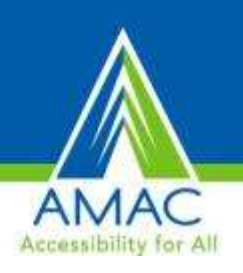

#### **Diving Beneath the Surface: A Closer Look at Tablets, Apps and Accessibility**

Carolyn Phillips & Martha Rust *With contributions from Liz Persaud & Ben Jacobs [www.gatfl.org](http://www.gatfl.org/)*

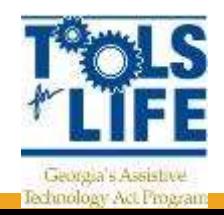

RESNA Conference Indianapolis June 2014

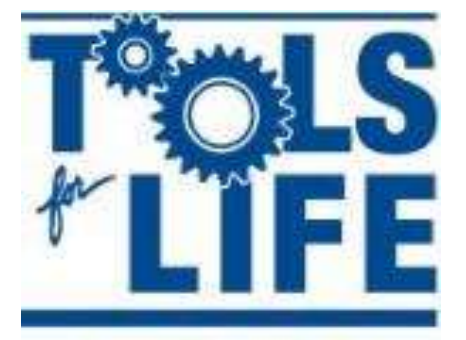

Georgia's Assistive **Technology Act Program** 

#### **Diving Beneath the Surface: A Closer Look at Tablets, Apps and Accessibility**

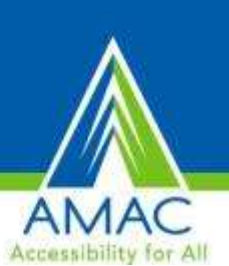

**Welcome to the Tablet revolution! As the economy recovers and mobile technology solutions evolve, more schools and workplaces are implementing a Bring Your Own Technology (BYOT) model. AT professionals are considered the experts when it comes to these devices, accessibility and how these solutions can assist individuals with disabilities. There are significant differences among the tablets and the accessibility options on them. Participants will explore the Tools for Life AppFinder, various tablets and associated accessibility features to learn how to determine which are most helpful so that individuals will achieve success.** 

#### **Learning Objectives:**

- Participants will be able to compare and contrast at least 3 of the popular mobile tablets.
- Participants will be able to assess accessibility features of tablets to make informed choices.
- Participants will be able to discuss at least 10 apps that can assist individuals with reading, writing, organization and daily living.
- Participants will be able to successfully navigate the Tools for Life AppFinder.

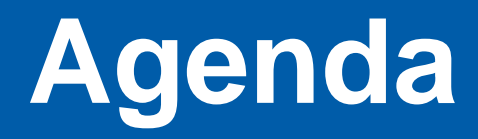

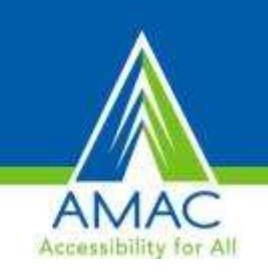

- Welcome and Introductions Give/Get Activity
- Take a Look at AMAC & Tools for Life
- Learn about the Tools for Life AppFinder
- Exploring Tablets
- Understanding Accessibility Features
- Critical Conversations
- Exploring Our Favorite Apps
- Sharing Your Favorite Apps

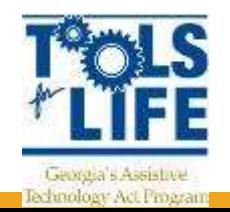

• Q&A

*For Handouts:<http://www.gatfl.gatech.edu/tflwiki>*

#### AMAC Accessibility Services

AMAC creates practical solutions that work, with a focus on utility, ease of use, and high quality.

- **Accessibility Consulting** focuses on organizational accessibility needs with evaluation, technical assistance, customer support, and website accessibility solutions.
- **Braille Services** produces customized projects from both print materials and electronic text including partial books and chapters or graphics only using cutting-edge technology.
- **Captioning Services** makes classrooms, meetings, labs and other audio environments fully accessible for deaf or hard-of-hearing.
- **Professional E-Text Producers** provide high-quality e-text in many formats such as PDF, DOC, DAISY, and HTML.
- **Certified Assistive Technology team** provides on-site and remote assessments, demonstrations, training and technical assistance for education, work, and daily living environments.

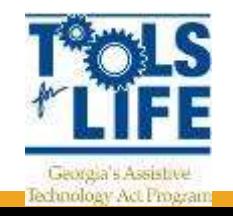

For more information, please visit our website at [www.amacusg.org](http://www.amacusg.org/)

#### Tools for Life Mission

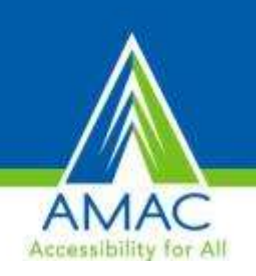

We're here to help Georgians with disabilities gain access to and acquisition of assistive technology devices and assistive technology services so they can live, learn, work, and play independently in the communities of their choice.

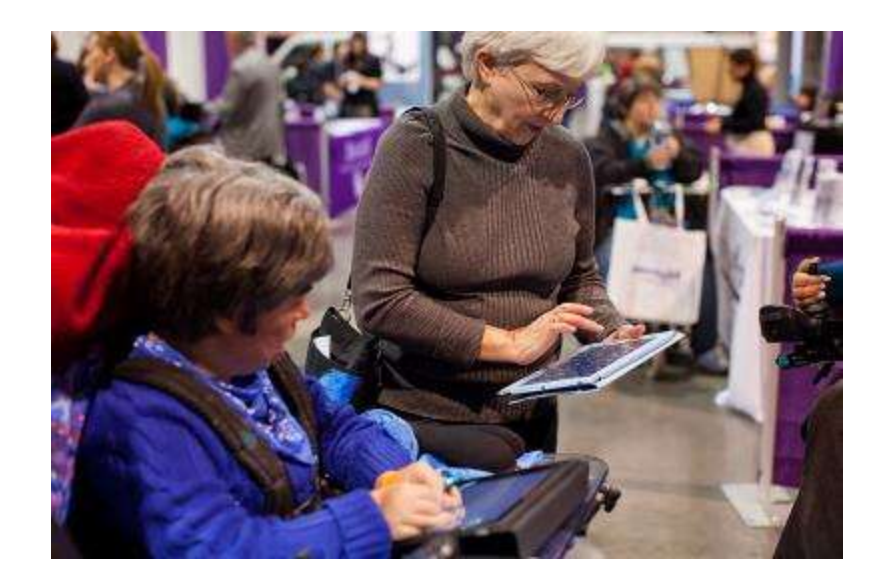

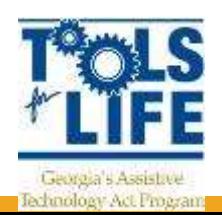

# Tools for Life & TFL Network

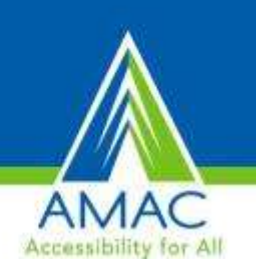

- TFL developed Georgia's Plan for AT
- We serve individuals of all ages & all disabilities in Georgia
	- Over 50,000 thru various activities throughout the year
- TFL Network
	- Assistive Technology Resource Centers/Outreach Sites
	- Lending Libraries
	- Training and Demonstrations
	- AT Reuse
	- AT Funding Education and Resources
- Online Resources
	- www.gatfl.org 12,000 unique visitors a month

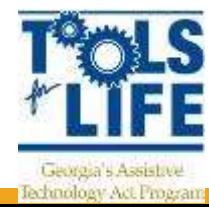

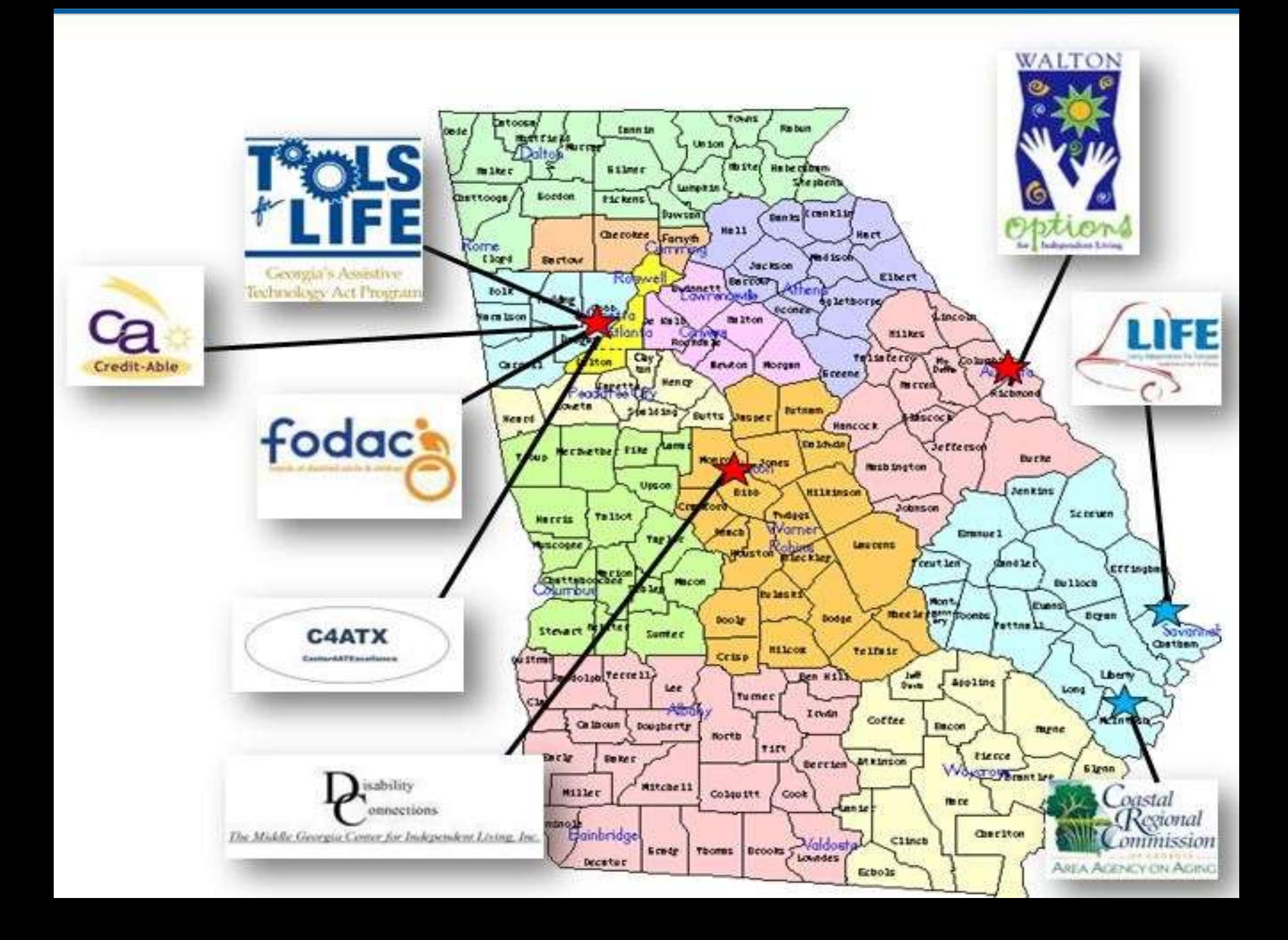

# **TechSage (RERC)**

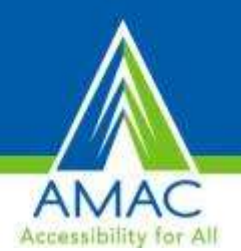

- Funded by: National Institute on Disability and Rehabilitation Research (NIDRR), Dept. of Ed
- Timeline: Oct 1, 2013 Sept 30, 2018
- Amount: \$4.6 million (\$925k/year) +  $\sim$  \$1 million GT cost share
- Interdisciplinary: CoA (ID, GIS, AMAC), CoS (Psych), CoE (BME), CoC (HCI/HCC), IPAT (IMTC, Awarehome), GTRI, Emory Ctr. for Health in Aging, CS/Engineering USC

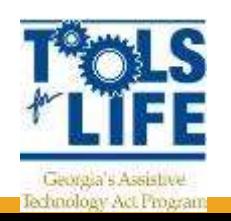

#### **TechSage Mission**

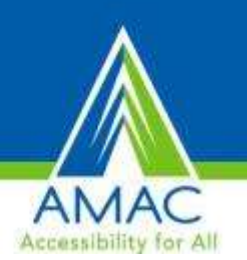

To conduct programs of advanced rehabilitation engineering (RE) and technical R&D to increase knowledge about, availability of, and access to **effective, universally-designed technologies that enable people to sustain independence, maintain health, safely engage in basic activities of daily living at home and community, and participate in society as they age with disability.** 

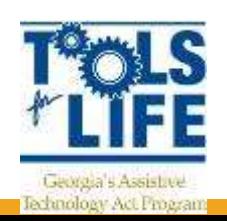

### **Core Principles and Strategies**

- Focus on People with Disability who are Experiencing Age-Related Limitations
- A Basis in User Needs
- UD as the Fundamental Goal of all Efforts
- Multi and Interdisciplinary Approach to Improving Rehabilitation Outcomes

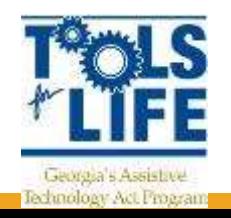

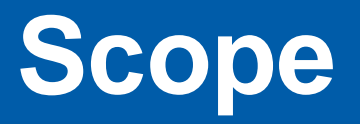

- Research (Rogers)
	- R1. User Needs (Rogers, Fain, Jones)
	- R2. Effects of Hearing Loss (Bruce, Echt)
	- R3. Exercise Telerobotics (Mitzner, Beer)
- Development (Price)
	- D1. App Development
		- D1.1. Cognitive Training Game (Gandy-Kennedy)
		- D1.2. Route Planning App (Sanford, Guhathakurta)
		- D1.3. Mobile App to Measure Gait (Jones, Johnson)
	- D2. SmartBathroom Technologies (Sanford,Jones)
	- D3. Intelligent Robotics (Kemp)
- Training (Sanford)
	- T1. Online Education (Phillips)
	- T2. Post Secondary Education (Sanford)
	- T3. UD Competition (Rébola)
- Dissemination (Mitzner)

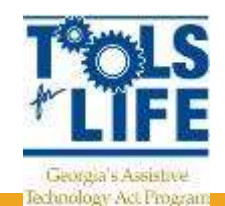

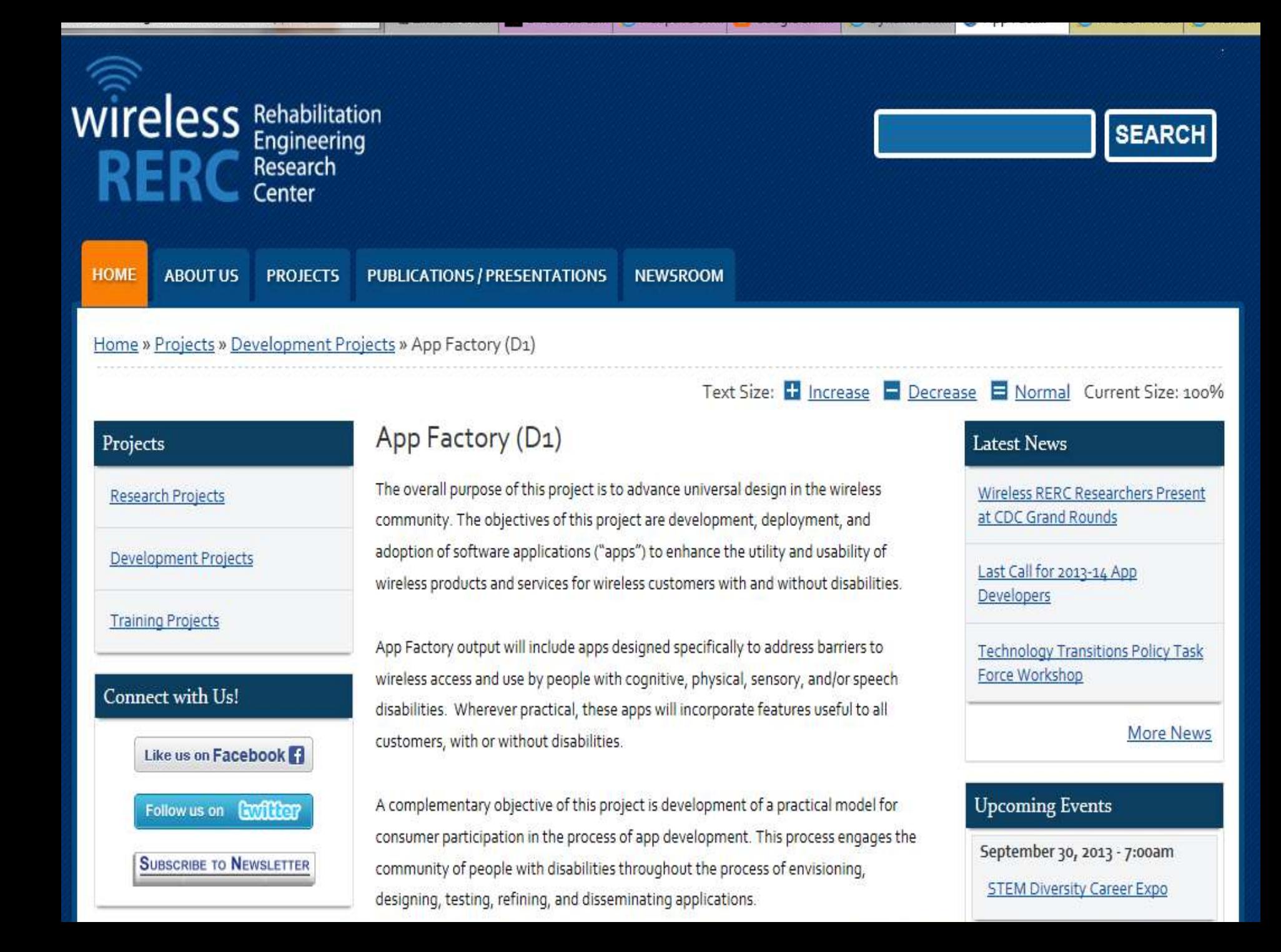

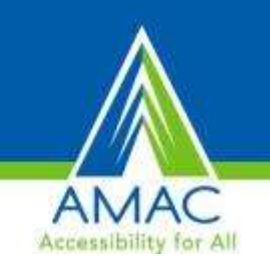

- TFL developed Georgia's Plan for AT
- We serve individuals of all ages & all disabilities in Georgia
	- Over 50,000 thru various activities throughout the year
- TFL Network
	- Assistive Technology Resource Centers
	- Lending Libraries
	- Training and Demonstrations
	- AT Reuse
	- AT Funding Education/Assistance and Resources
- Online Resources
	- www.gatfl.org 12,000 unique visitors a month

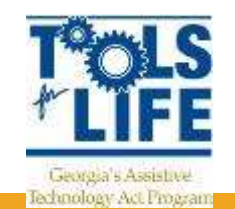

#### **Join us for Upcoming Webinars and Visit our Archives!**

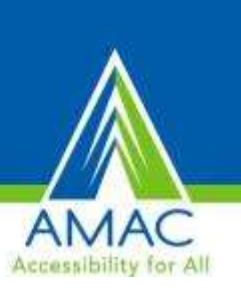

#### **Tools for Life Online Professional Development**

- Tools for Life offers online professional development to help you learn more about assistive technology strategies and solutions as well as the most recent information on AT devices and disability related issues and trends. Webinar content and materials are developed and presented by one of the Tools for Life team members along with other regional and national leaders in the assistive technology community.
- TFL presents live webinars on the last Wednesday of every month from 2:00 PM to 3:30 PM EST, unless otherwise noted.

*Sign up to be on the TFL mailing list to receive our email announcements! Visit [www.gatfl.org](http://www.gatfl.org/) or send an email to Liz - [liz.persaud@gatfl.gatech.edu](mailto:liz.persaud@gatfl.gatech.edu)*

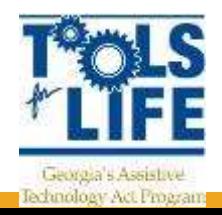

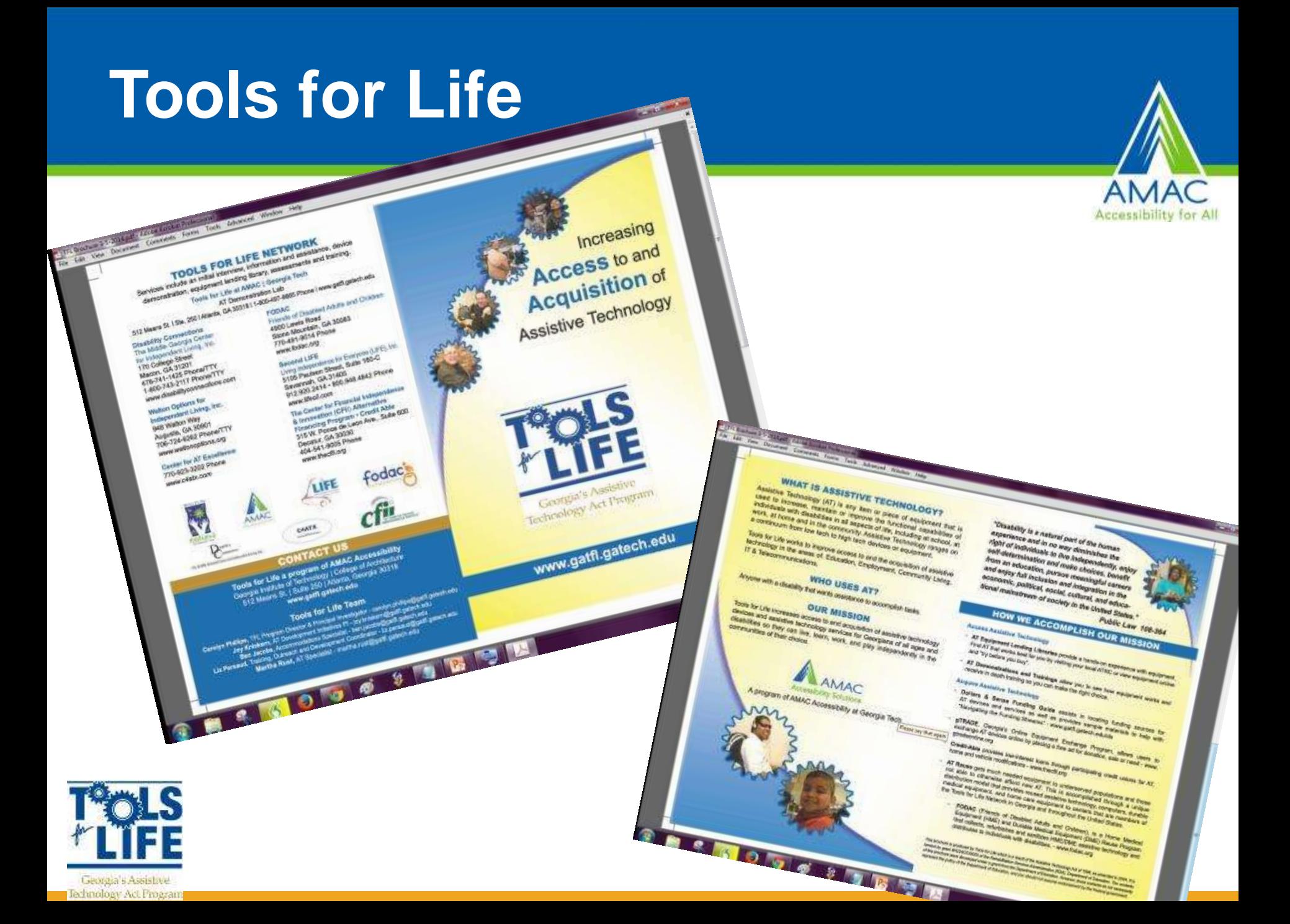

#### **Come Visit Us!**

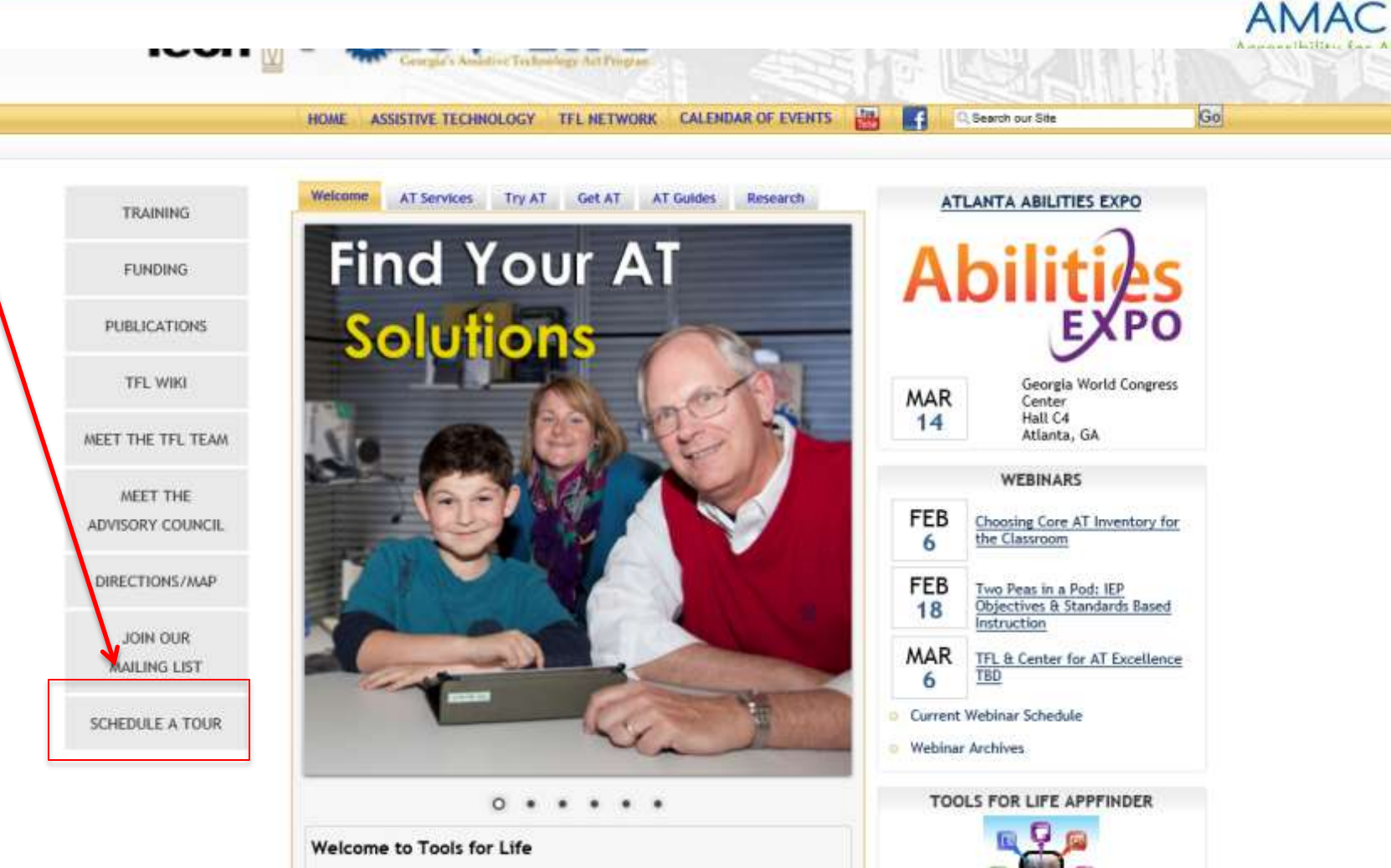

.... for Living, Learning, Working, and Playing.

Tools for Life, Georgia's Assistive Technology Act Program, is dedicated to increasing access to and acquisition of assistive technology (AT) devices and services for Georgians of all ages and disabilities so they can live, learn, work and play independently and with greater freedom in communities of their chaire

- Tablets
- Vision Items
- DME
- Communication
- Games
- Software
- Switches
- Keyboards

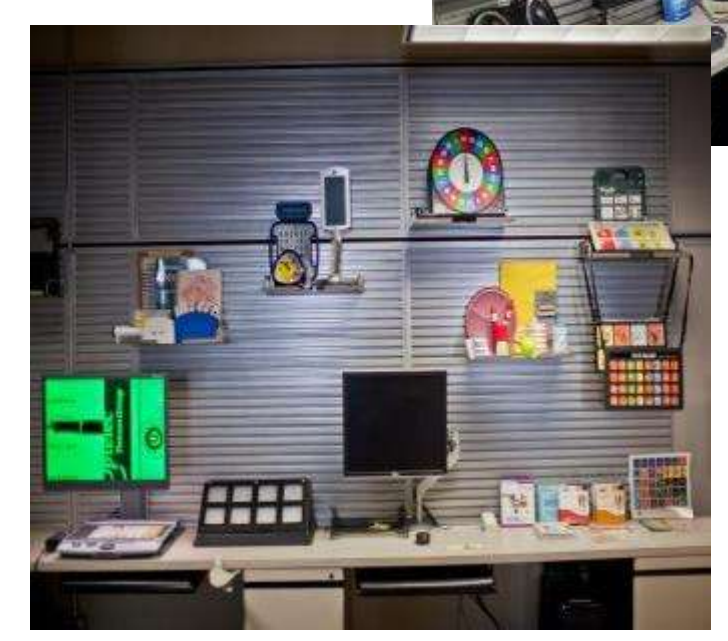

**AMAC** 

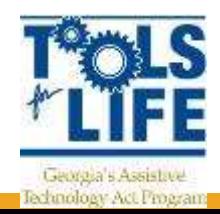

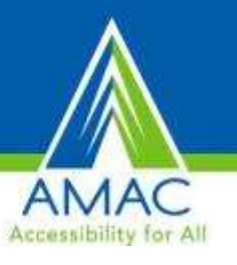

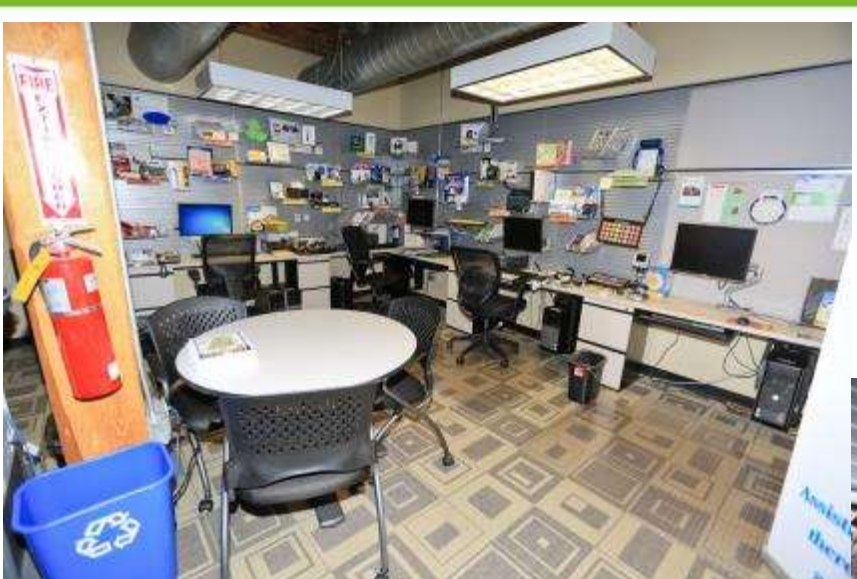

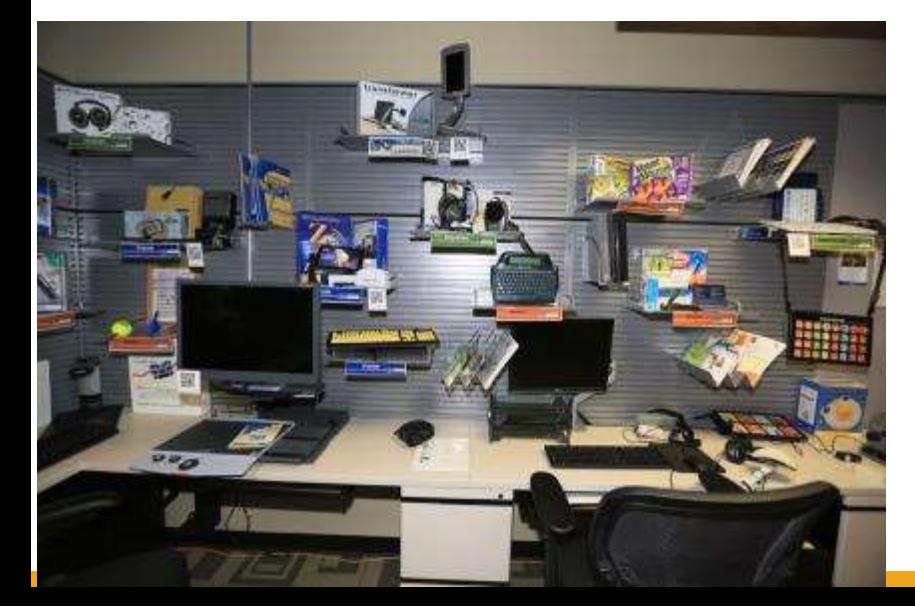

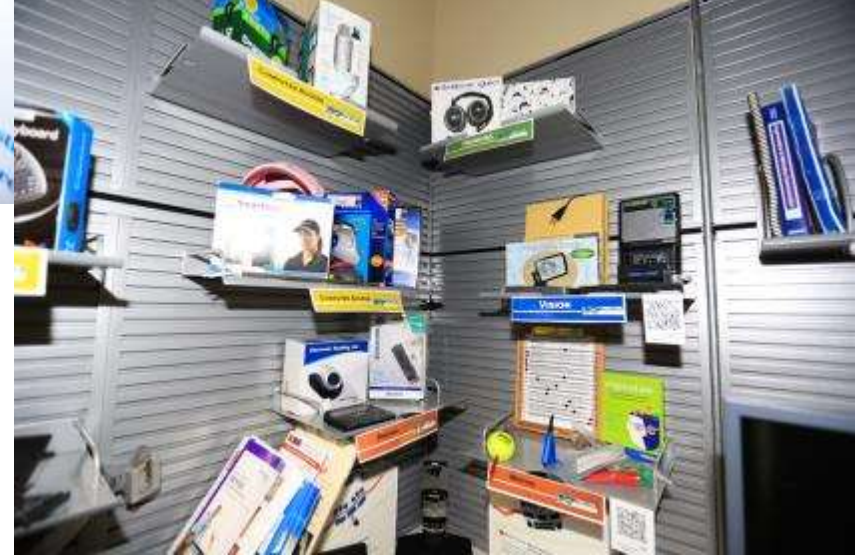

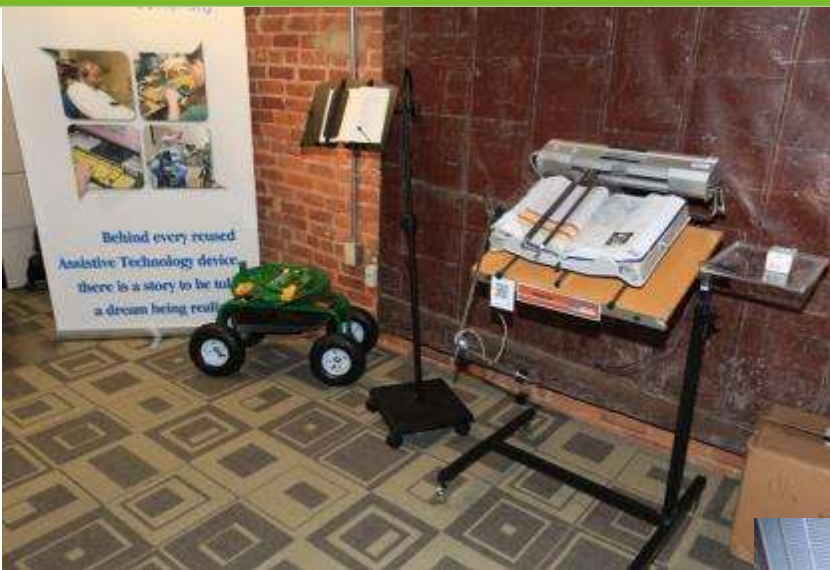

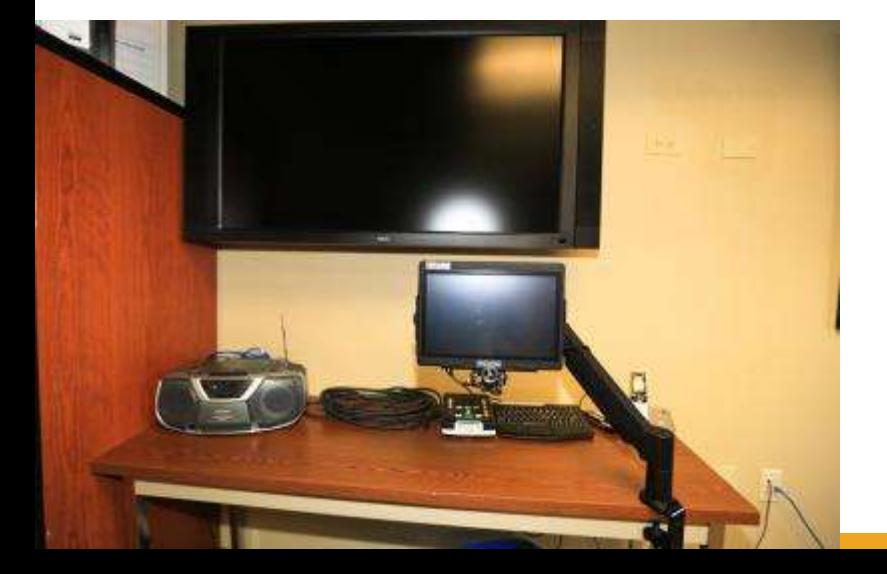

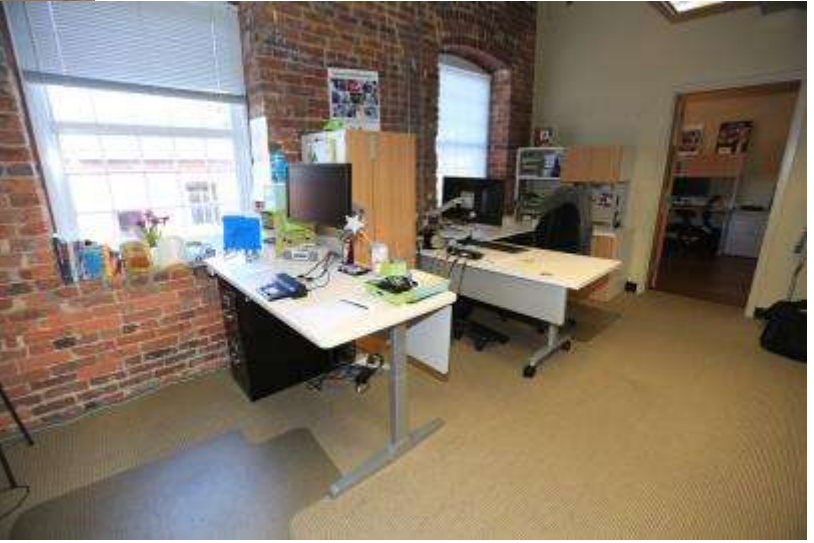

**AMAC** Accessibility for All

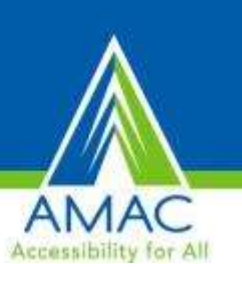

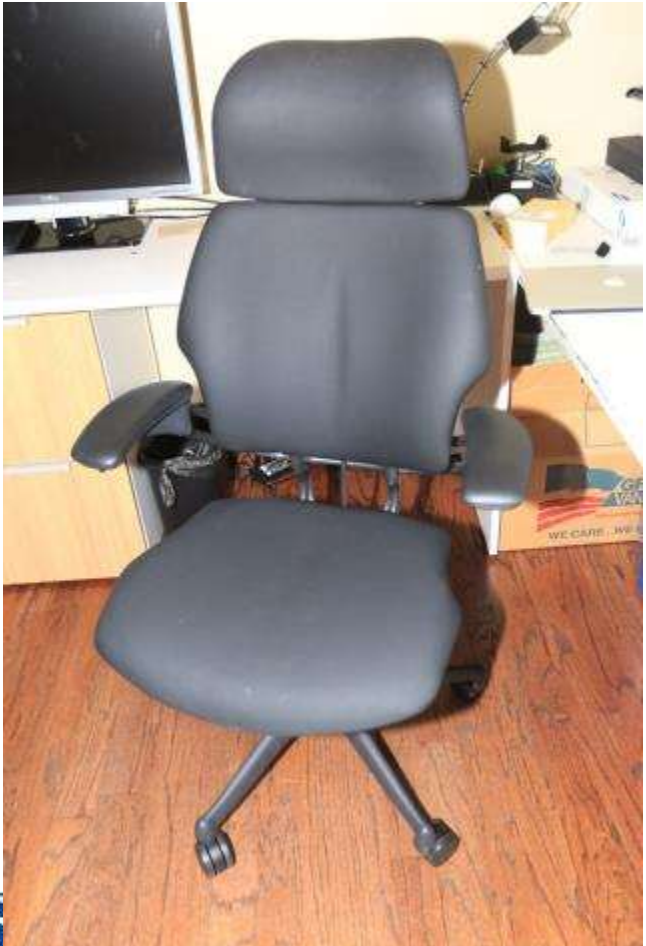

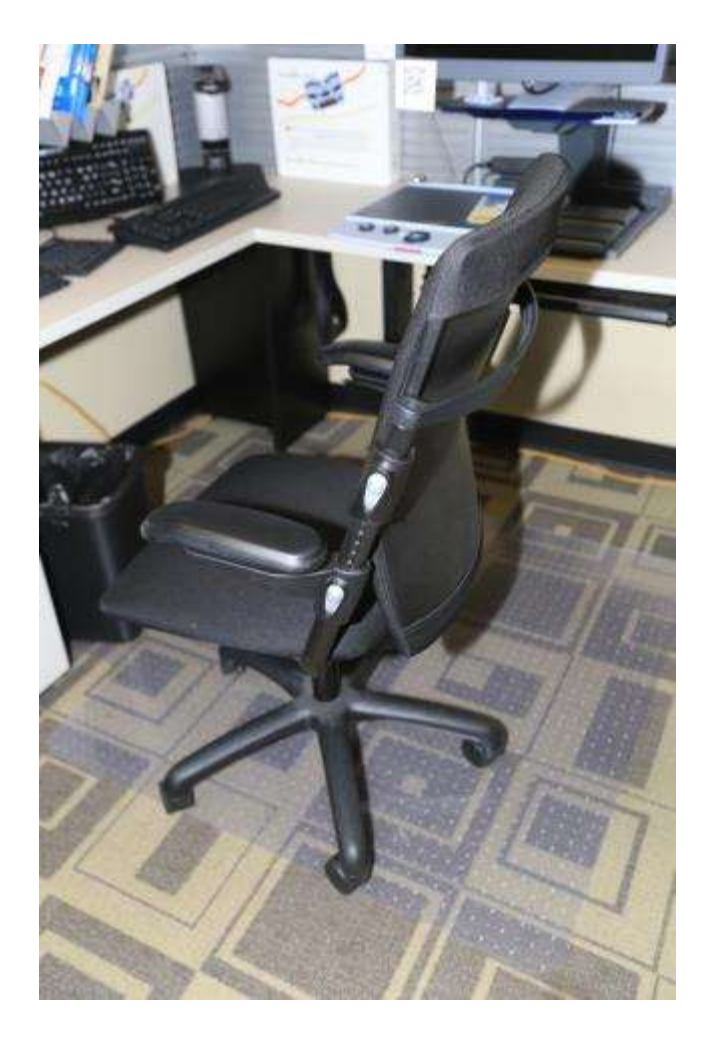

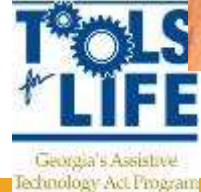

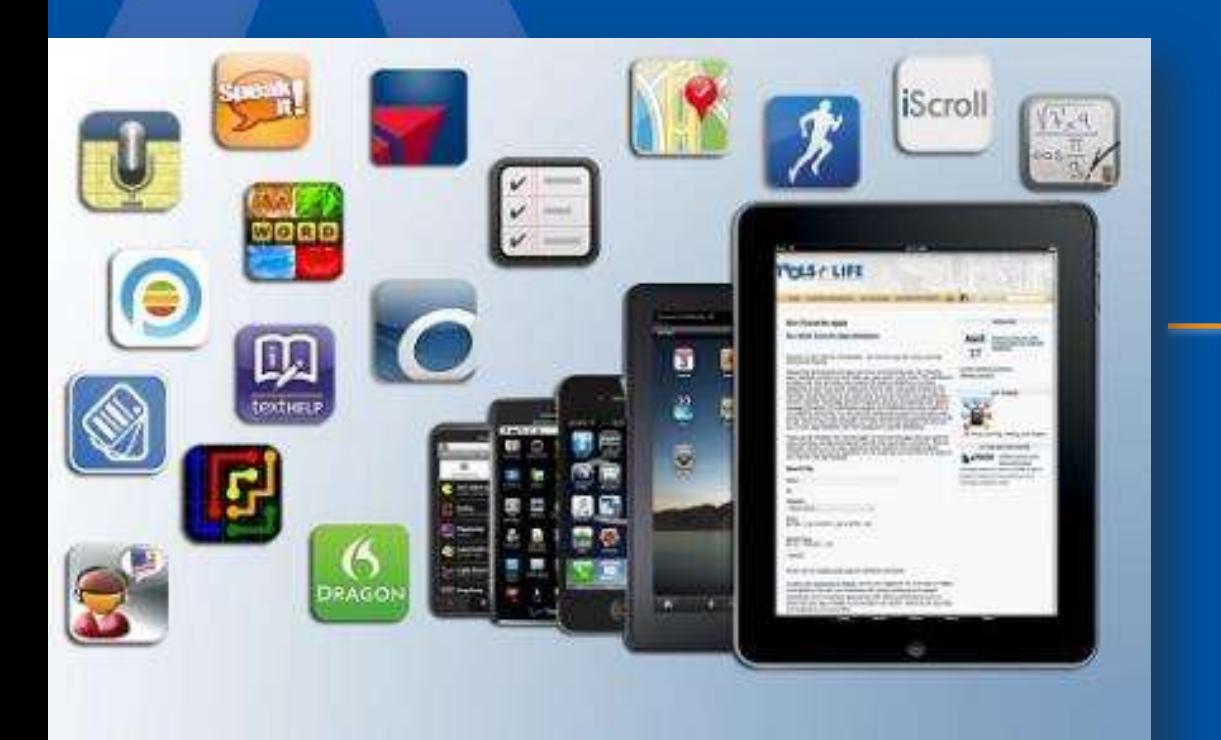

### **Tools for Life** AppFinder

#### **TFL AppFinder**

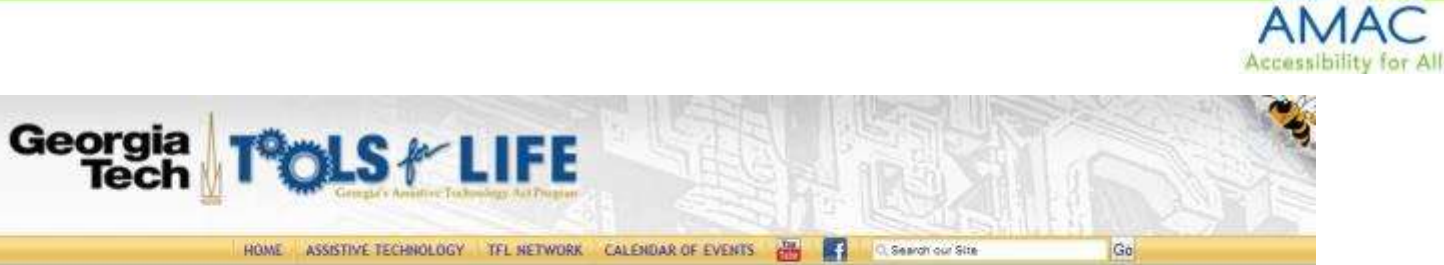

#### **FUNDING** PUBLICATIONS **TFL WIKE**

TRAINING

MEET THE TEL TEAM MEET THE ADVISORY COUNCIL

DIRECTIONS/MAP

JOIN OUR MAILING LIST

SCHEDULE A TOUR

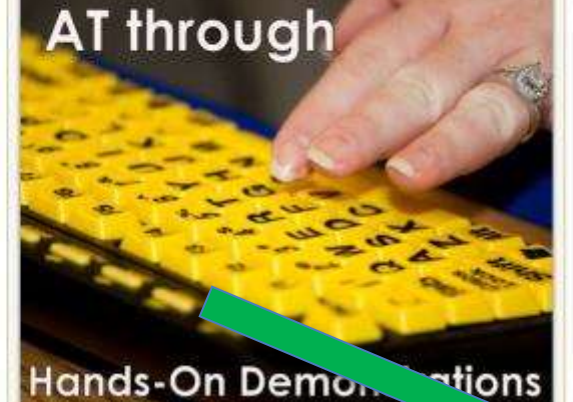

ATServices Try AT Get AT AT Guides Research

Learn More about

#### Hands-On Demon

#### Welcome to Tools for Life

**Welcome.** 

Tools for Life, Georgia's Assistive Technology Act Program, is dedicated to increasing access to and acquisition of assistive technology (AT) devices and services for Georgians of all ages and disabilities so they can live, learn, work and play independently and with greater freedom in communities of their choice.

. . . . . .

Tools for Life and the TFL Network work collaboratively together to accomplish our mission through:

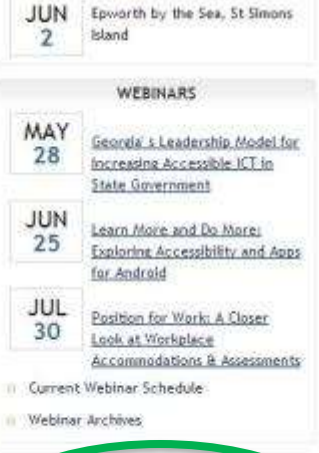

**IDEAS CONFERENCE** 

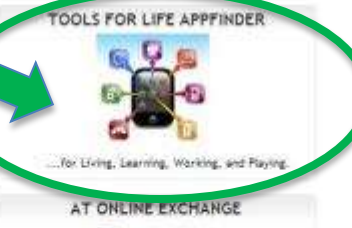

**STRADE** 

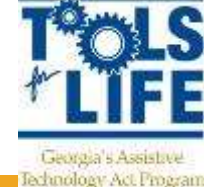

#### **TFL AppFinder**

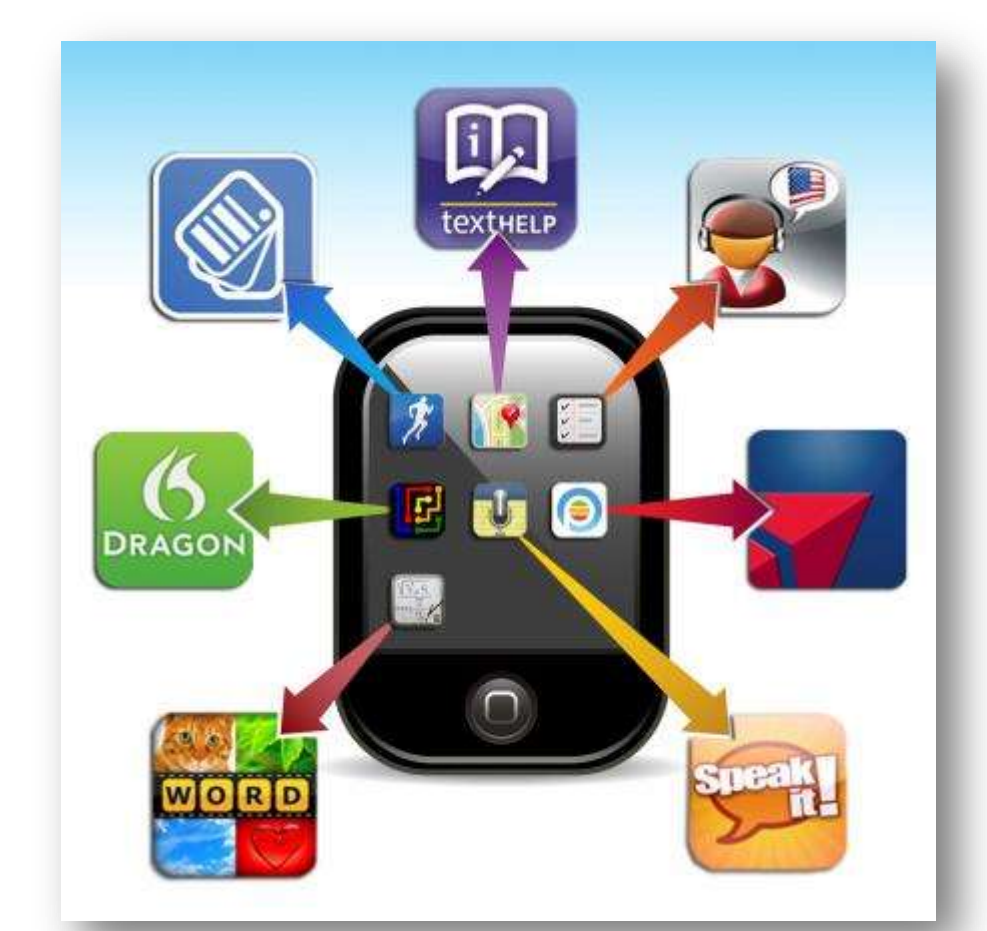

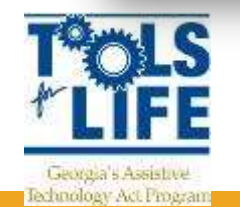

#### **Search by:**

- **App Name**
- **Categories** 
	- Book
	- Education
	- Environmental Adaptations
	- **Hearing**
	- Cognition, Learning, Developmental
	- **Navigation**
	- Personal Care and Safety
	- **Productivity**
	- **Communication**
	- Therapeutic Aids
	- Vision

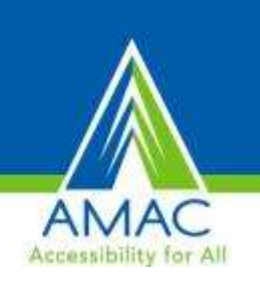

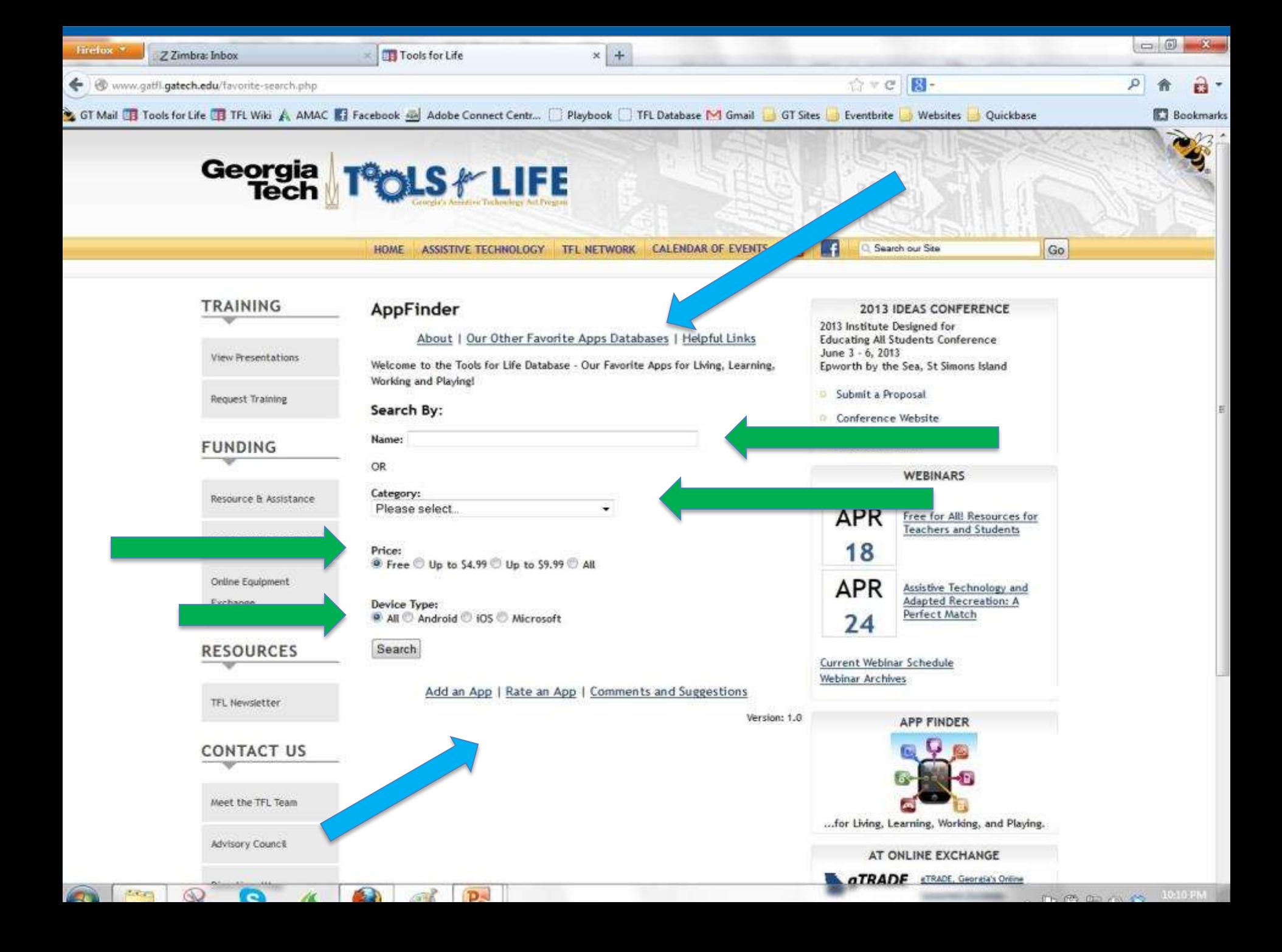

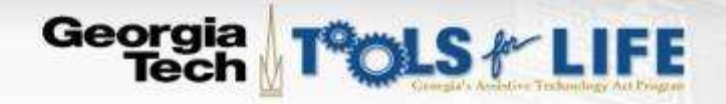

TRAINING

View Presentations

Request Training

Resource & Assistance

Online Equipment Exchange

**RESOURCES** 

TFL Newsletter

**CONTACT US** 

Meet the TFL Team

Advisory Council

Directions/Map

Join our Mailing List

**Contract Contract** 

**FUNDING** 

DocScanner team.

HOME ASSISTIVE TECHNOLOGY TFL NETWORK CALENDAR OF EVENTS

四 ΙŦ

5 Search our Site

Go

23

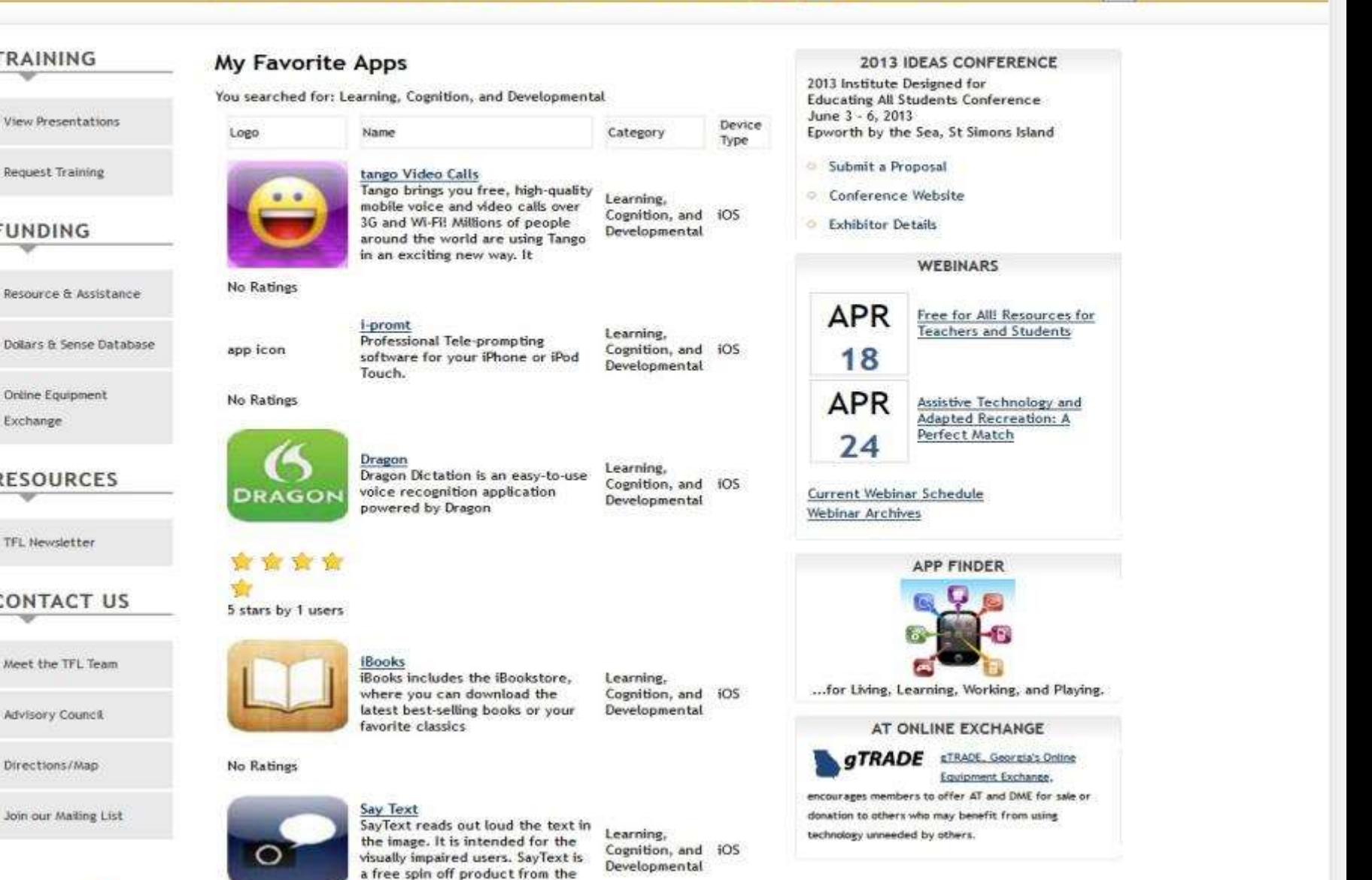

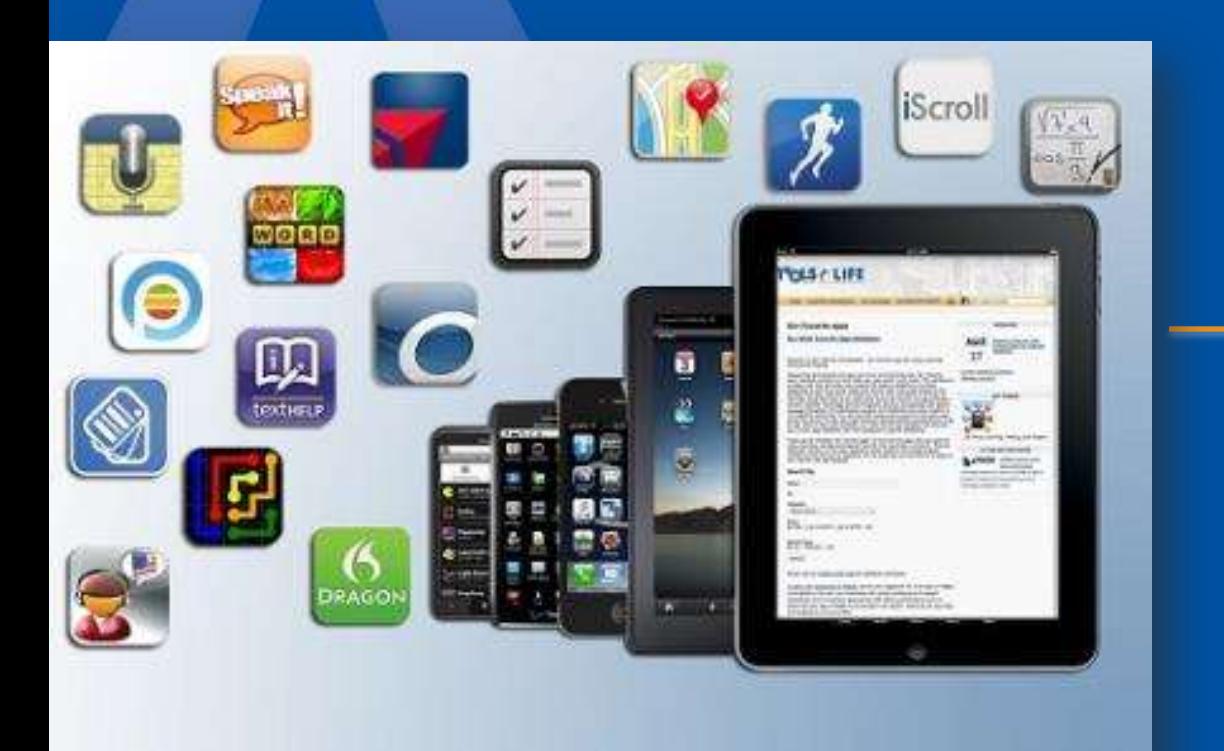

#### Making **Informed Decisions**

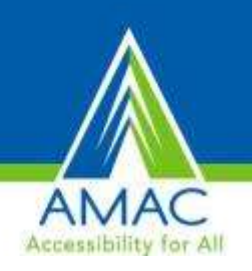

# Begin with the End in Mind!

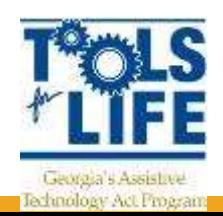

#### **Technology Assessment**

#### **SETT**

- **S** for the Student/Human
- **E** for the Environment
- **T** for the Tasks
- **T** for the Tools needed for the student to address the tasks.
- *Also consider HATT – Cook & Hussey*

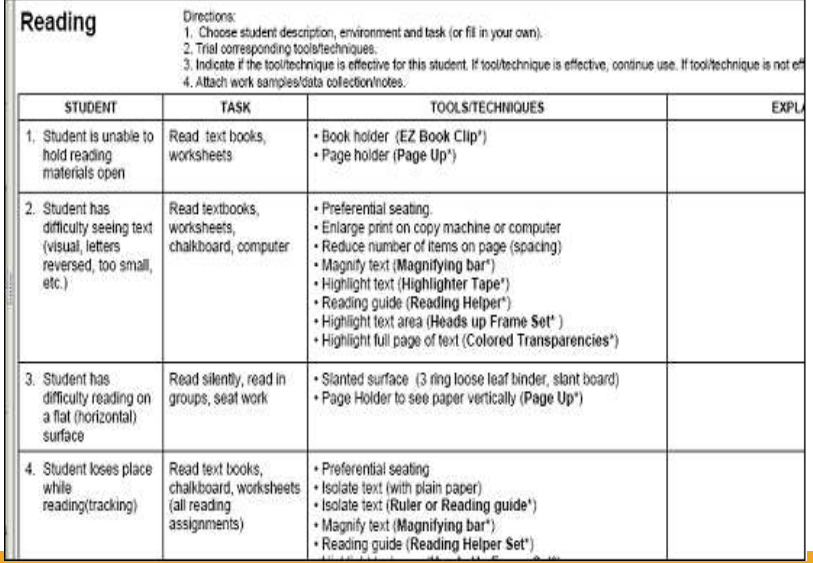

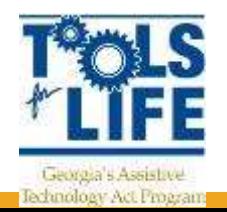

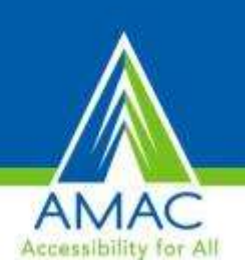

#### **Promoting Strengths & Managing Weaknesses**

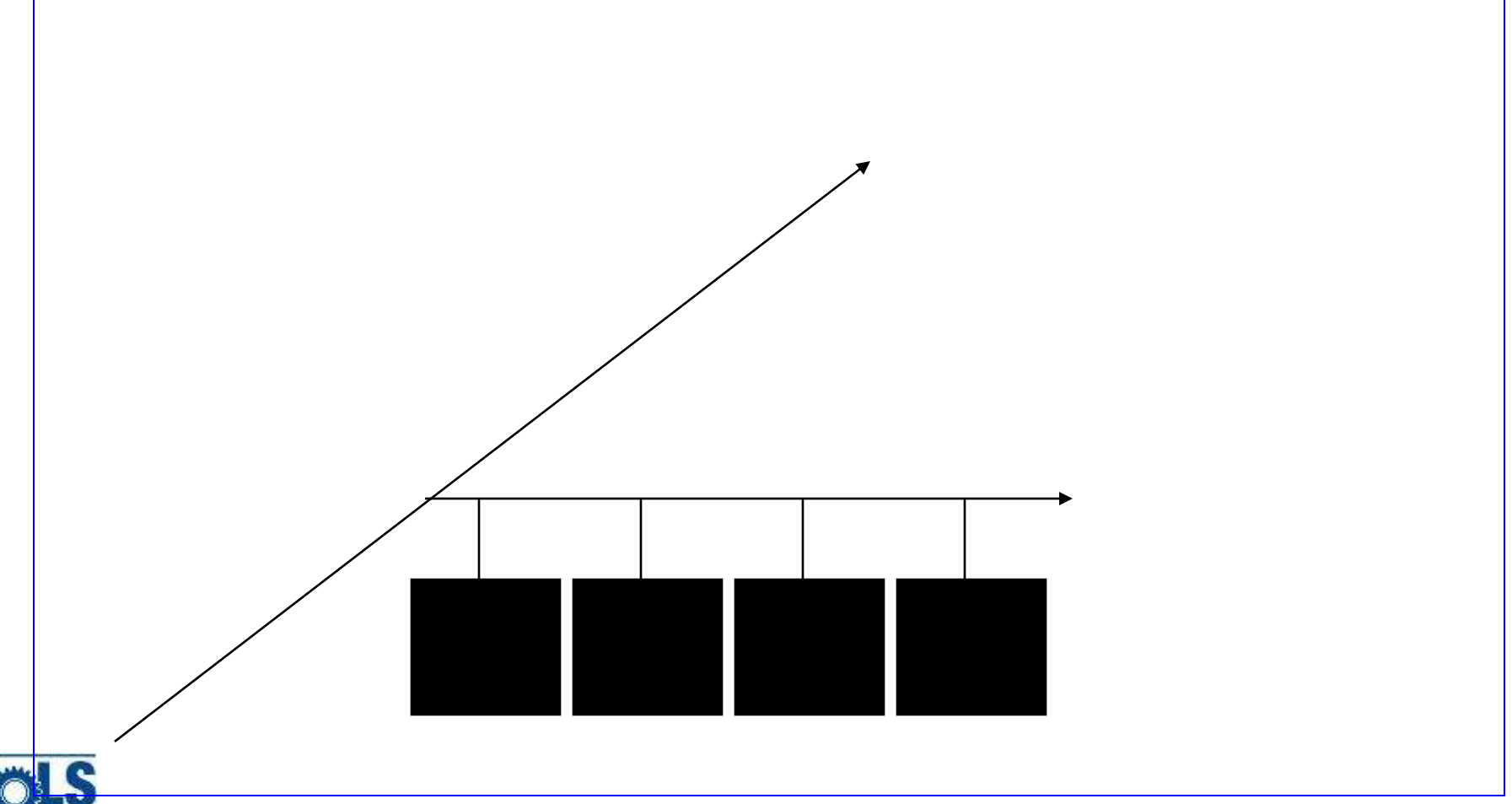

Accessibility

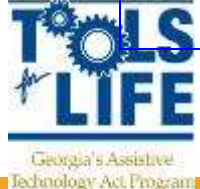

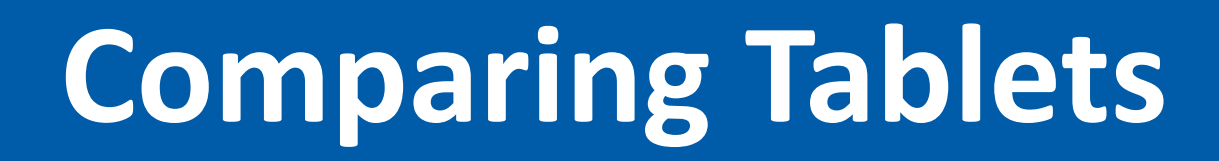

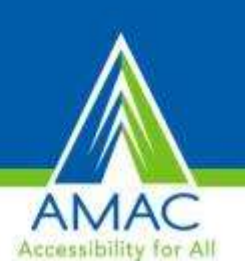

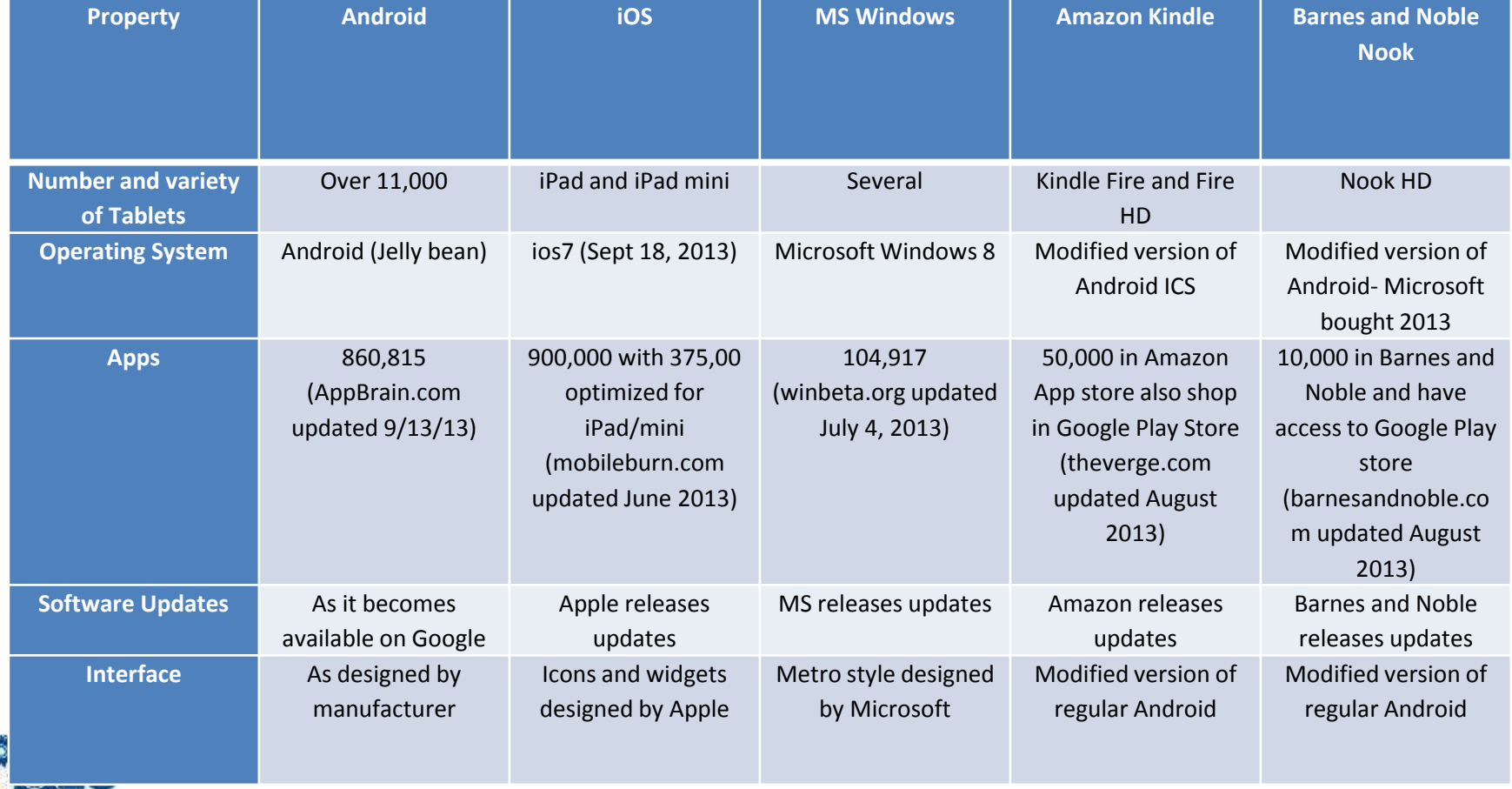

*[www.bluebugle.org](http://www.bluebugle.org/) updated by TFL*

Georgia 5 Assistave **Jechnology Act Program** 

TFE

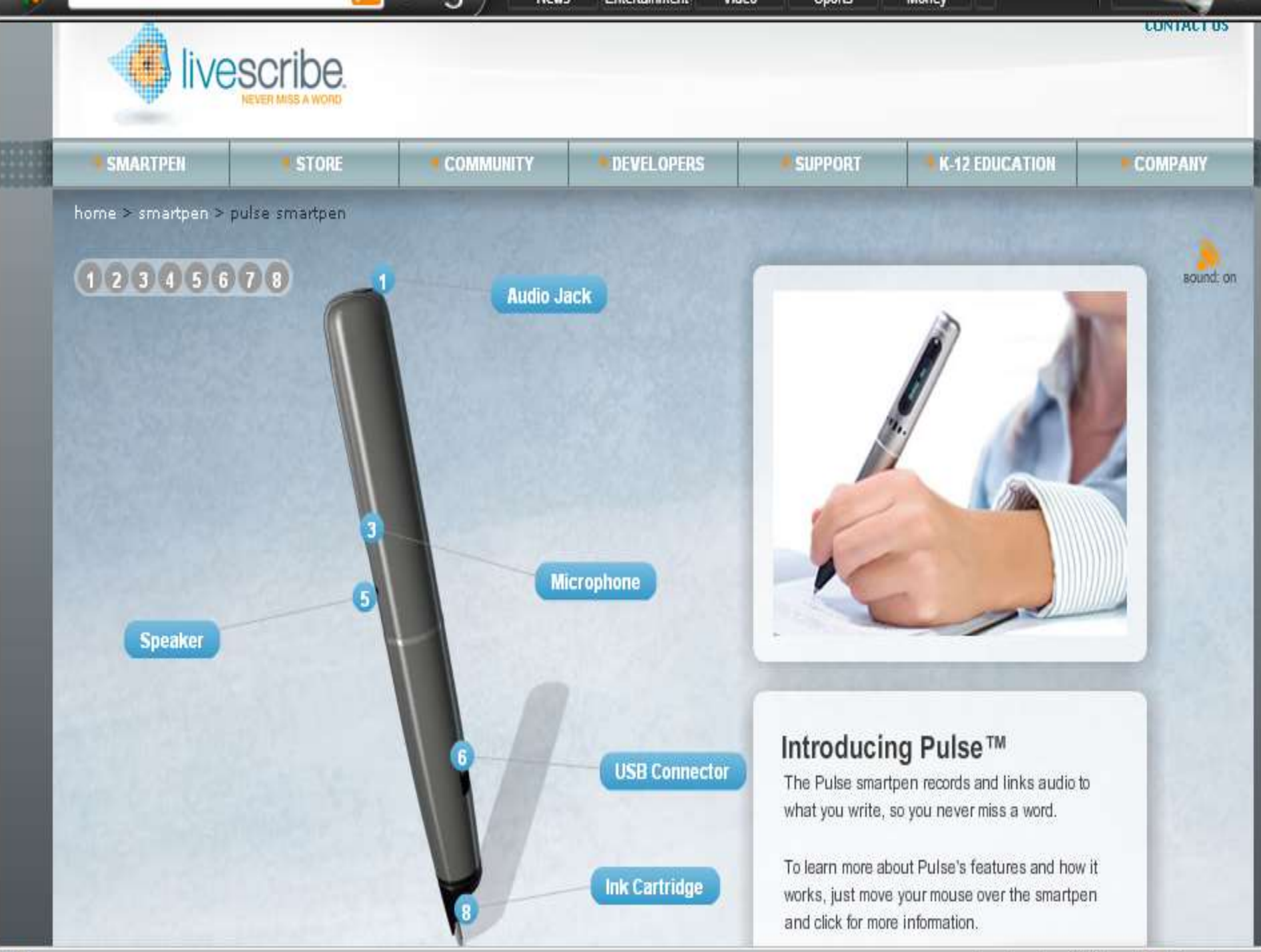

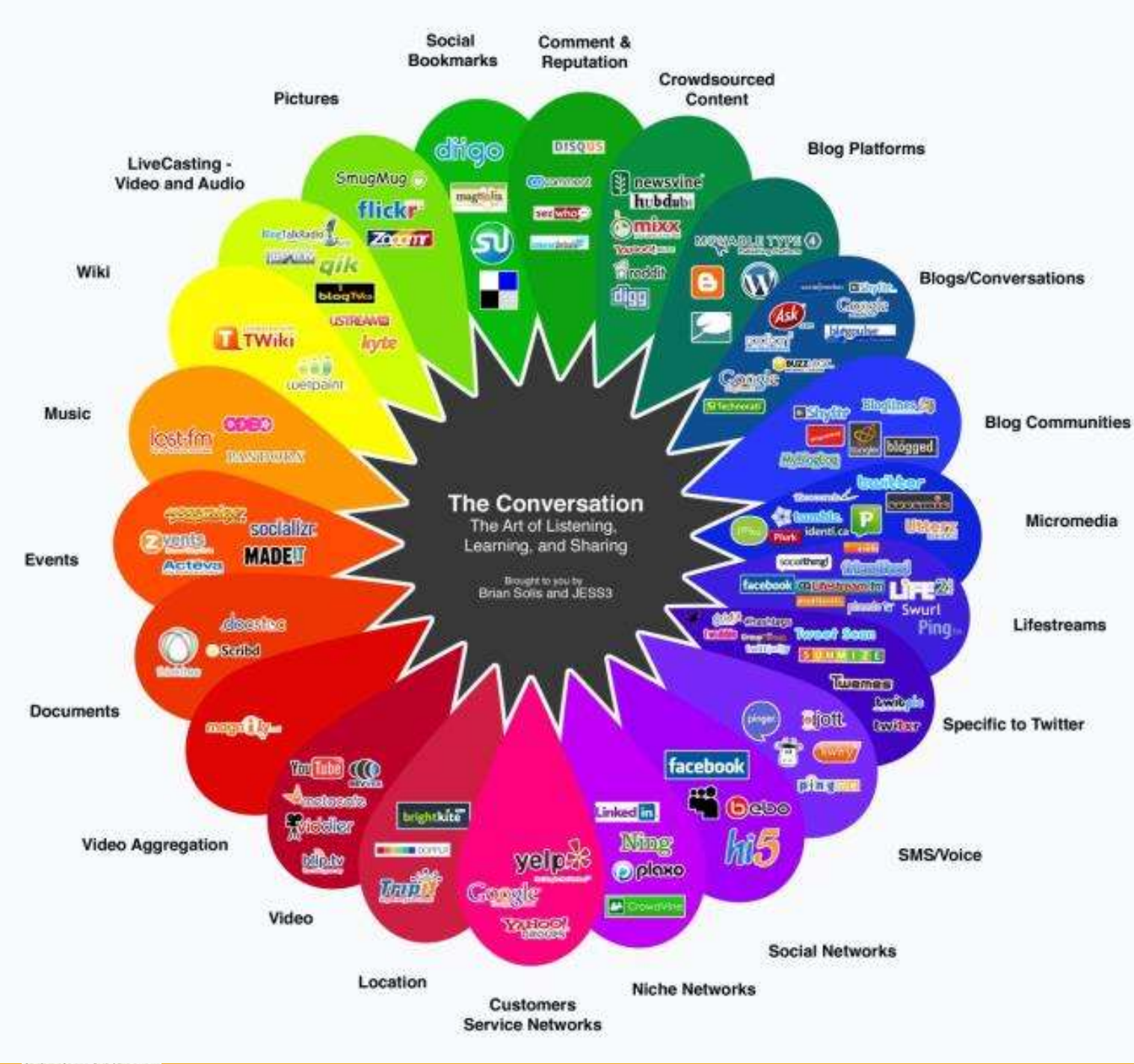

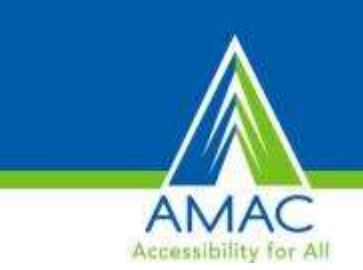

# **Future**

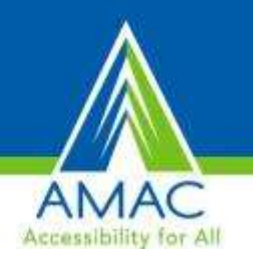

- Evening out the playing field
- More schools Bring Your Own Technology
- The Future is Contextual
	- GPS apps
	- Ads on Internet
	- Smart watches
	- Social Media
		- Proust.com

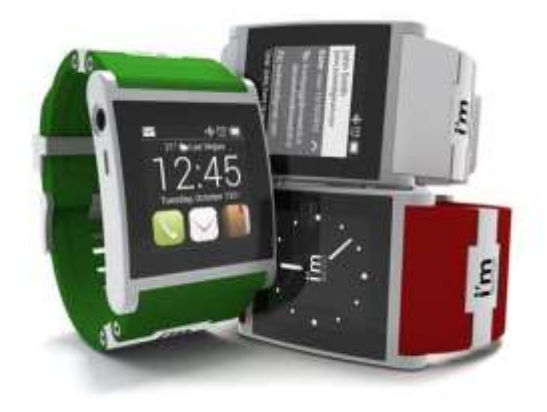

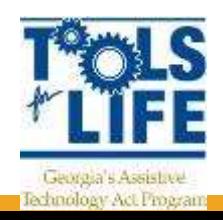

# **Locabulary**

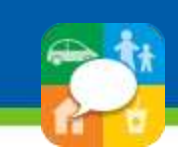

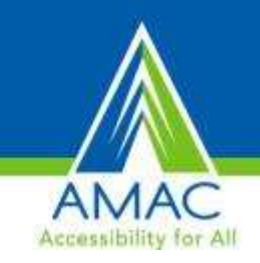

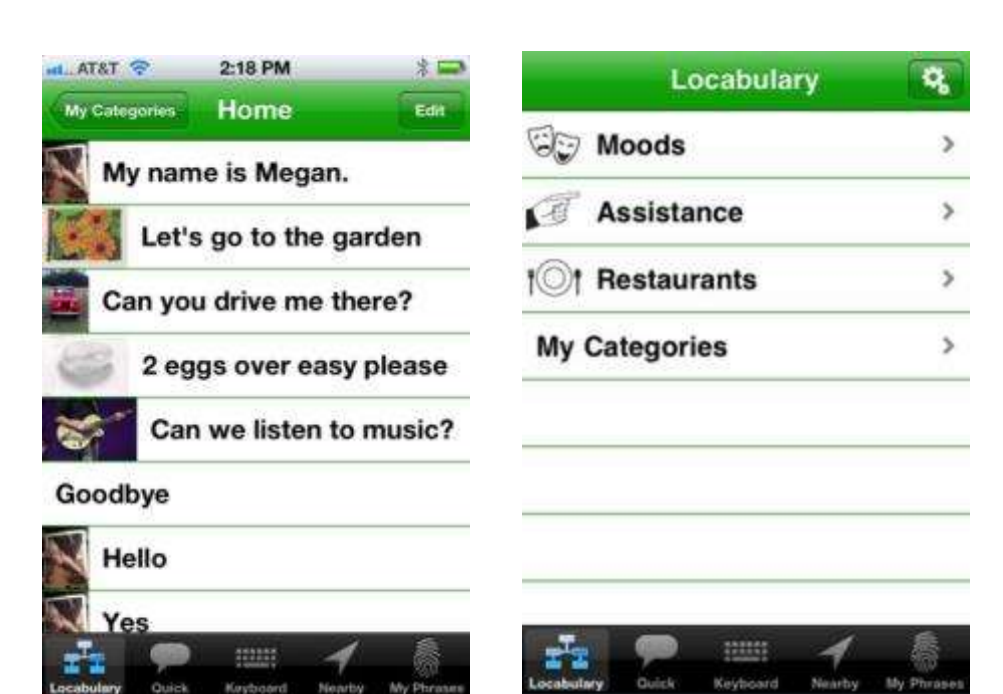

- Uses GPS to track user location and suggests appropriate vocabulary based on location
	- ie: McDonald';s starbucks
	- A keyboard to type for text-tospeech
- User can tag their own locations and create vocabulary for each location
- Lite version Free; Pro version

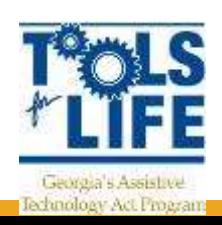

#### You Don't Have to Pick One

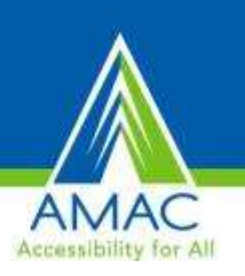

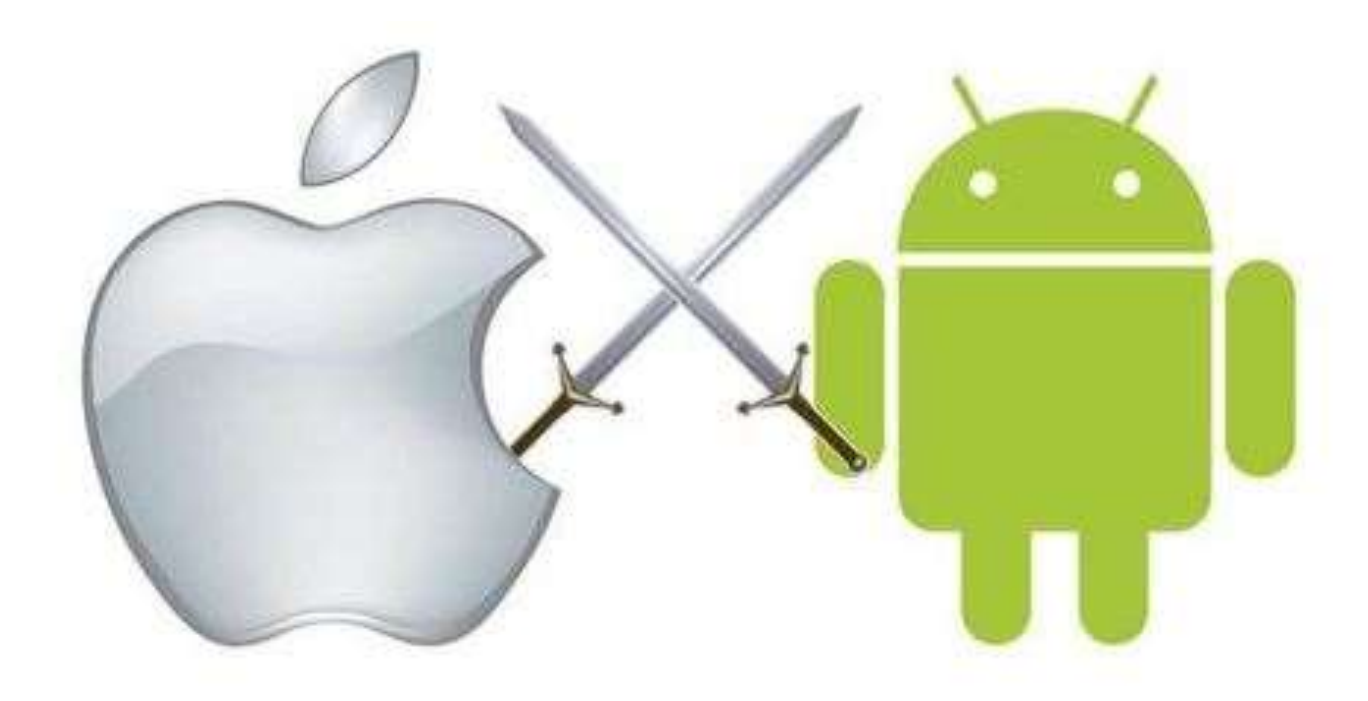

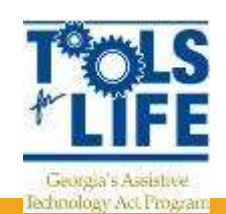

#### Be Informed of Your Options

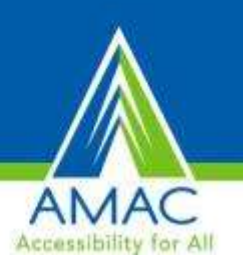

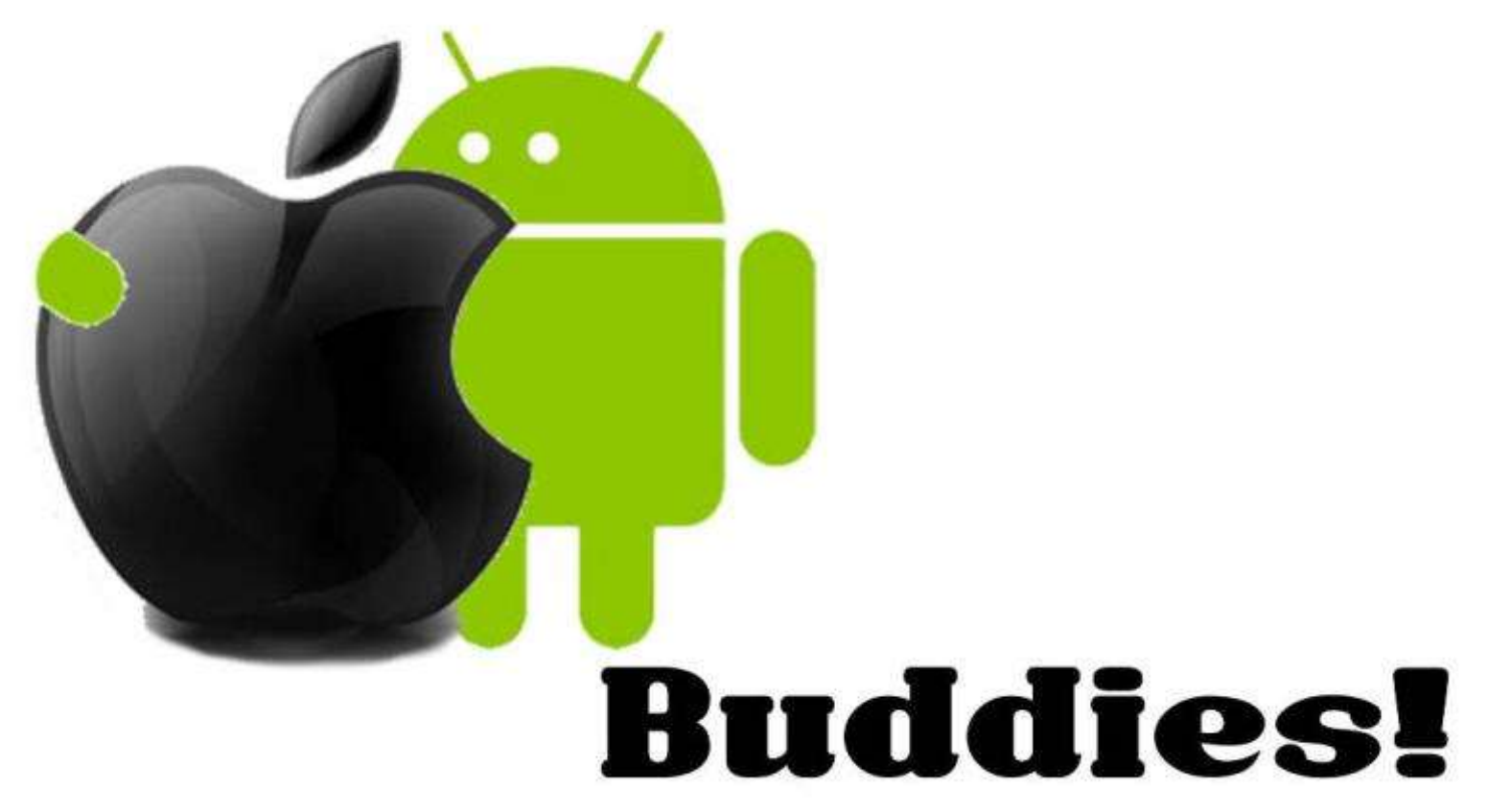

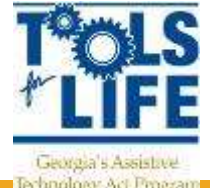
## Critical Conversations

- **Who?**
- **What?**
- **Where?**
- **How?**
- **For students: What do You want to "be" when you grow up?**
- **To support these goals, what Assistive Technology solutions and strategies have you considered? Tried? Implemented?**

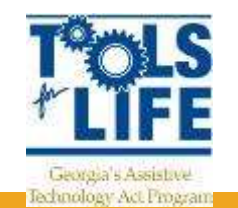

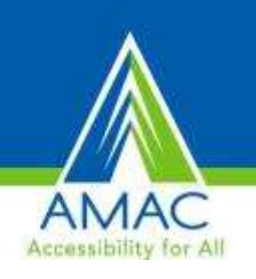

### Critical Conversations

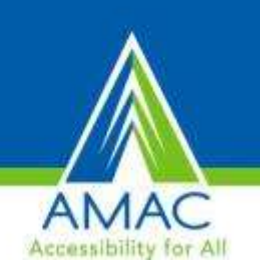

- **What is Your Strategy to stay current with trends?**
- **How do You access AT for the Consideration Process?**
- **Are You positioned for Learning? Working? Living? Playing?**
- **Are you building Independence or dependence?**

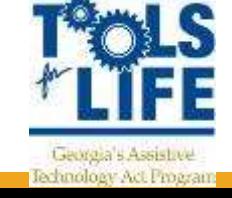

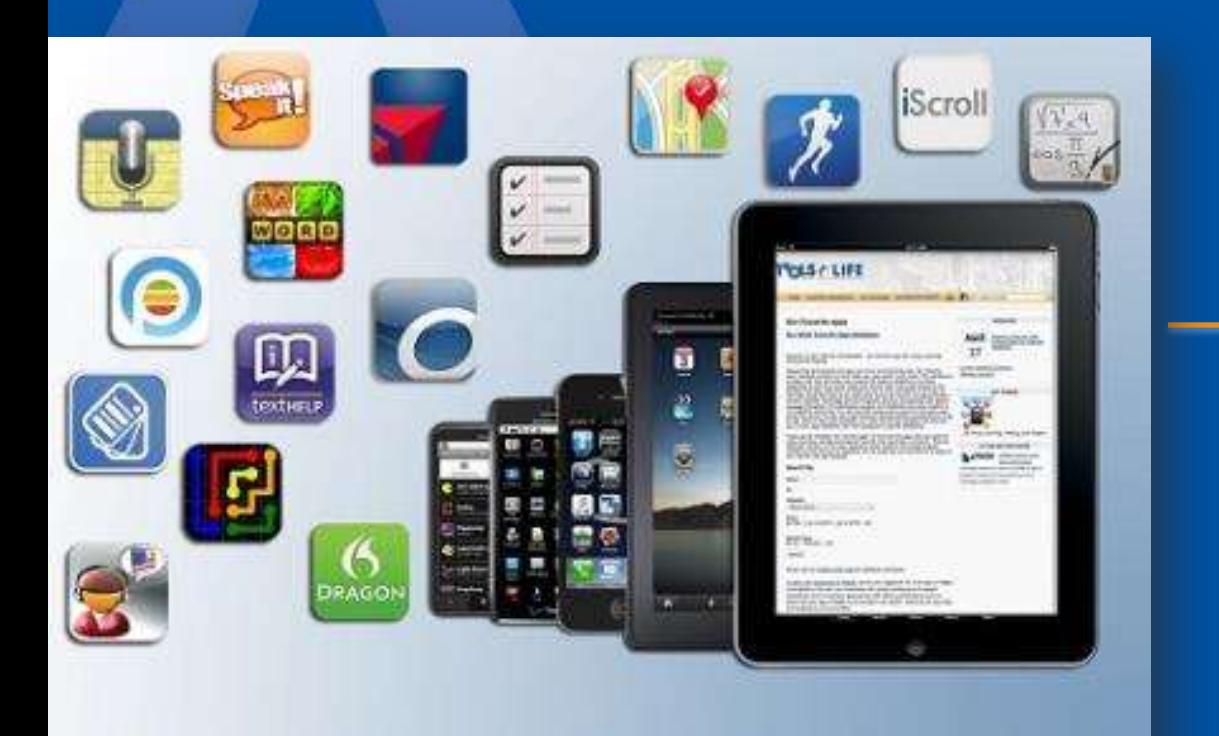

# Considering **Ergonomics**

### **What is Ergonomics**

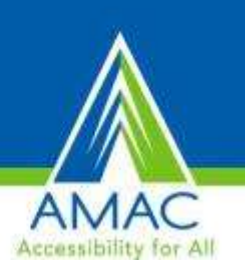

- Greek word: Laws of Work
- Science that studies work in various environments, and the tools used to perform tasks in those environments
- **Goal:** match the capabilities and "limitations" of the human body

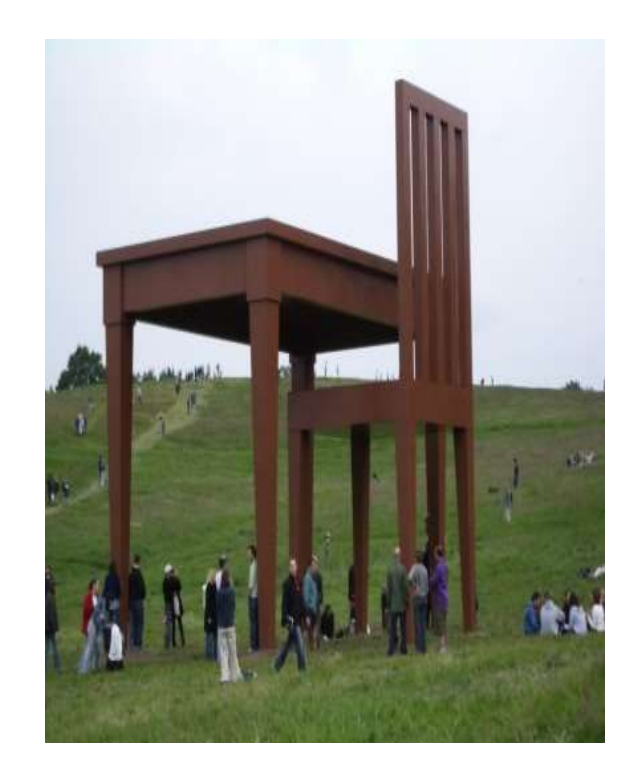

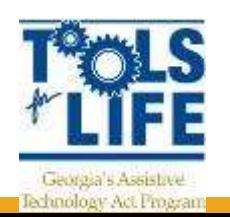

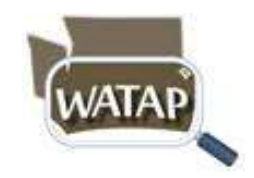

## **When is an evaluation needed**

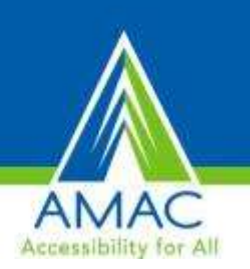

- Proactive/Prevention
- When working posture is affecting performance, attention, and creating pain
- **TIP:** Consider incorporating ergonomic principles into the IEP to support educational goals.
	- Helps with breathing, circulation, attention, concentration & ultimately learning
	- Must consult with a trained professional
	- Educate everyone student, family, teachers, parapros

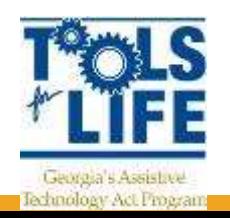

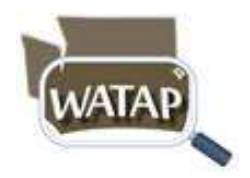

## **Poor Sitting Posture**

- Inhibits blood flow
- Creates muscle shortening
- Stresses back muscles and compresses spine
- Can inhibit learning
- Compresses diaphragm
	- Affects breathing
	- Voice quality

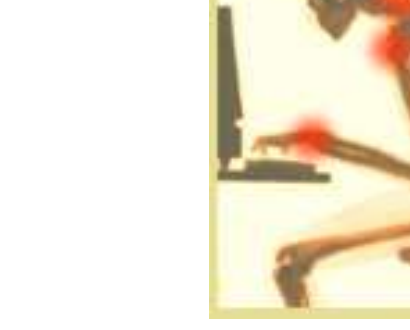

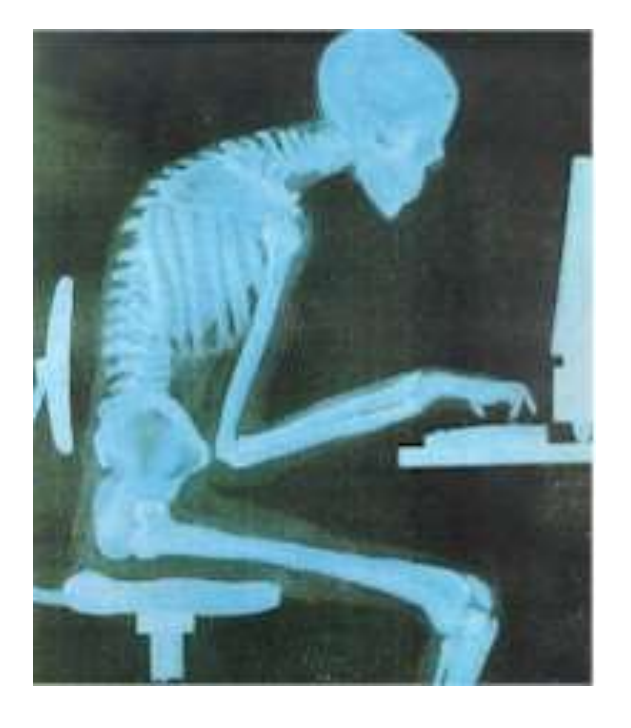

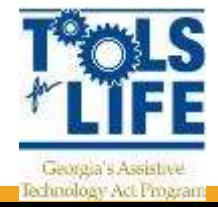

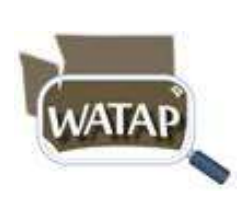

### **Mobile devices - Positioning**

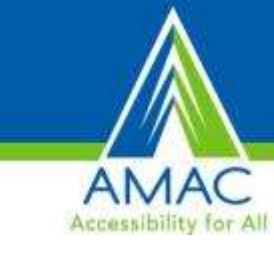

Can also contribute to poor posture and repetitive motion injuries

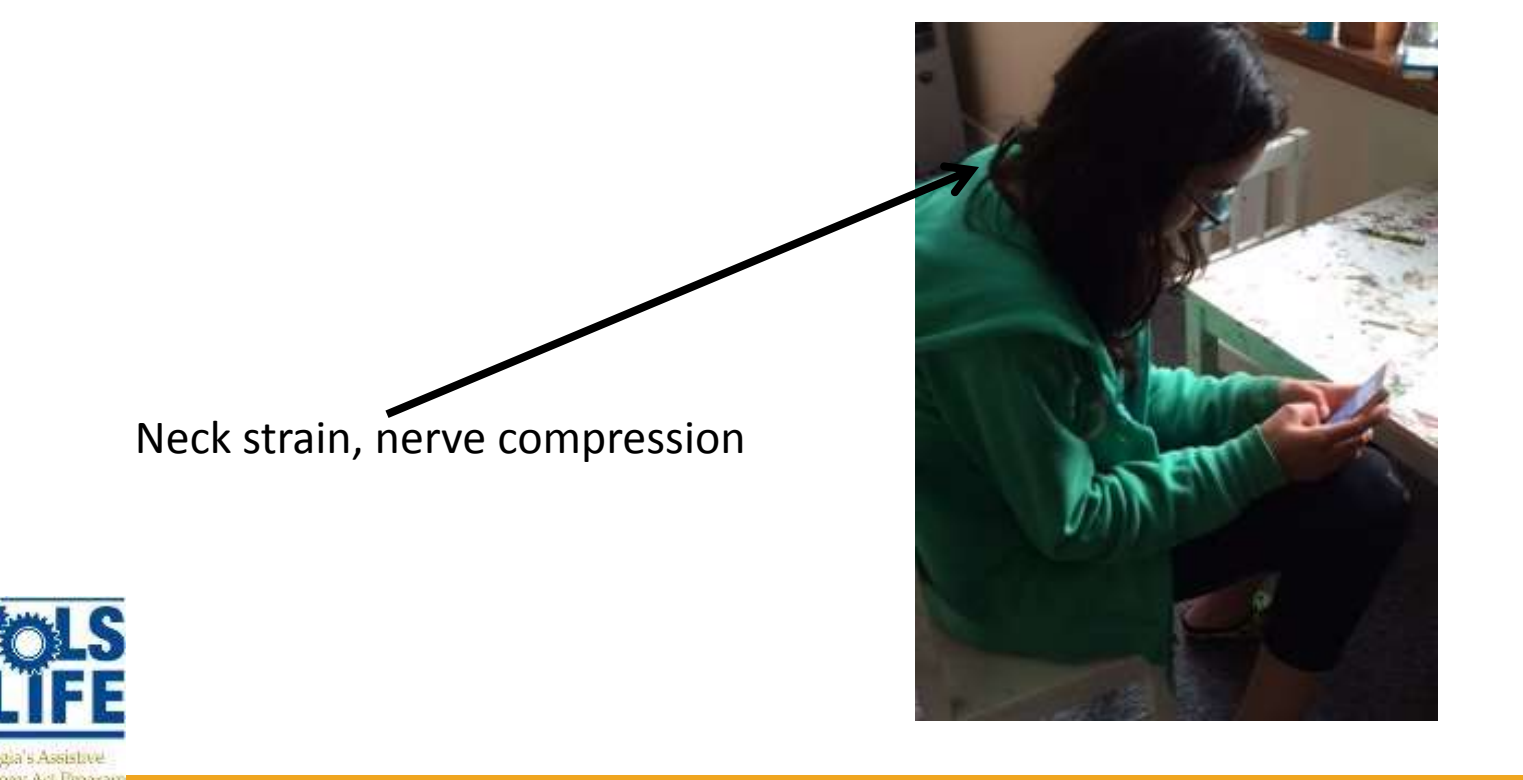

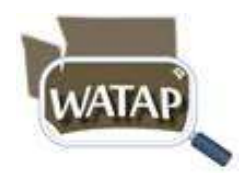

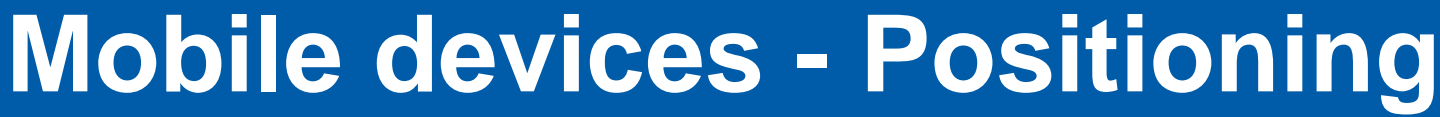

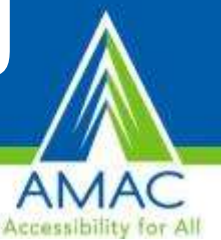

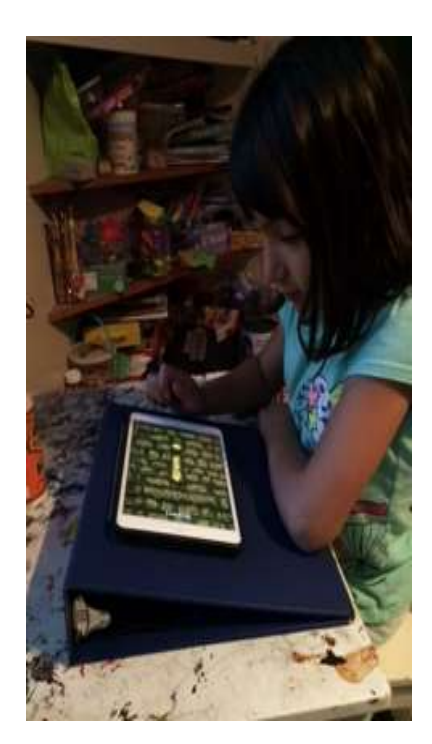

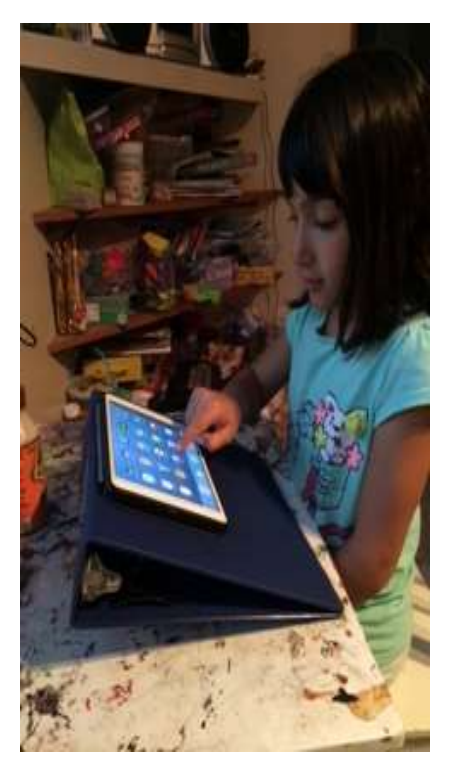

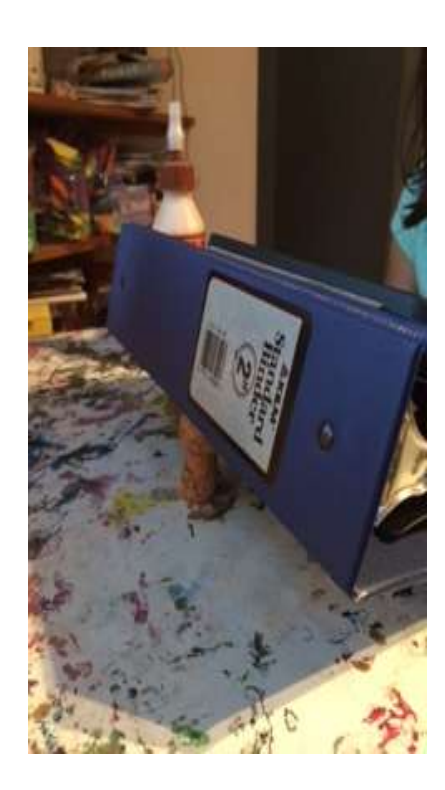

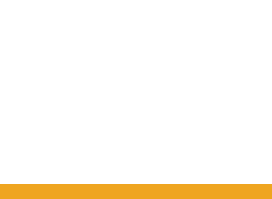

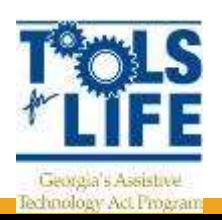

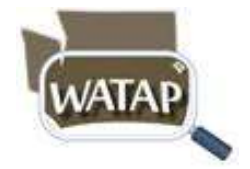

# **Mobile devices - Positioning**

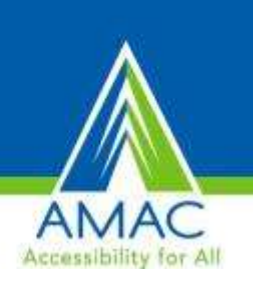

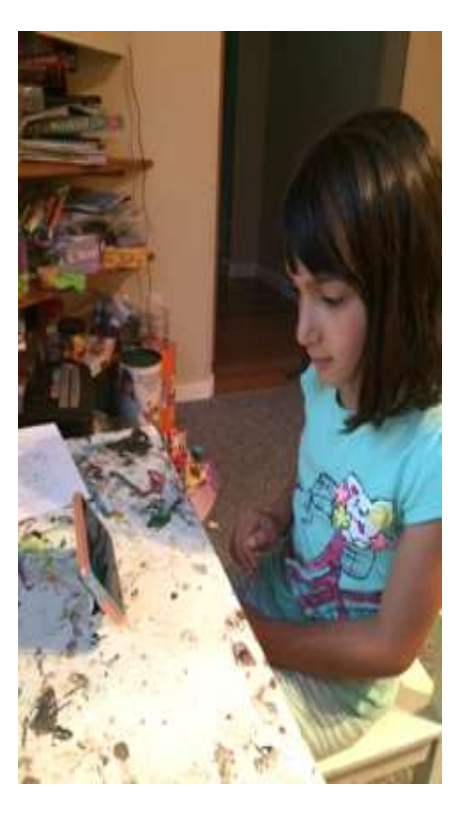

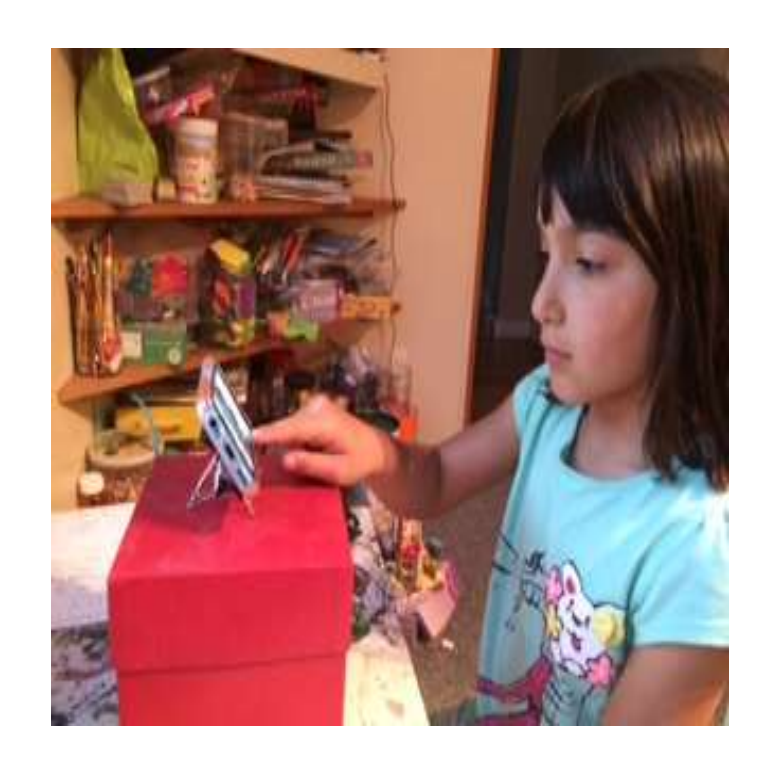

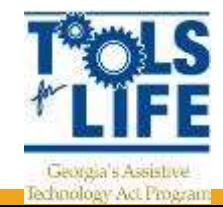

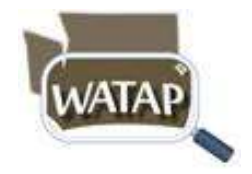

### Bamboo Expandable/Adjustable iPad Stand

- Adjustable stand
- Great for individuals who need to change positioning
- Holds iPad
- \$27.00

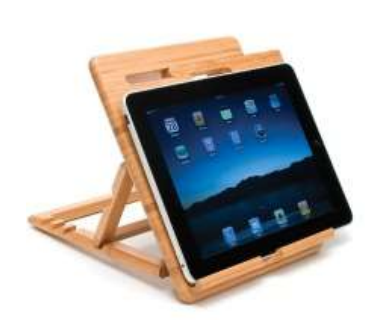

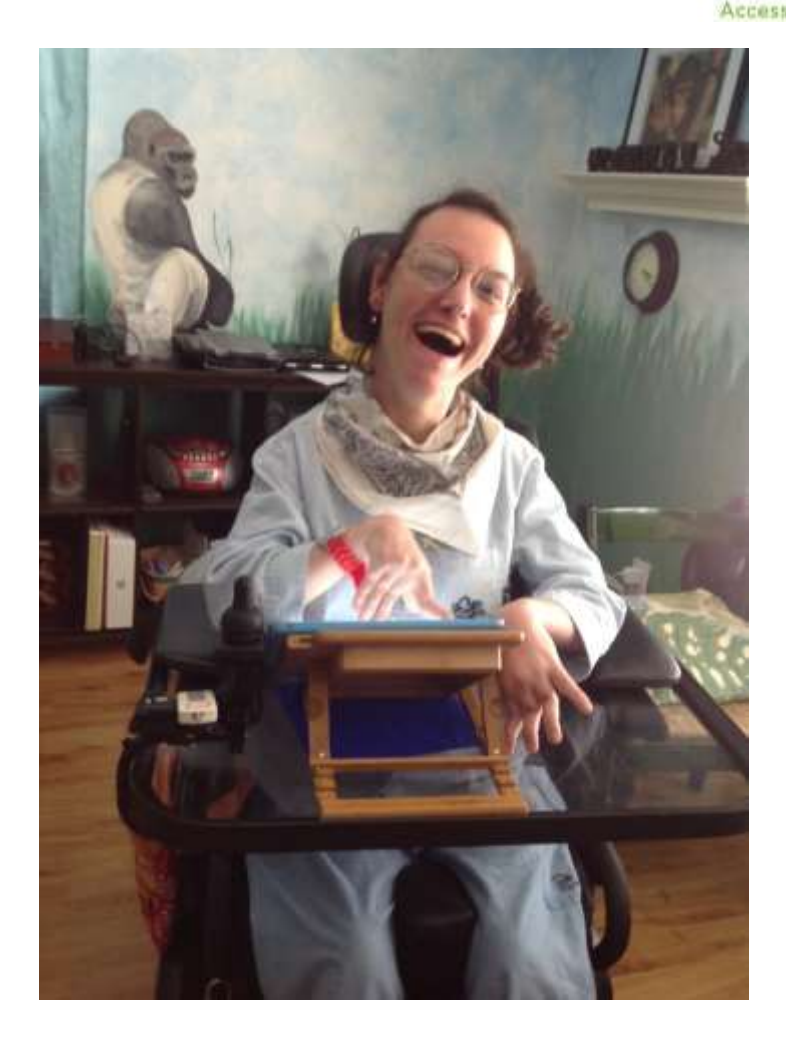

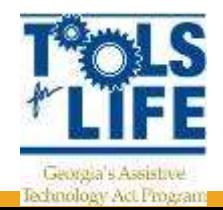

### **Mobile devices**

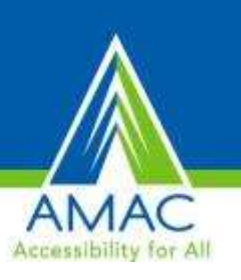

- Should be accessible for type of selection process
	- Direct selection with hands
	- Stylus
	- switches
- Use mounts to improve upper extremity and visual access
- Limit time on devices
	- Encourage physical activity

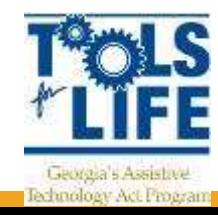

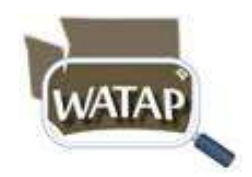

### **Mounts**

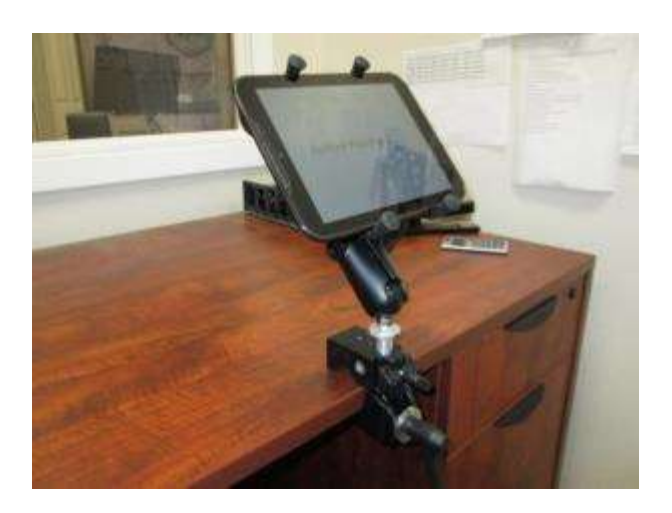

RAM

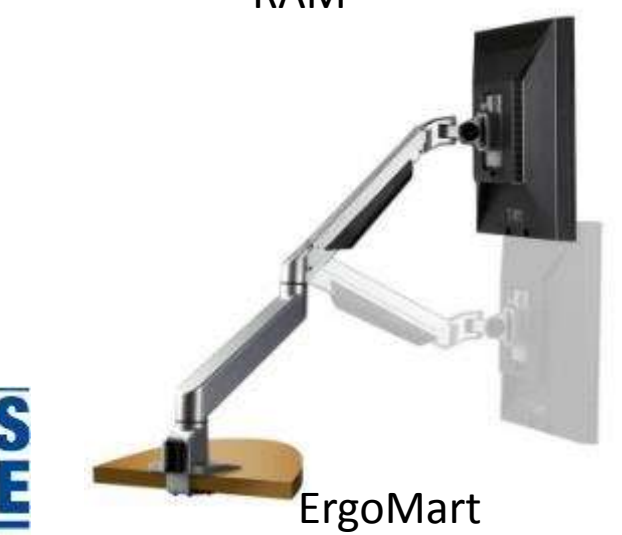

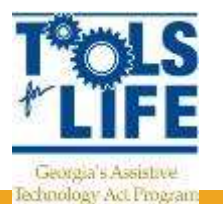

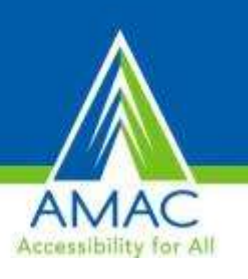

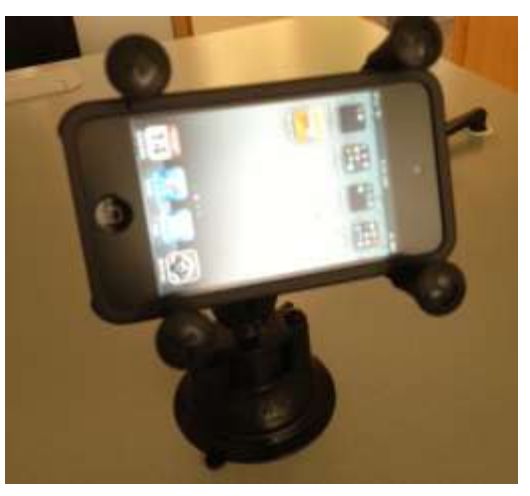

RAM

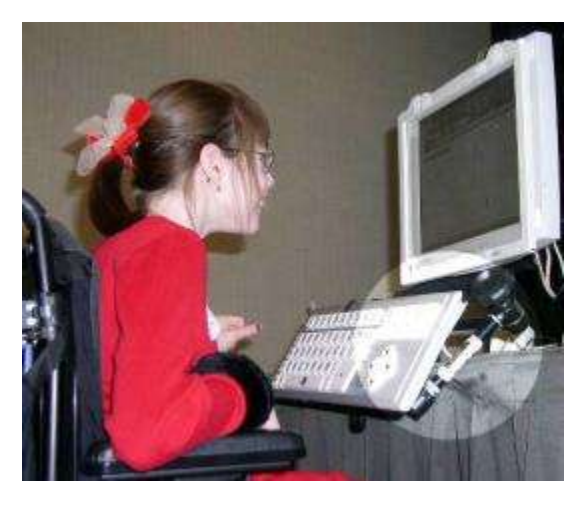

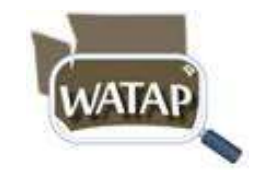

(RJ Cooper Magic Arm )

## Access - Mouse Devices

- Smaller mouse options can help with control
- May need device that is switch accessible
- Or device that requires no hand or wrist movement & light touch

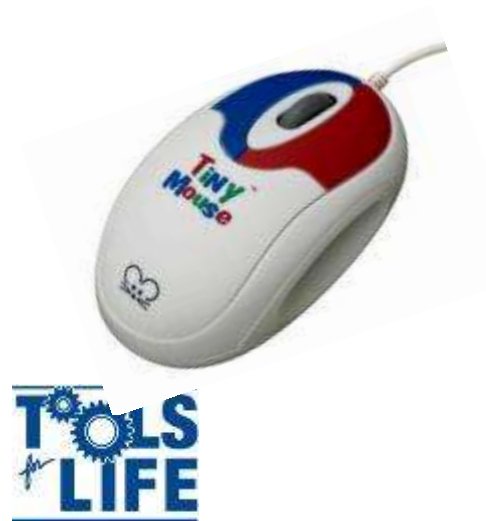

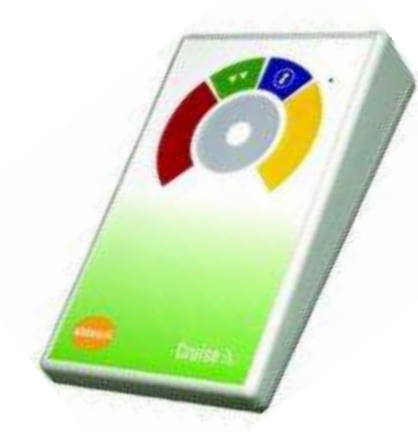

Cruise Adapted Trackpad [www.infogrip.com](http://www.infogrip.com/)

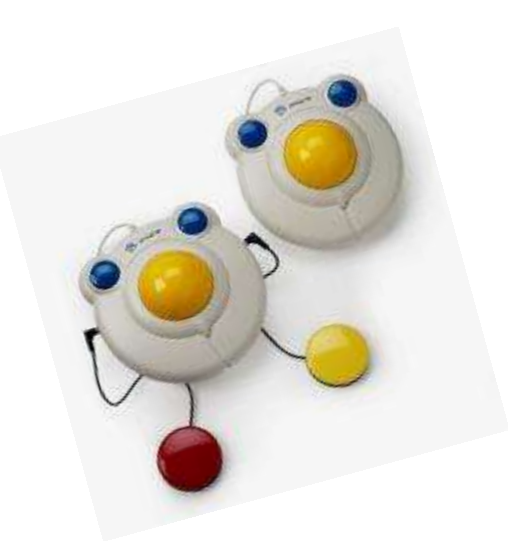

Big Track; [www.infogrip.com](http://www.infogrip.com/)

Tiny Mouse; <http://www.chestercreek.com/TinyMouseOptical.html>

## Access - Keyboards

- Larger keys can increase access for students with visual or motor difficulties
- \$70-\$100

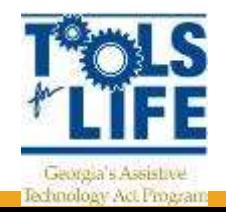

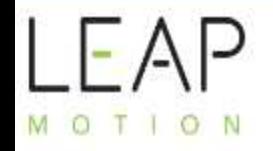

OUR DEVICE APPS DEVS BLOG SETUP SUPPORT BUY STAY INFORMED

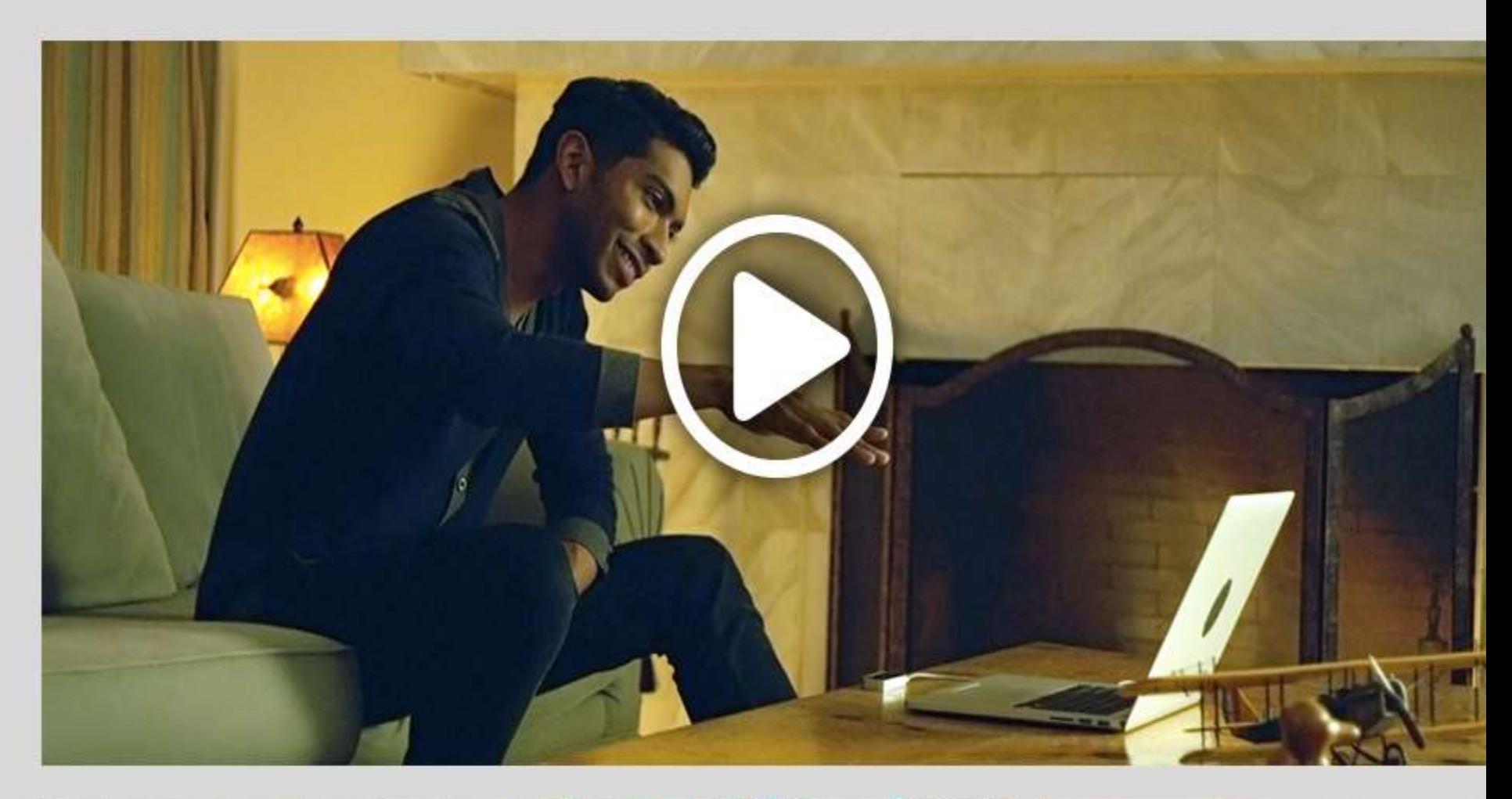

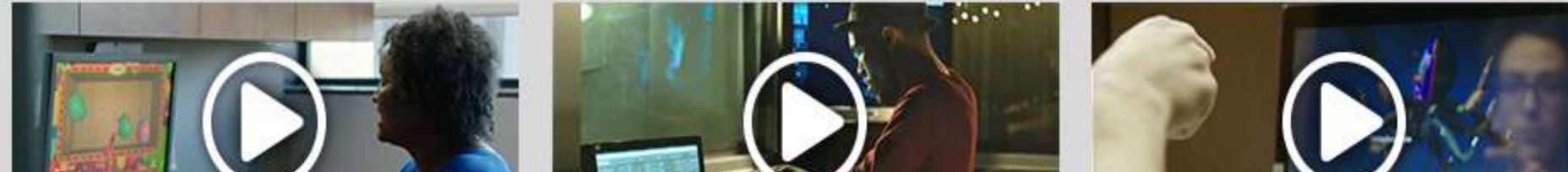

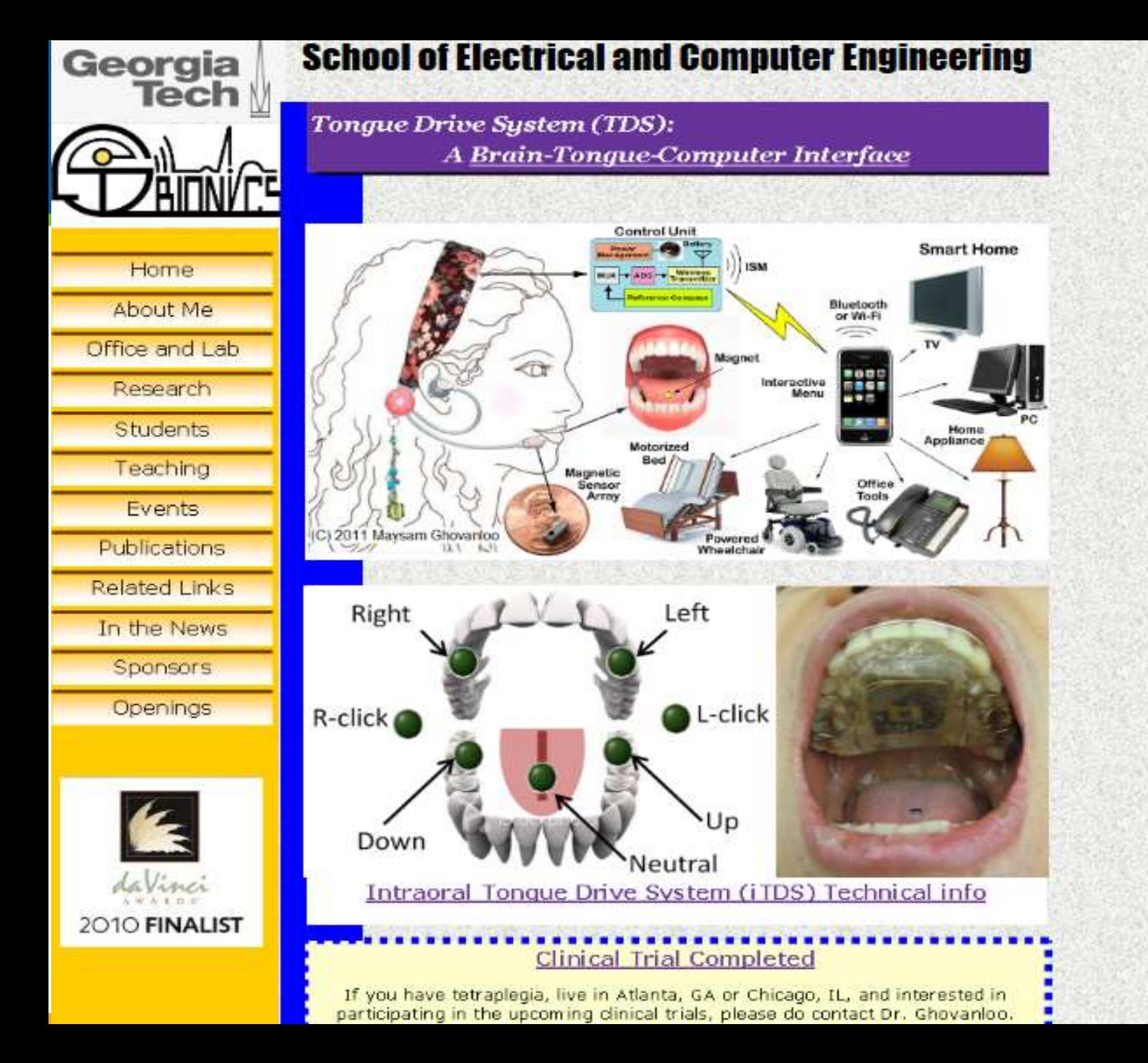

**activities** 

By Mike Örouts on March 11, 2012.

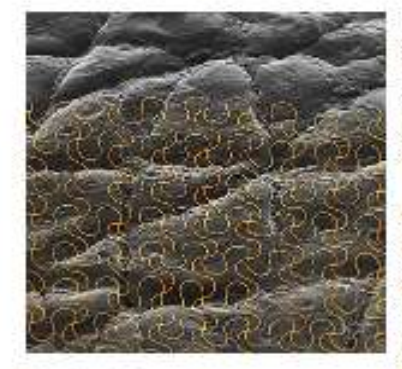

Taking advantage of recent advances in fieldble. electronics, researchers have devised a way to "print" devices directly onto the skin so negote can wear them for an extended period while performing normal daily activities. Such systems could be used to track health and monitor healing near the skin's surface, as in the case of surgical wounds.

So-called "enidermal electronics" were demonstrated previously in research from the lab of John Rogers, a materials scientist at the University of Illinois at Urbana-Champaign, the devices consist of ultrathin electrodes, electronics, sensors, and wireless nower and communication systems. In theory, they could attach to the skin and record and transmit electrophysiological measurements for

Decreasionsmon, The Image shows a colorized micrograph of an Ultrathin mesh electronic statem mounted on a gide region.

medical nurooses. These early versions of the technology, which were designed to be applied to a thin, soft elastomer backing, were "fine for an office environment," says Rogers, "but if you wanted to go swimming or take a shower they weren't able to hold up." Now, Rogers and his coworkers have figured out how to orint the electronics right on the skin, making the device more durable and rugged.

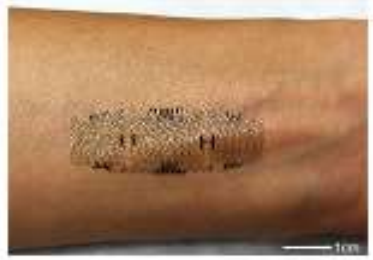

"What we've found is that you don't even need the elastomer backing," Rogers says, "You can use a rubber stamp to just deliver the ultrathin mesh electronics directly to the surface of the skin." The researchers also found that they could use commercially available "spray-on bandage" products to add a thin protective layer and bond the system to the skin in a "very robust way," he says.

Eliminating the elastomer backing makes the device

Sidrationals, This device, applied directly to the skin, can record castul madical information.

one-thirtieth as thick, and thus "more conformal to the kind of roughness that's present naturally on the surface of the skin," says Rogers. It can be worn for up to two weeks before the skin's natural exfoliation process causes it to flake off.

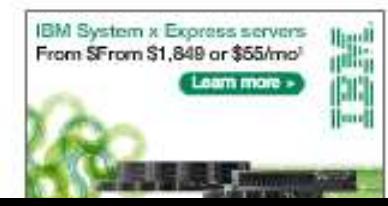

During the two weeks that it's attached, the device can measure things like temperature, strain, and the hydration state of the skin, all of which are useful in tracking general health and wellness. One specific application could be to monitor wound healing: if a doctor or nurse attached the system near a surgical wound before the petient left the hospital it could take measurements and transmit the information wirelessly to the health-care providers.

### $1101010$ sites than one else **le world.**

bi.net as of 10/25/13

**WHY IT MATTERS** 

With president and performance devices nouralize useful for a range of medical accidentaria.

# Environmental Controls

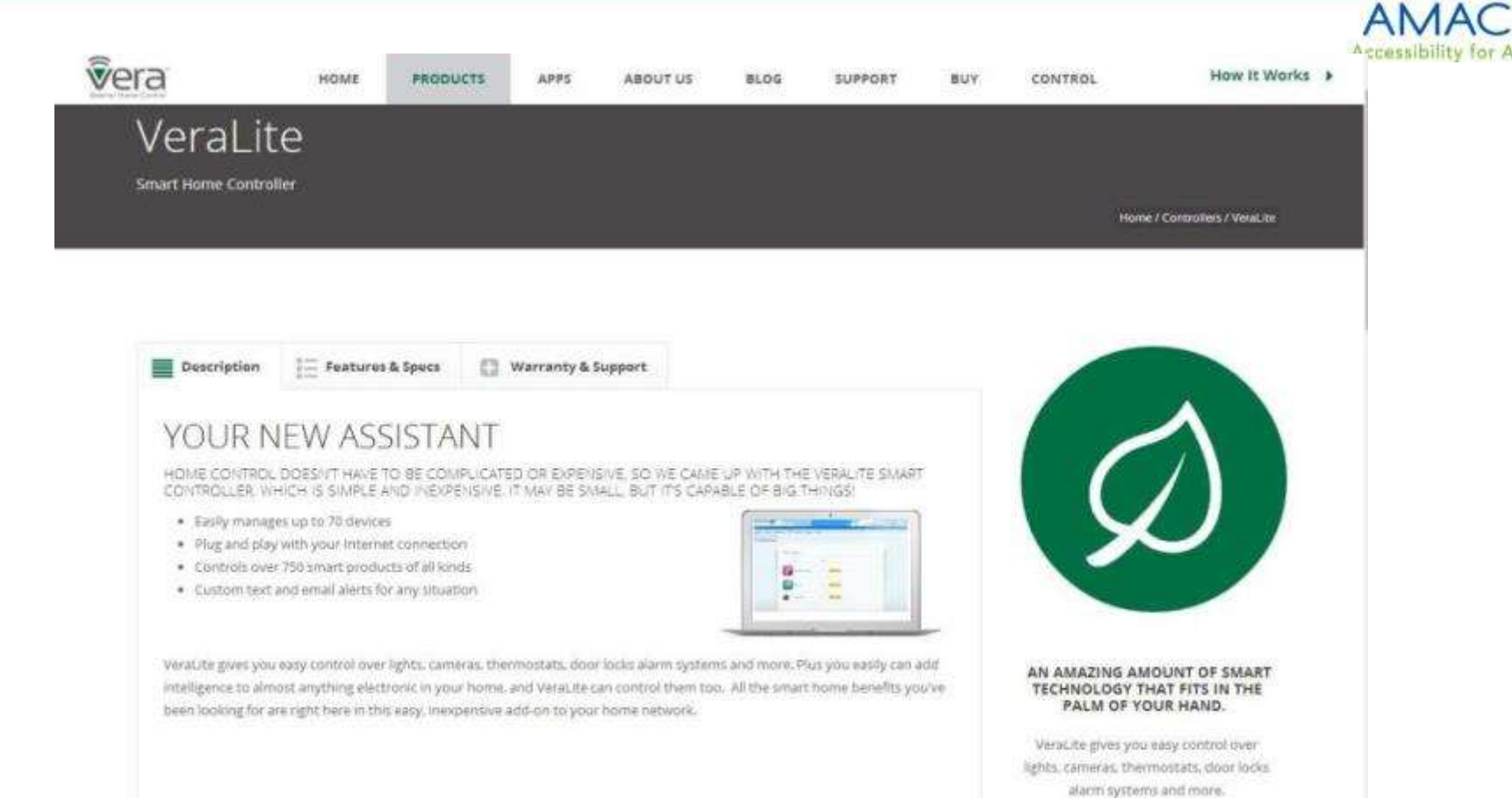

**ONLY \$179.95** 

WHAT'S IN THE BOY

 $\Box$ 

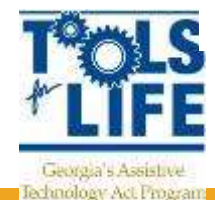

# TFL Environmental Control Lab

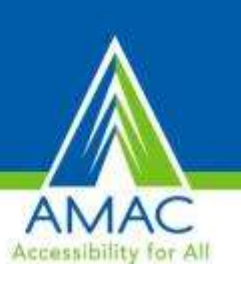

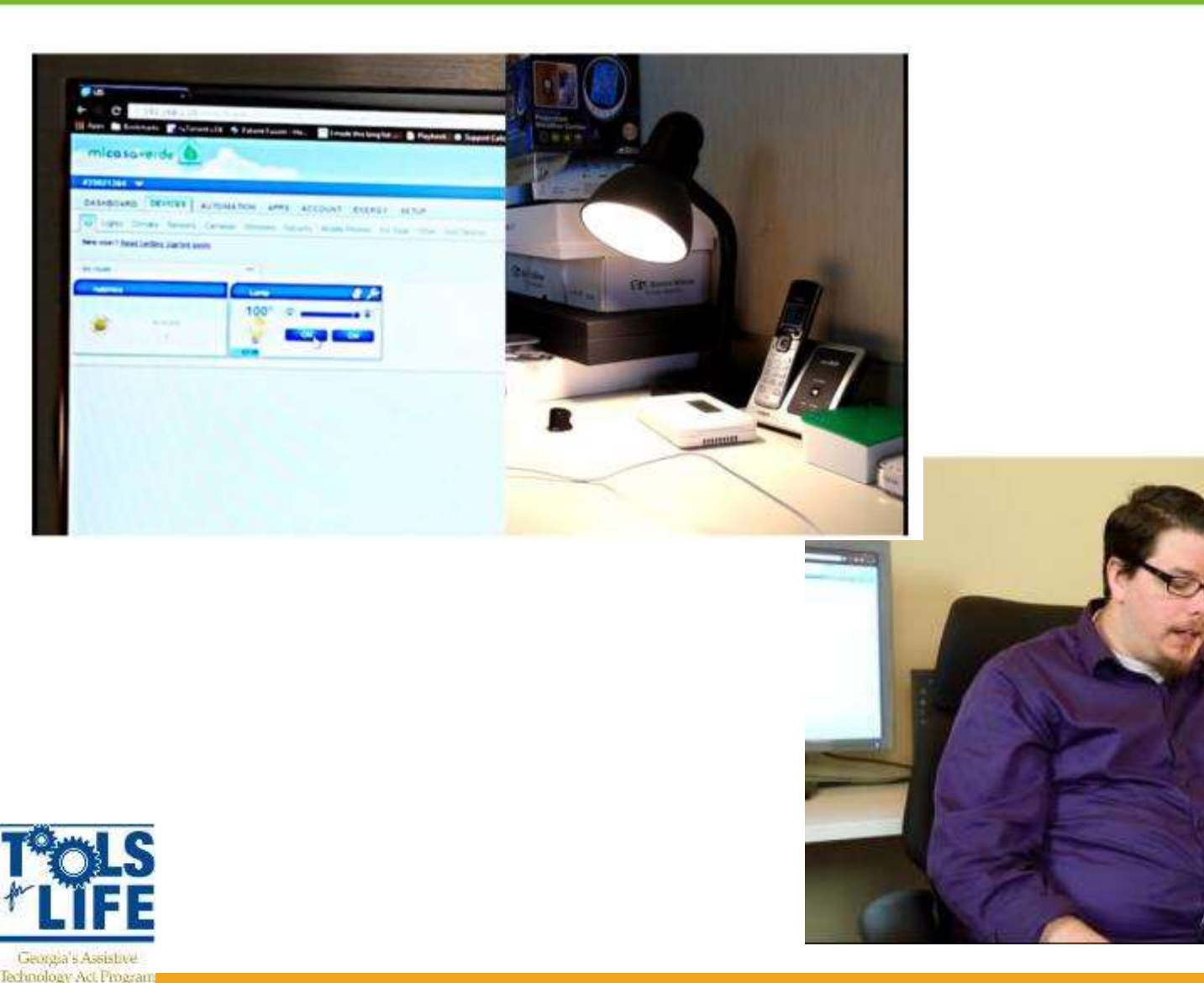

# Tecla Shield

- Wireless device that controls smartphones and tablets using your external switches or the driver controls of your power wheelchair
- The only switch interface that works with both iOS® and Android™ mobile

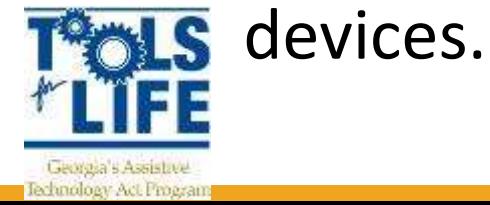

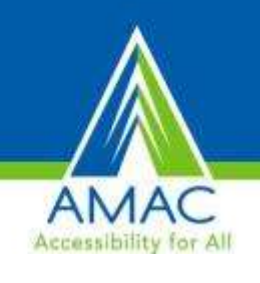

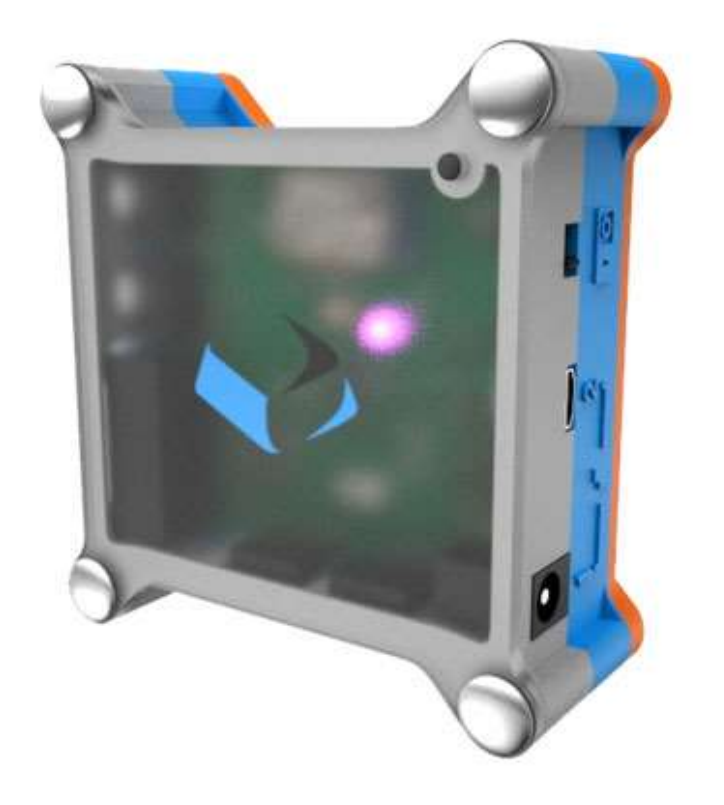

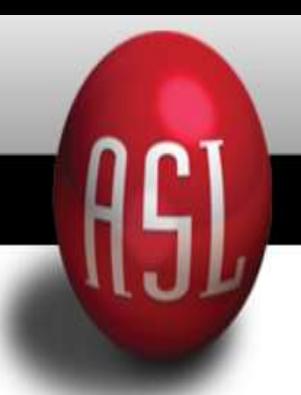

PRODUCTS TECHNICAL SUPPORT COMPANY ED **HOME MEET OUR CLIENTS FUNDING** 

### **Products / New Products**

ASL brings innovative products to our clients! We are here to help each client reach their full potential - our team creates products and designs as a direct result of the needs of those we serve. Our goal has always been independence and equal rights for those we work with....

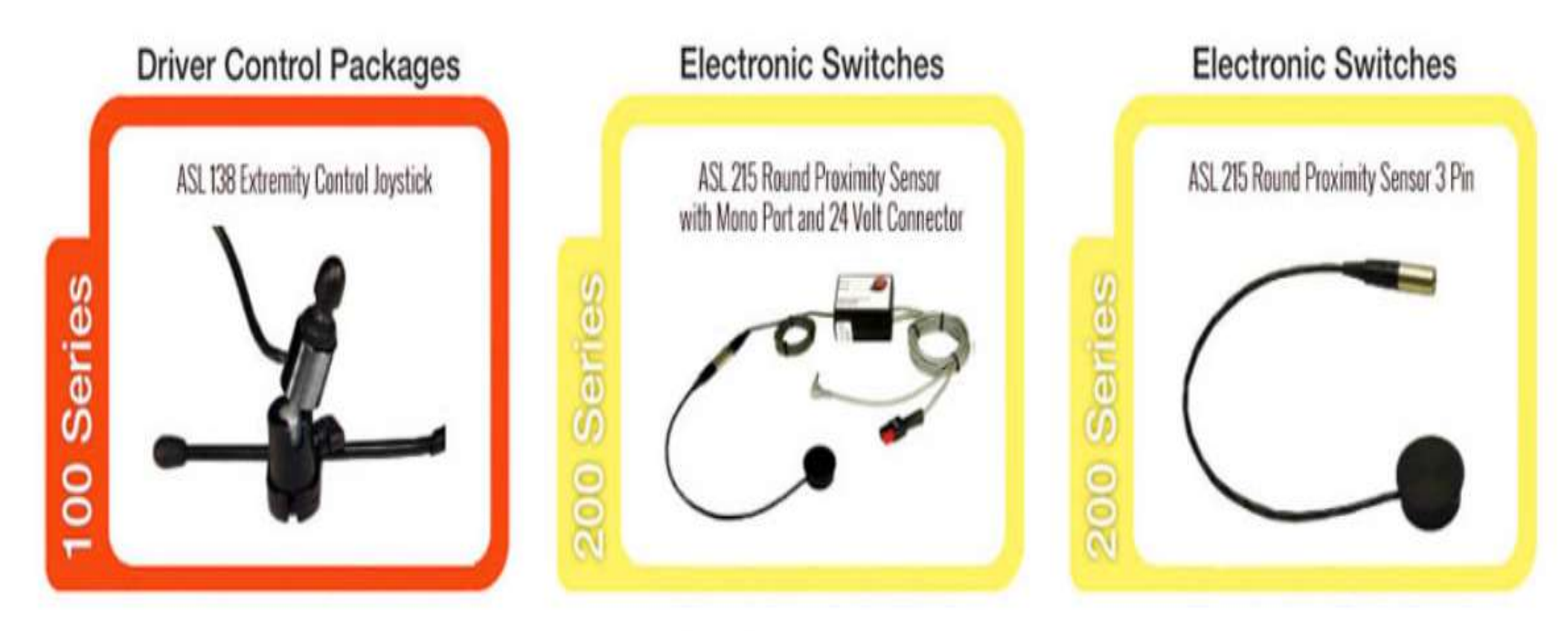

**Specialty Products & Adaptors** 

**Specialty Products & Adaptors** 

**Specialty Products & Adaptors** 

Λ

# HouseMate ECU for Android **Configurator**

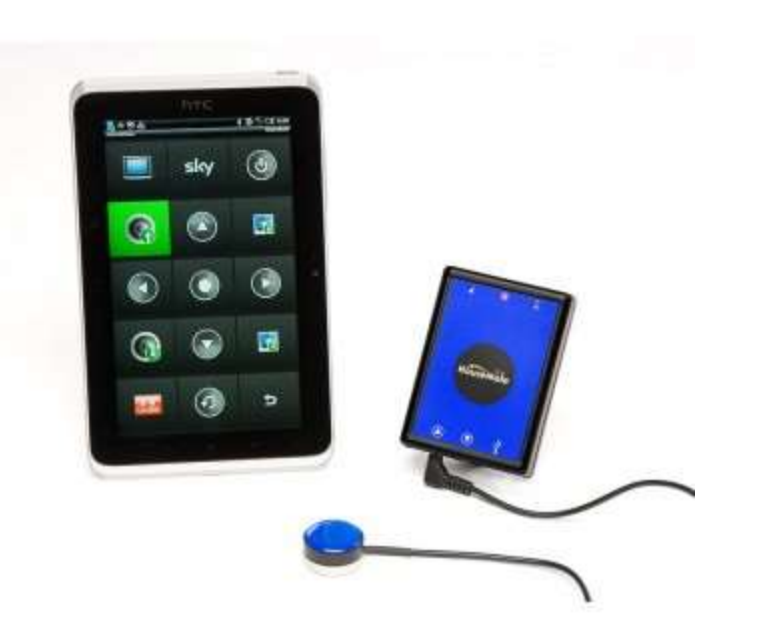

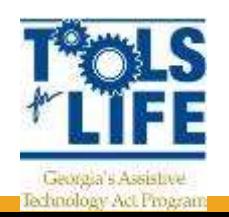

- Enables a person with no arm movement or hand dexterity to operate everything in their environment wherever they go
- 100% of an Android Tablet/phone independently
- Push a button, blow a puff of air, bite, turn your head, raise an eyebrow or any other slight movement, even chin control joystick
- New Advanced Version includes an HID mouse interface for 100% visual control
- Makes web browsing fully accessible with a simple switch

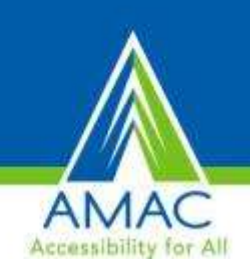

# **VGo Telepresence Robot**

• Enables a person to replicate themself in a distant location and have the freedom to move around as if they were physically there

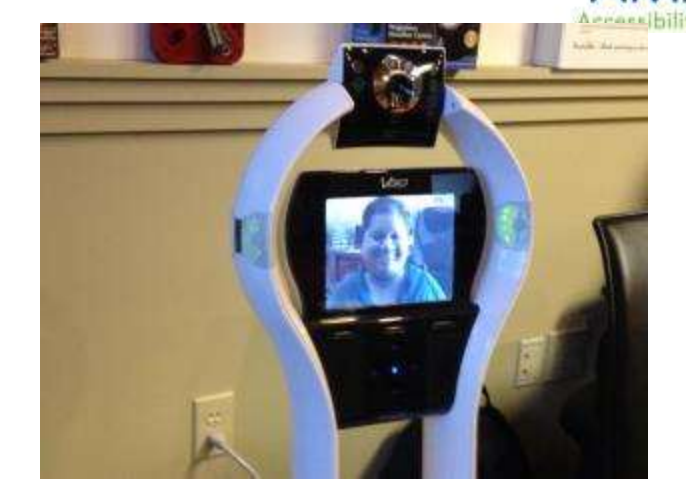

- Reduces travel costs
- **School**
- **Hospital**
- Work from home

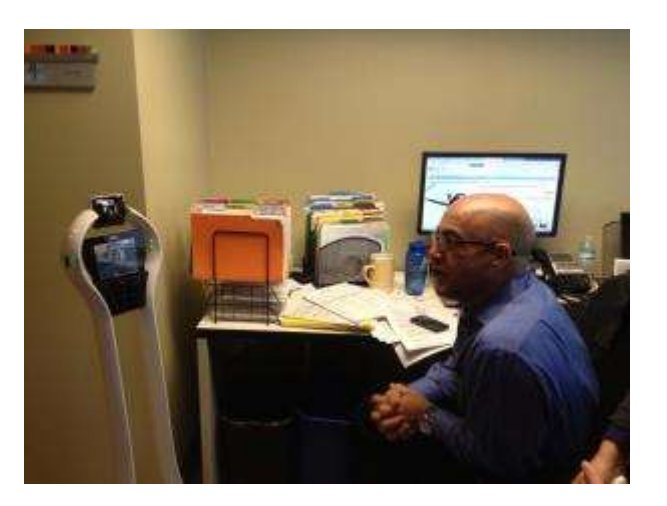

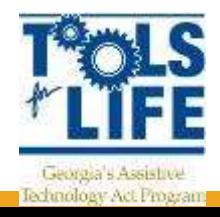

#### <u>етопинонет</u>

- Overview
- Products and Services
- Benefits

#### Applications

Healthcare Large Enterprise Manufacturing Education SMB

#### Quick Links

**Request Info** Drive a VGo **Latest VGo News** Download VGo App

#### People with Disabilities in the Work Place

#### Sector.

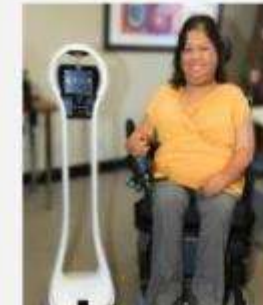

Business<br>Vient Controller VGo increases productivity and effectiveness while lowering costs by enabling a person to get to a location instantly and easily. VGo is not designed as a replacement for in-person interaction but rather as the next best alternative to "being" in the workplace. VGo also eliminates the deficiencies associated with other video solutions that are locked to a TV or computer monitor by providing 100% remote controlled mobility. delete that

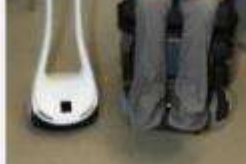

In addition to "being" at work from home, VGo can help people who can get to the workplace, but who cannot practically move about the facility or campus. A VGo can be used to enable a person to move around in one part of the facility while they are physically in another.

#### The benefits of using VGo in the workplace include

- · Getting to places previously inaccessible increases opportunities
- · Freedom of movement increases personal interaction with others
- . Quality of life improvements by expanding the work and social environments
- . Costs can be reduced by lowering or eliminating select transportation expenses, and by communications and speeding decision making

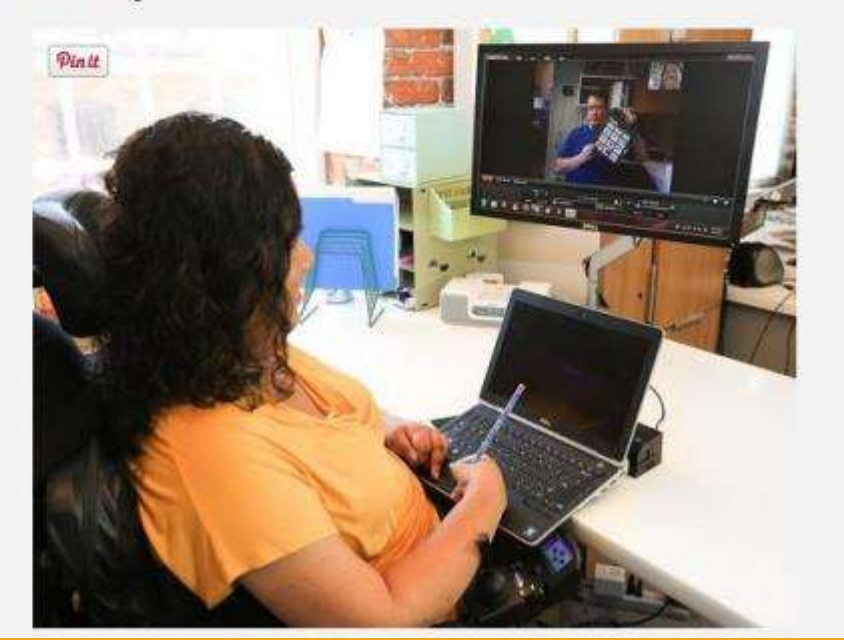

## **Kubi**

- Telepresence
- Uses a tablet
- Uses free conference sites
	- Google Hangout
	- FaceTime
	- Skype

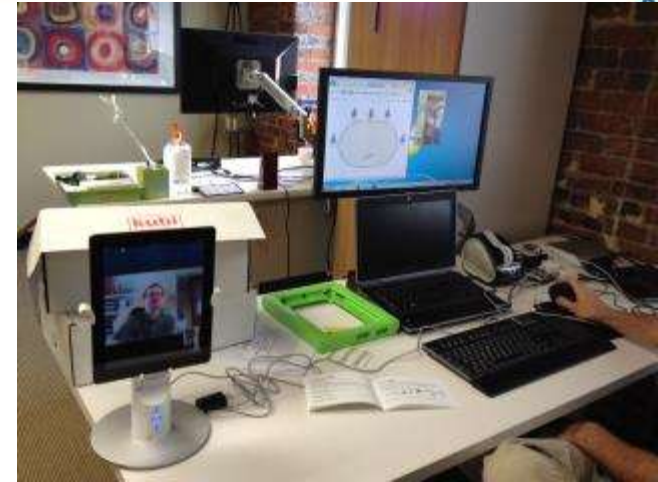

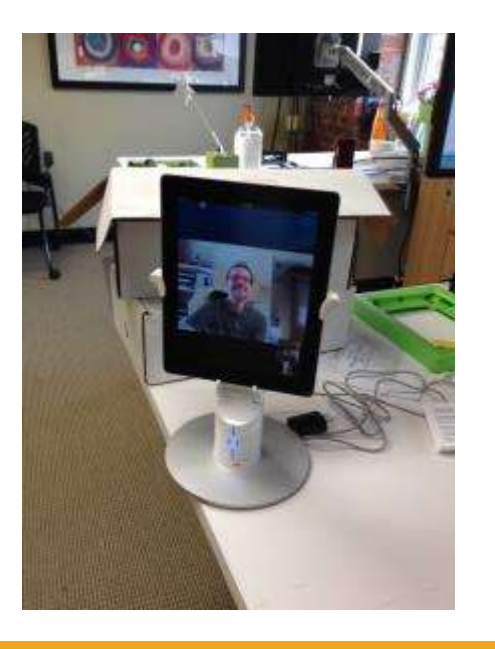

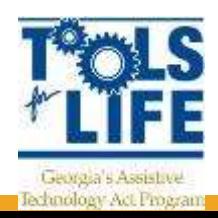

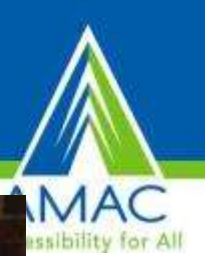

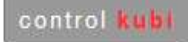

**BUY NOW** 

order kubi company support contact blog

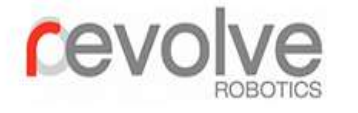

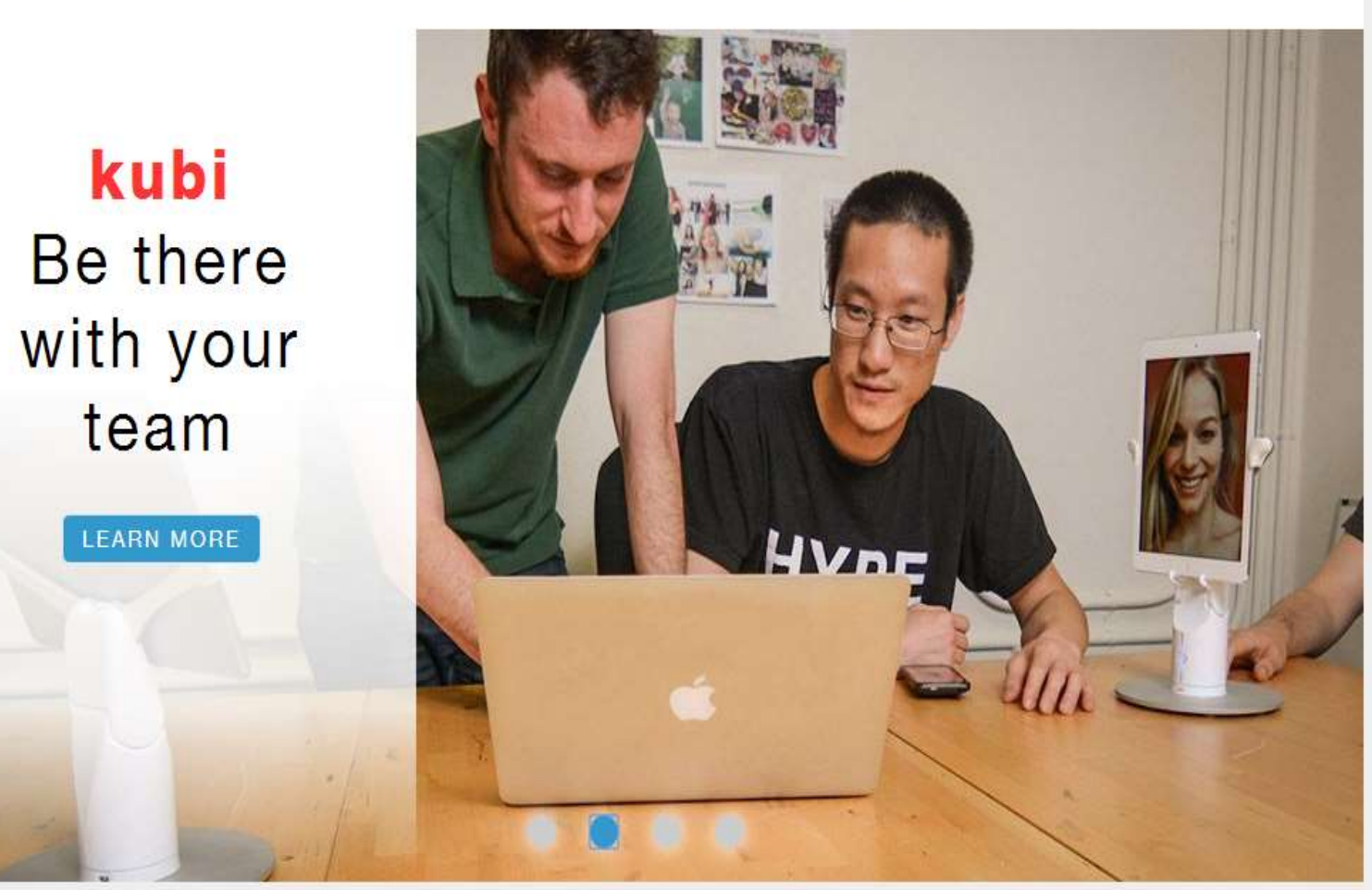

### Take charge of your video presence

kubi gives tablets remote pan and tilt controls, so you can see and interact with people during a video call.

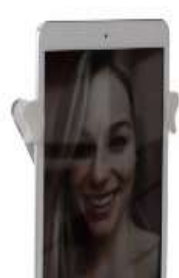

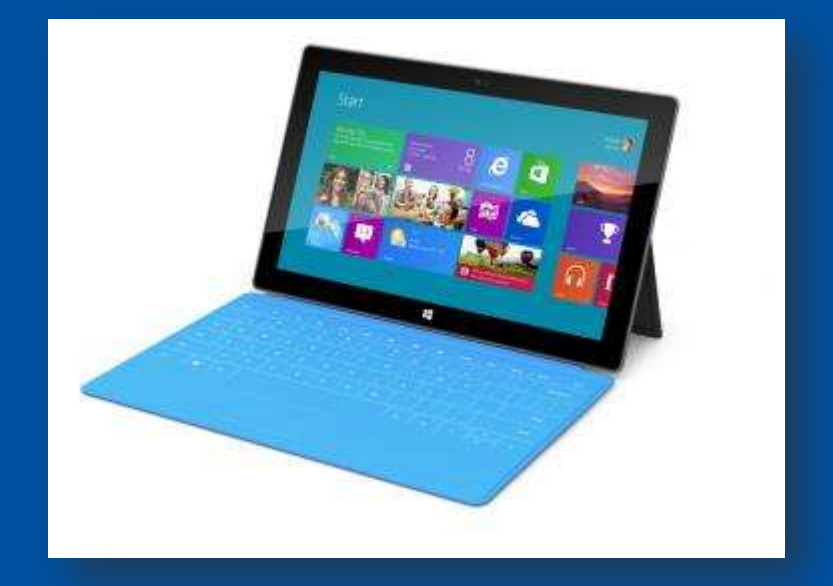

Let's begin by Diving beneath Surface…

## Microsoft Surface

- Windows 8
- Slim and has a USB port
- Moveable Tiles
- Built-in Accessibility
	- Speech-to-text
	- Narrator
- Thin pressure sensitive cover that doubles as a keyboard

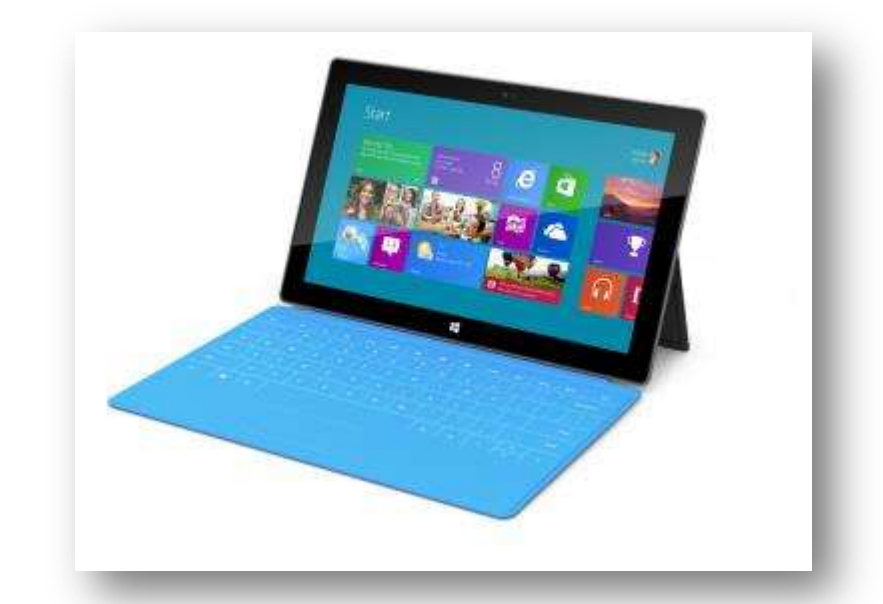

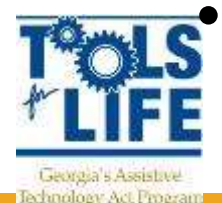

Starts at \$499

### Microsoft Surface

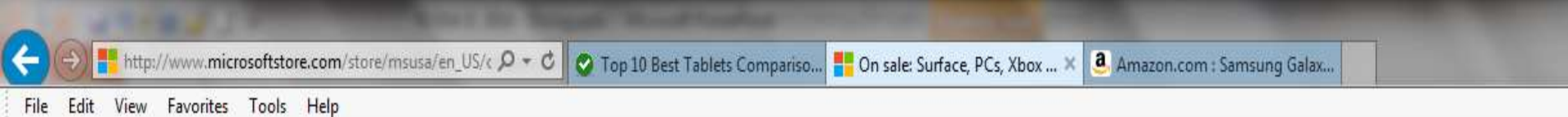

### Great prices on tablets shop all tablet deals

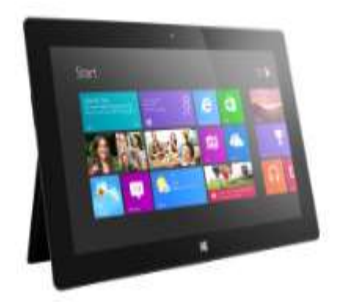

Save up to \$70.00 Surface

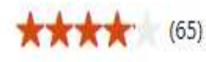

- . The original tablet at a great price
- · Built-in kickstand
- Office Home & Student 2013 RT
- Up to 8 hours battery life

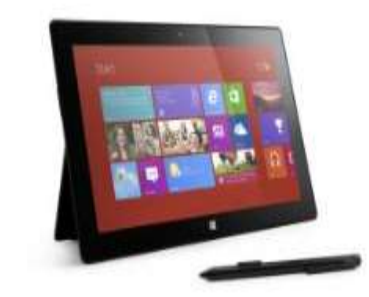

Save \$300.00 Surface Pro

### ★★★★★ (92)

- The laptop in tablet form
- · Built-in kickstand
- · Surface Pen included
- Huge savings while supplies last

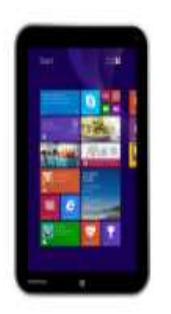

Save \$80.00 Toshiba Encore WT8-A32M Touchscreen Tablet ★★★★★ (3)

- 8-inch HD touchscreen
- . Intel Atom Z3740
- 2GB memory/32GB eMMC
- Up to 7 hours battery life

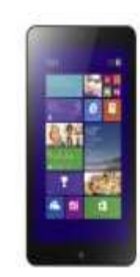

Save \$50.00 Lenovo ThinkPad 8 Touchscreen

### ★★★★1 (8)

- . 8.3-inch Full HD display
- Intel Atom Z3770
- 2GB memory/64GB eMMC
- Up to 8 hours battery life

# Surface Pro 3

- June 2014
- 12 inch screen
- Up to 9 hours of web browsing
- Windows 8.1
- Surface pen
- Multi positioning kickstand
- Palm Block Technology
- Install Software
- Starting at \$799

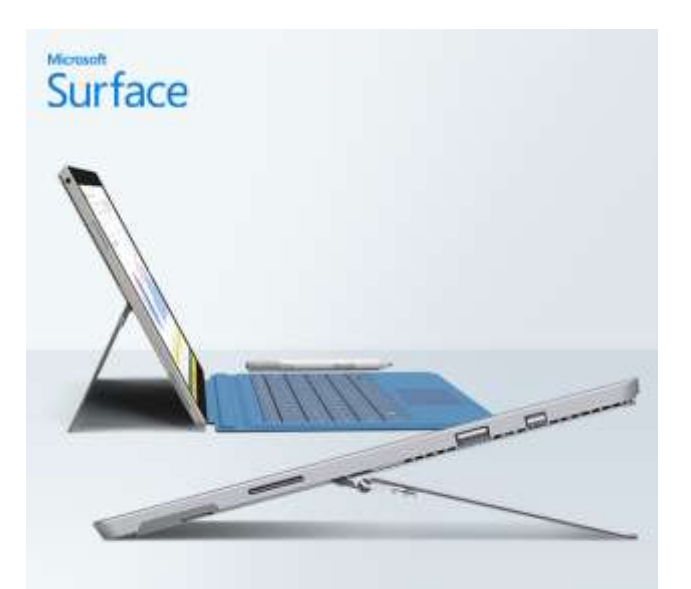

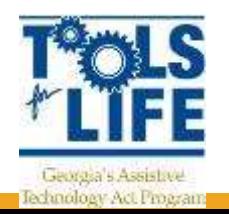

#SurfacePro3

# Surface RT and Pro

- 2 types
	- RT
	- PRO
- RT
	- Cannot download software
	- Does not support digital pen
	- Built in MS Office
		- Word, PowerPoint, Excel

### • Pro

- 30 day trial of MS Office
- Ability to download software
- Open 3 Windows
- Tiles
	- Start screen
- Charms
	- Right hand side

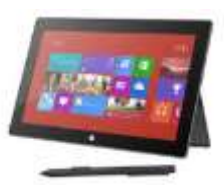

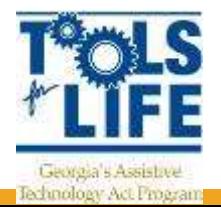

# Layout of Surface

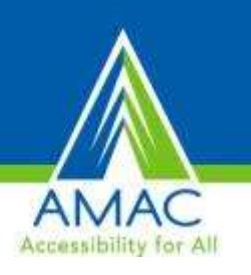

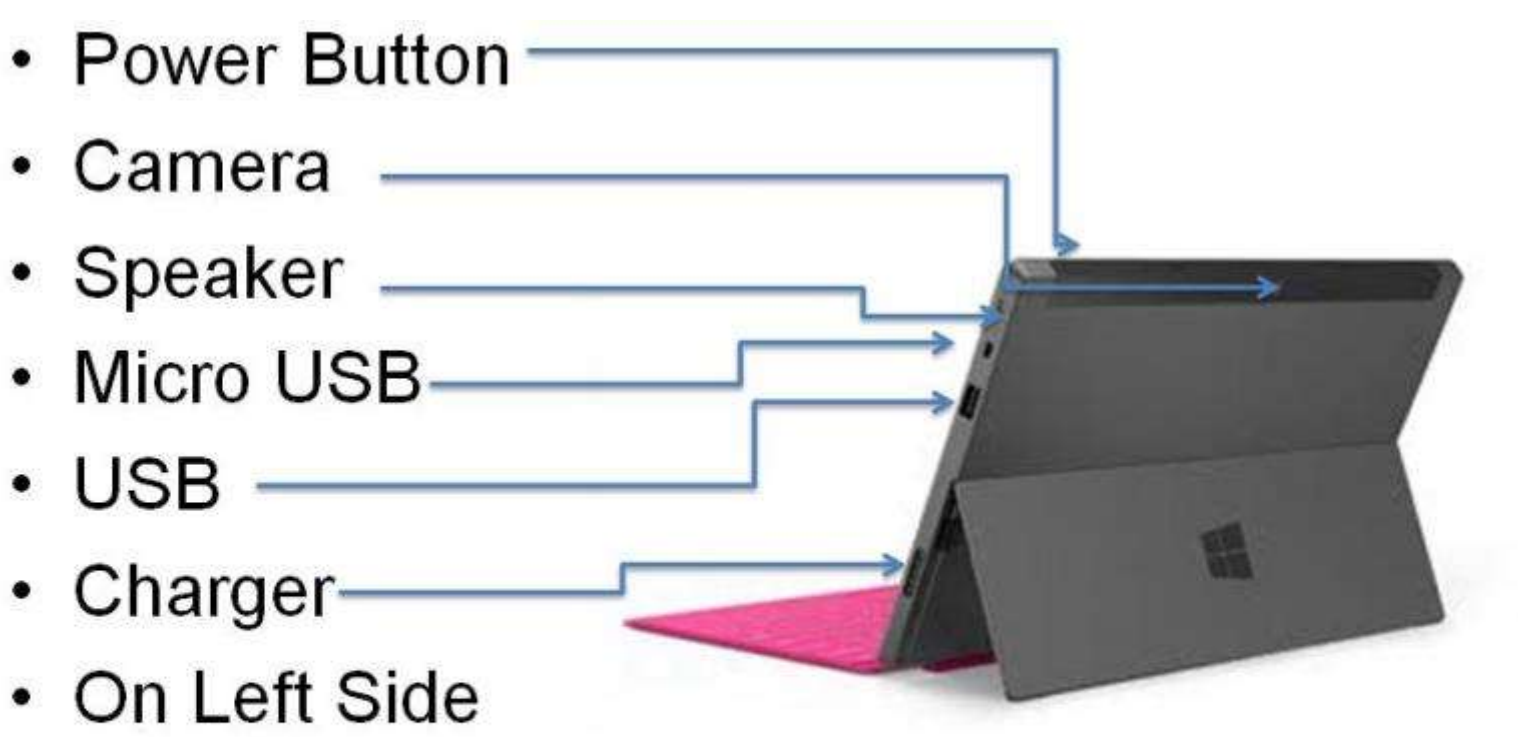

- Speaker
- Headphone Jack
- Volume control

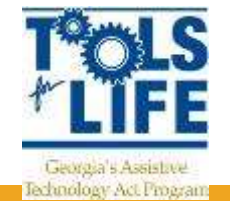

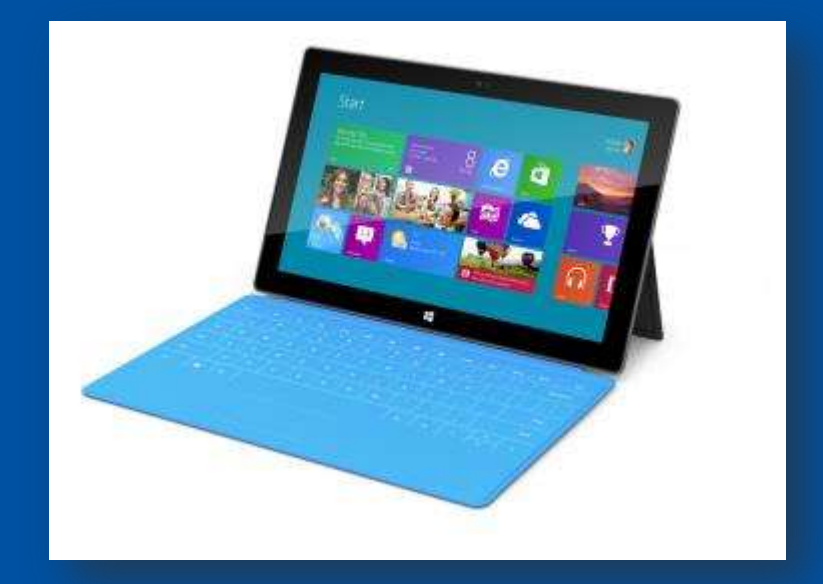

Exploring the **Surface** Accessibility & **Devices** 

## Accessibility of Surface

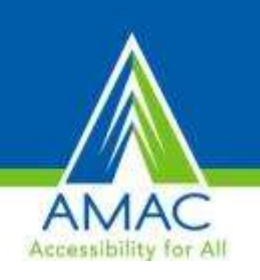

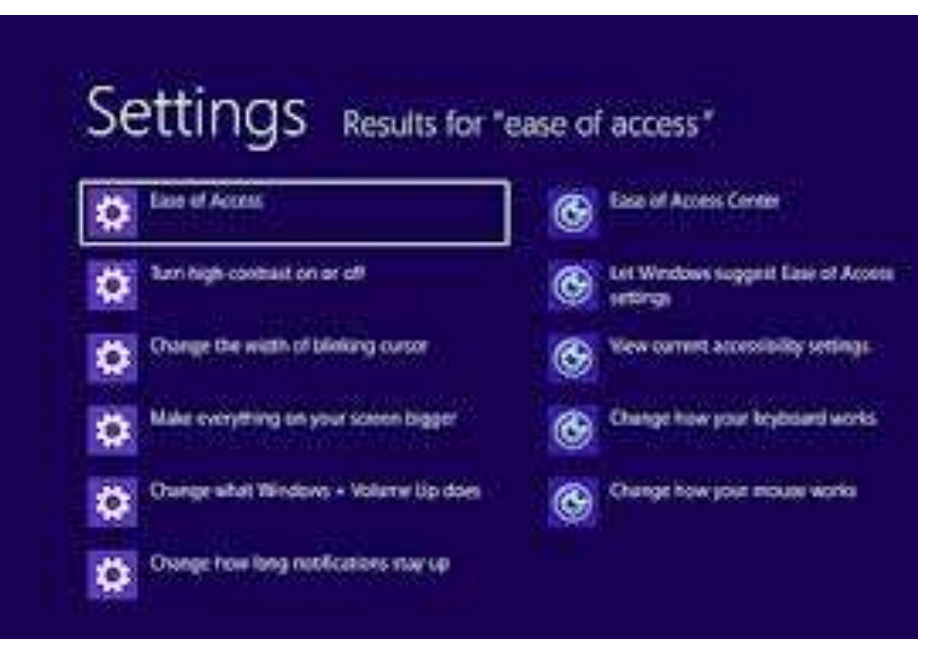

- Magnetic Attachments
	- Charger and keyboards
- Uses Windows 8
	- Ease of Access
- **Narrator**
- Magnifier
- On-Screen Keyboard
- Windows Speech Recognition
- Picture Password

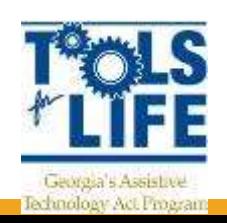

# Surface Tiles

- Used to launch all apps
- 2 size
	- Small and large
- Live tiles
	- Quick short bit of information
	- Can be turned off/on
- Pin on Start screen
- Move Tiles to different sections
- Name the group of tiles

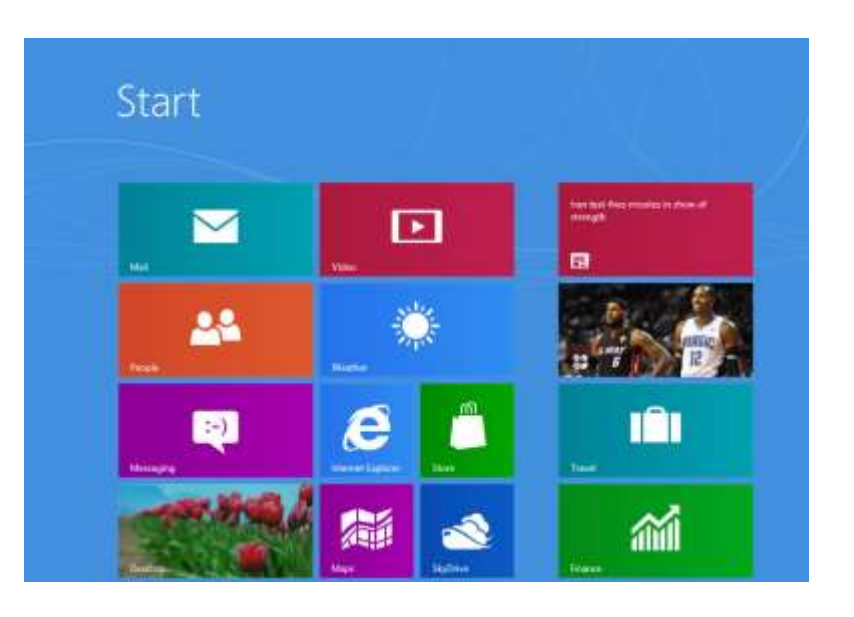

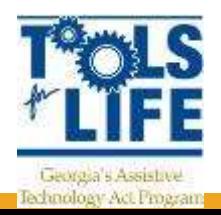

# Charms

- Provide easy access to setting and tools
- Search Charm
	- Quickly fid items anywhere on the tablet
- Share Charm
	- Instant access to ways by which can share current content
- Devices Charm
- Settings Charm

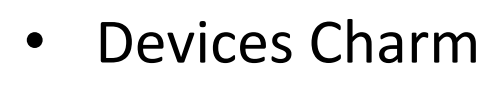

- Ways to connect tablet to other devices
- Settings Charm
	- Quickly access commonly used settings
- **Show Charms** 
	- Swipe inward from right
- Hide Charms
	- Repeat above gesture
	- Swipe towards right
	- Tap the screen

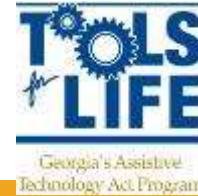
#### Snapping

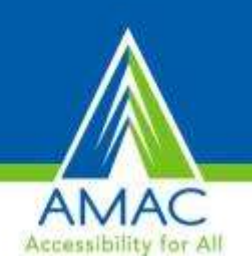

- Having 2 or 3 apps open on the screen at the same time
- With an open app, drag a finger from the top of a screen; app will pull away and a dividing bar will appear
- Drag to the left side to bring up a previous app

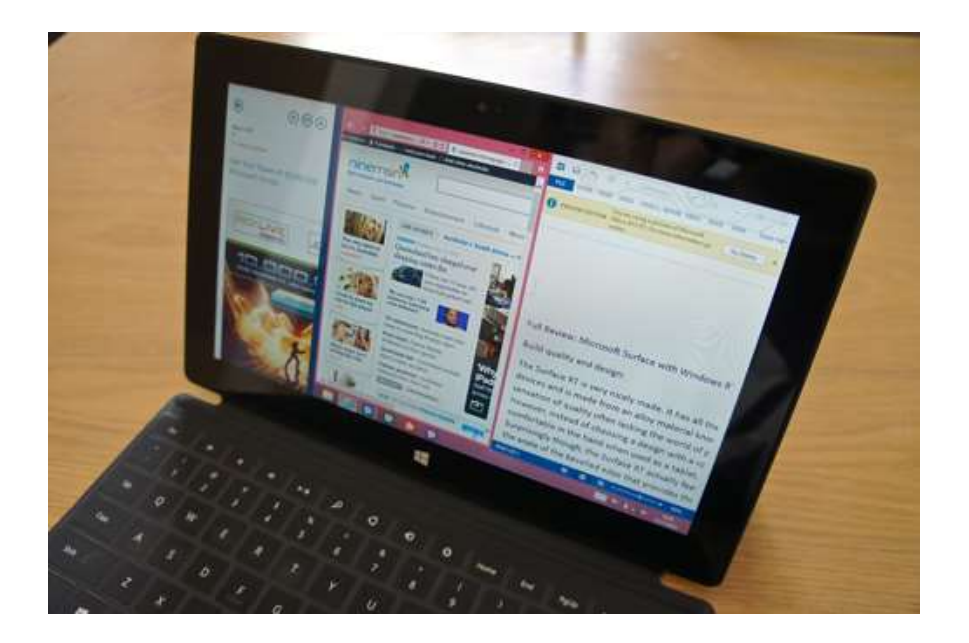

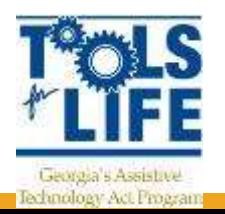

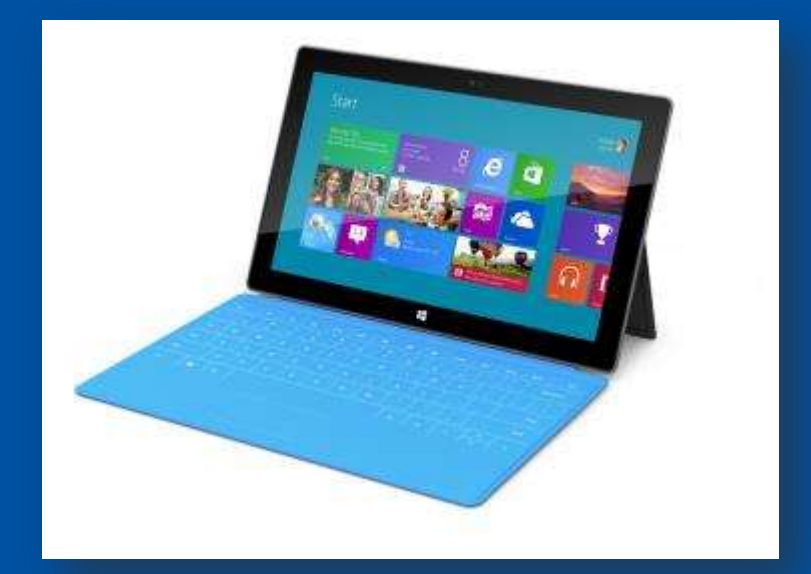

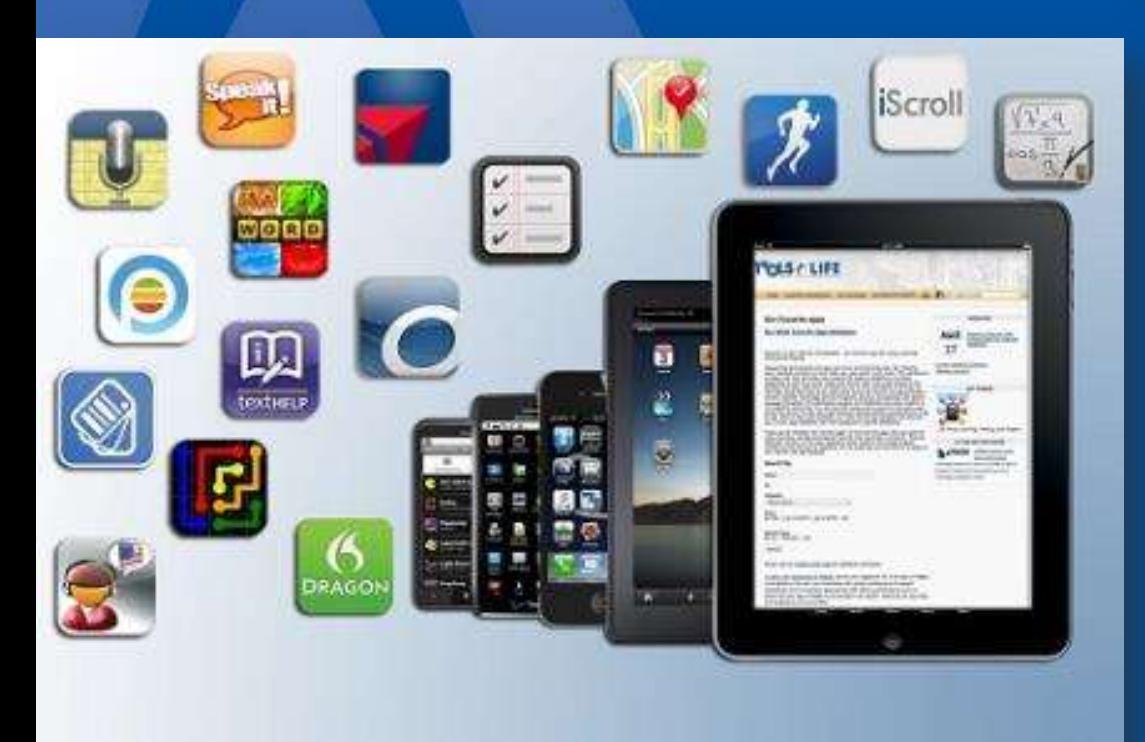

# Our Favorite Surface Apps

#### Surface Apps: OneNote

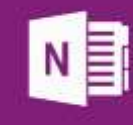

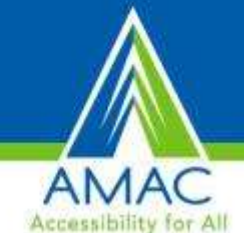

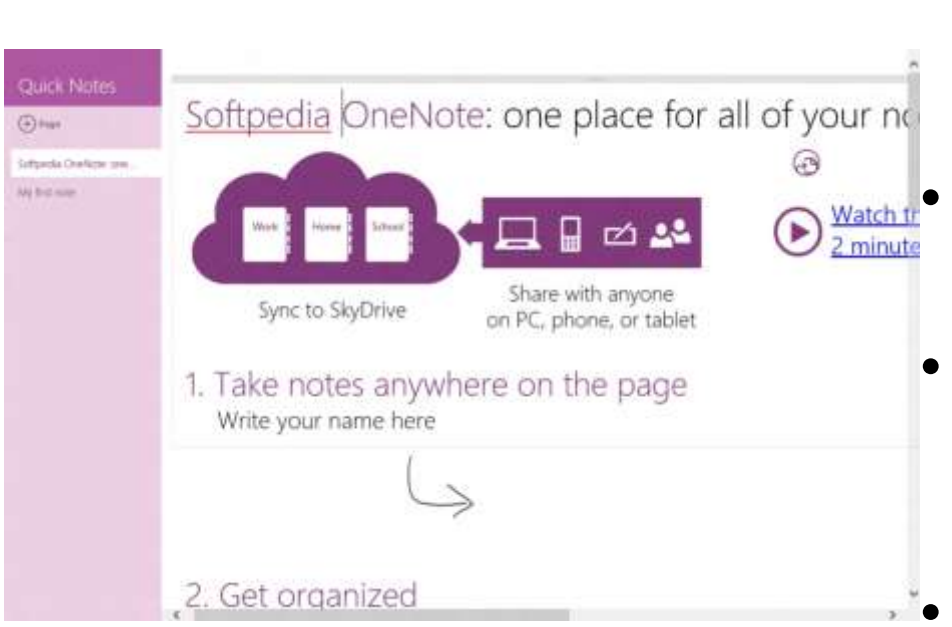

lechnology Act Program

- Save all your notes in the cloud
	- All devices
- Watch tree Share for viewing and editing
	- Save any web page to OneNote and view it later, online or offline
	- Send emails to [me@onenote.com](mailto:me@onenote.com)
		- Put into your notebook.
	- Take photos of documents and whiteboards

#### Surface Apps: News Bento

- Aggregate all the news you care about in one spot
- Personalize home screen
- All the news in one spot
- Free

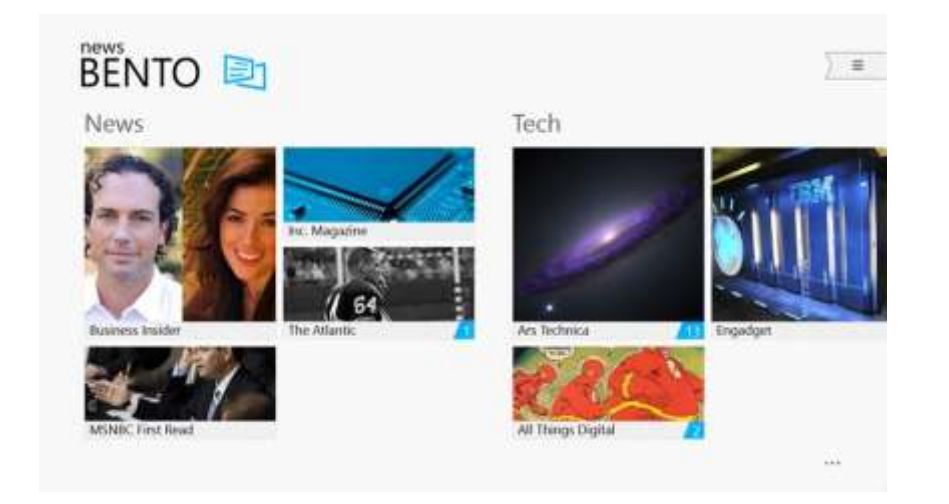

21

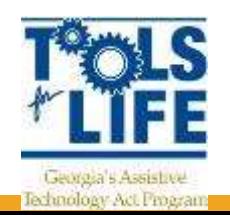

## Surface Apps: WordBook

- Dictionary App
- 120,000 pronunciation guides
- 150,000 real human voice audios
- Built-in thesaurus and word links
- Browser-like content navigation with ability to tap on any word to view its definition

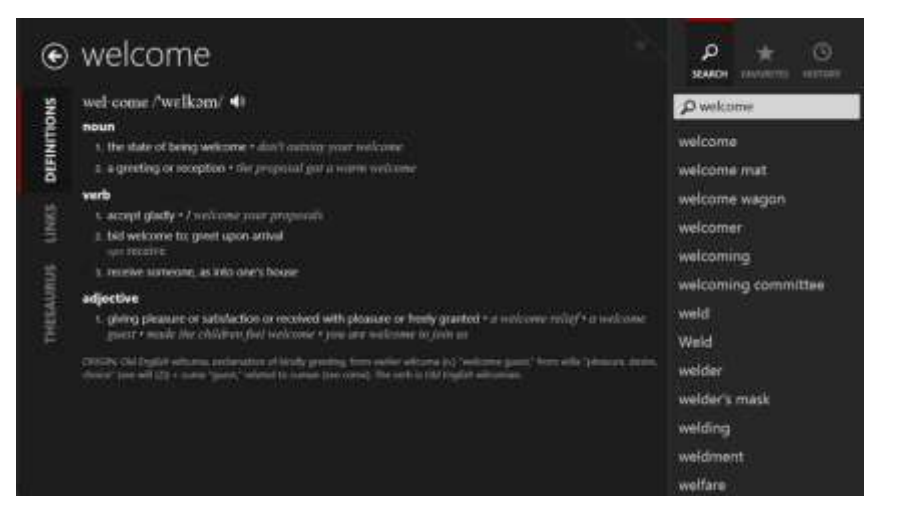

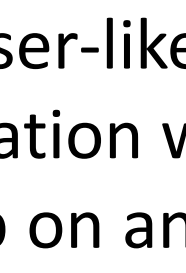

Georgia 5 Assistave lechnology Act Program

## Surface Apps: Algebra Touch

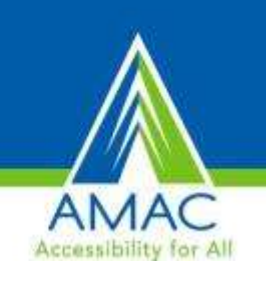

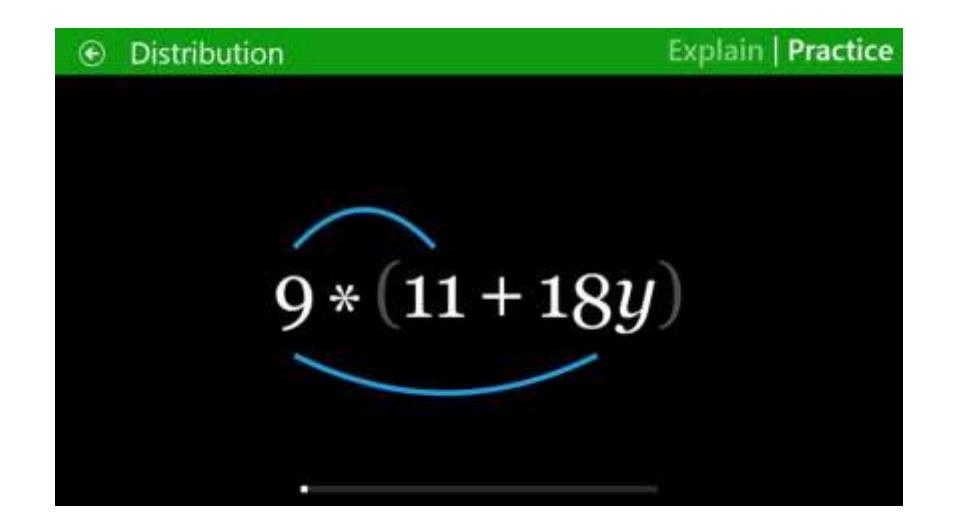

- Interactive lessons
- Complete random problems
- Create own problems
- Touch based techniques
- \$2.99

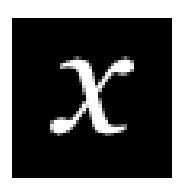

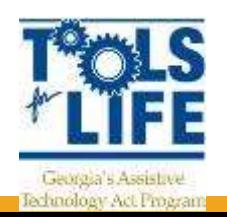

## Surface Apps: TalkingTiles

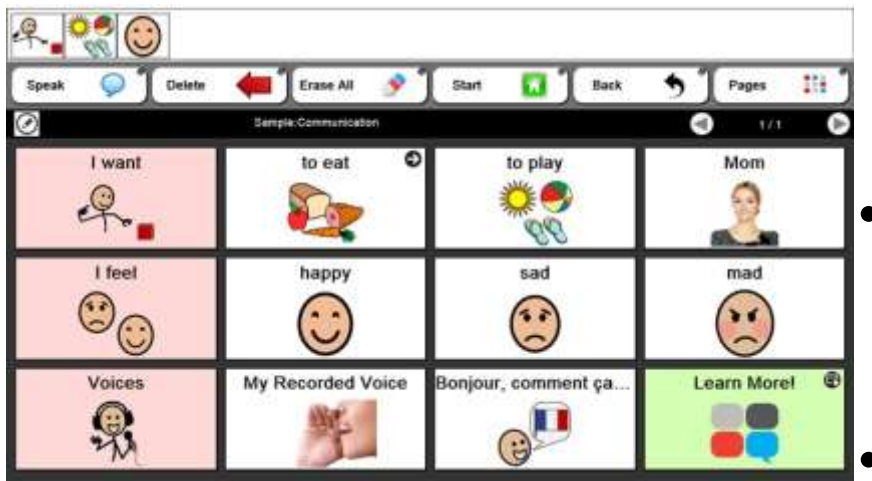

- Create personalized pages for communication
- Multiple device support include Apple, Amazon Kindle, Android
- Add images and pictures from over 50,000 symbols and words
	- Use own pictures
- 100 different accents and voices
- Free

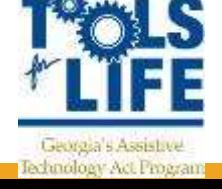

## Surface Apps: Dragon Notes

- $519.99$ 
	- Free trial
- Tap to record your notes
- Share your notes
- Notes sorted by date/time
- Search the web

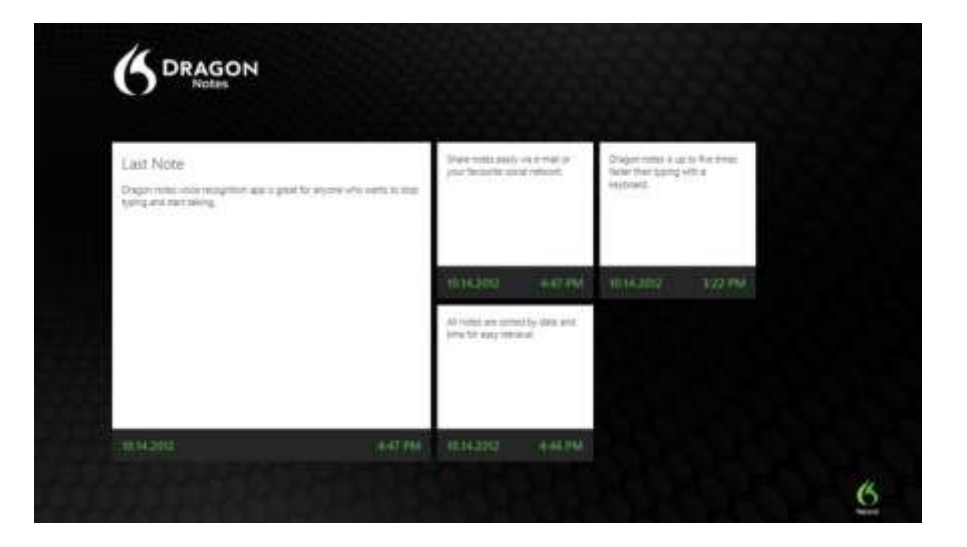

Accessibility

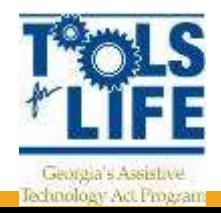

#### Surface App: CK-12

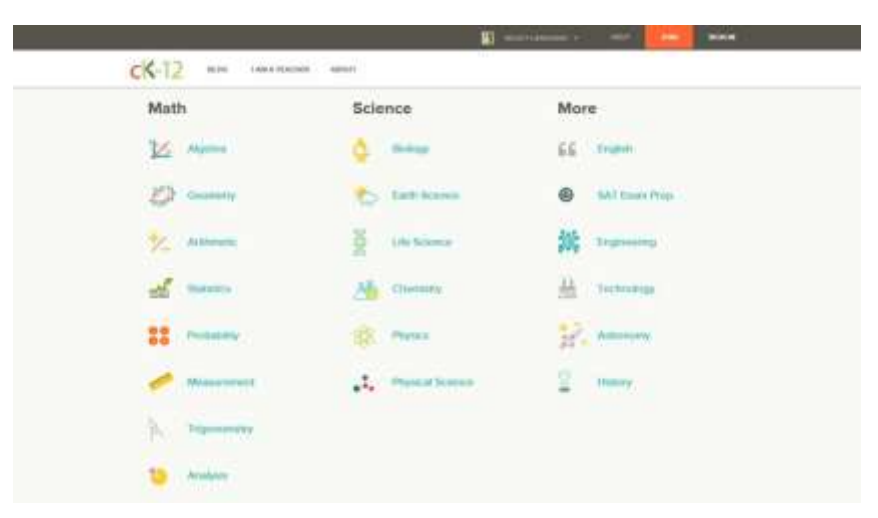

- Free
- 5,000 Math and Science concepts

cK-12

- Common Core aligned digital content
- Learn at own pace
- Multiple learning styles
	- Video, reading, interactive objects

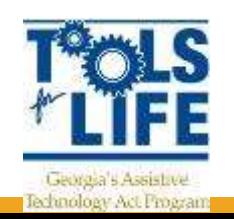

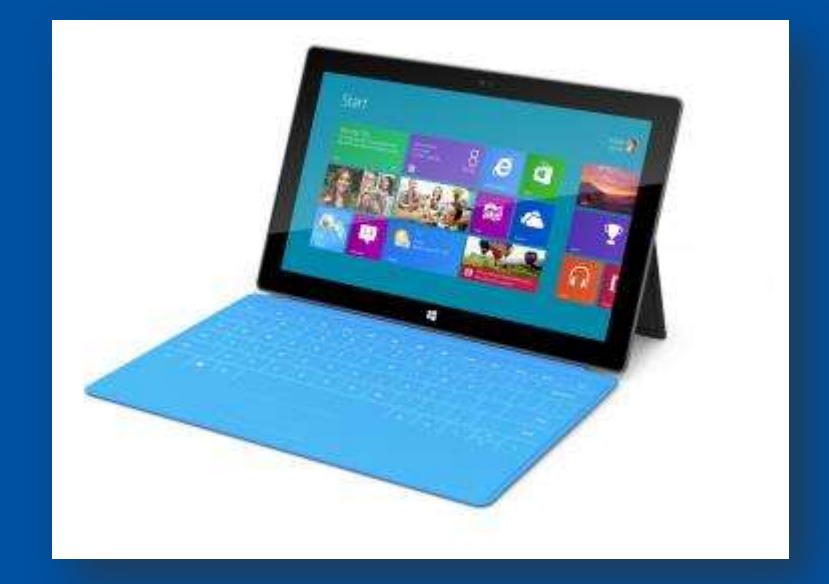

# **Surface** Resources

#### Surface/ Windows 8 Resources

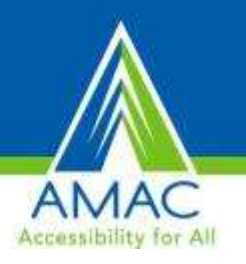

- <http://www.microsoft.com/enable/products/windows8/>
- <http://www.microsoft.com/enable/training/windows8/>
- [http://windows.microsoft.com/en-us/windows-8/make-pc](http://windows.microsoft.com/en-us/windows-8/make-pc-easier-use)[easier-use](http://windows.microsoft.com/en-us/windows-8/make-pc-easier-use)
- [http://www.microsoft.com/surface/en](http://www.microsoft.com/surface/en-us/support/personalization-and-ease-of-access/ease-of-access-features)[us/support/personalization-and-ease-of-access/ease-of](http://www.microsoft.com/surface/en-us/support/personalization-and-ease-of-access/ease-of-access-features)[access-features](http://www.microsoft.com/surface/en-us/support/personalization-and-ease-of-access/ease-of-access-features)

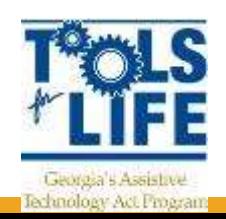

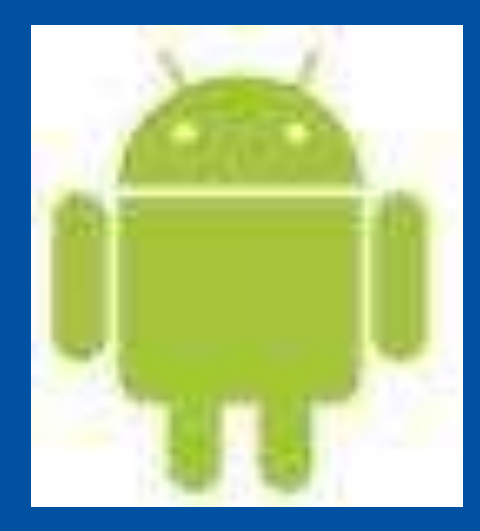

A Closer Look at Android

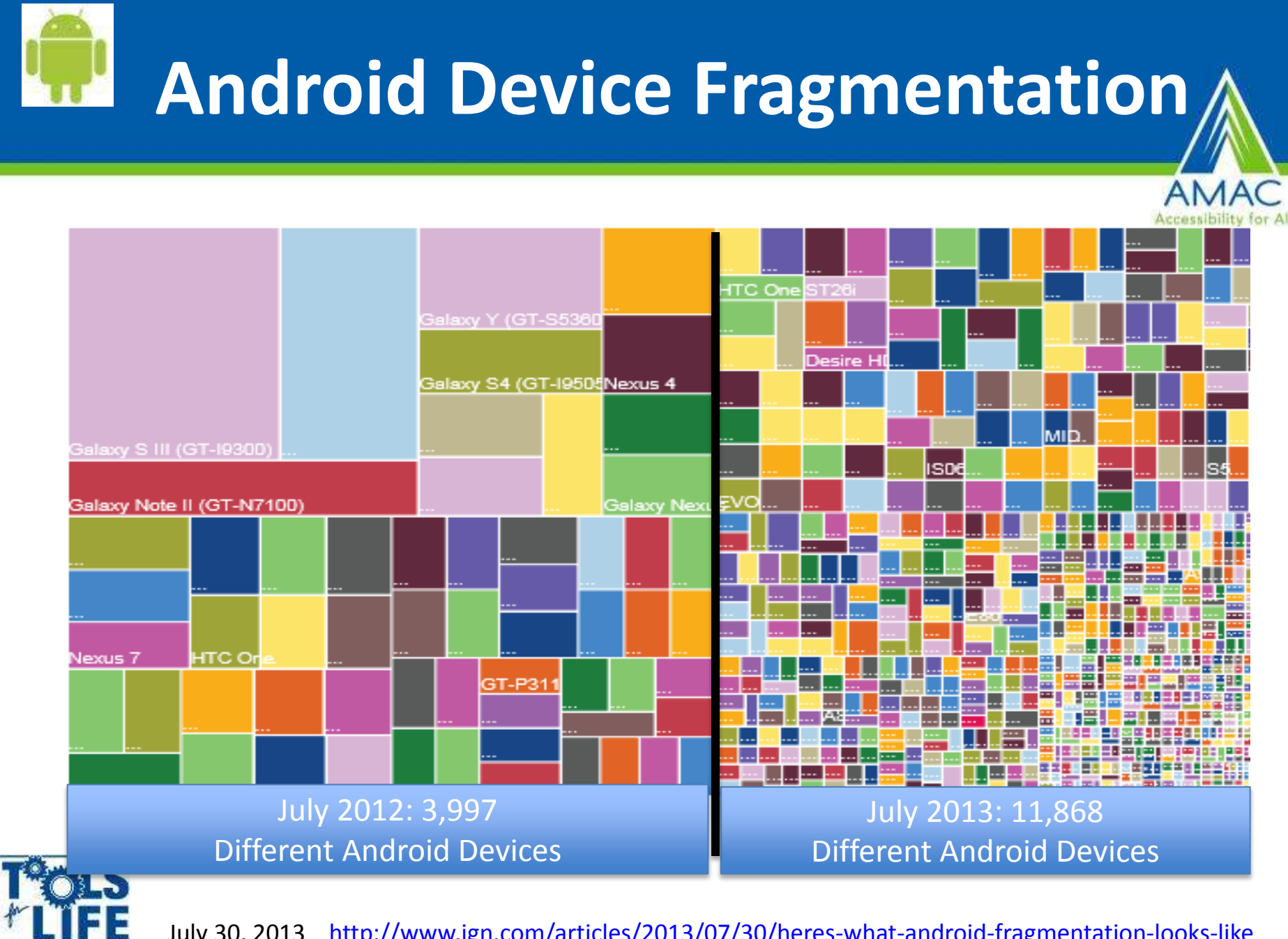

*Ben Satterfield*

Georgia's Assistave **Jechnology Act Program**  July 30, 2013 <http://www.ign.com/articles/2013/07/30/heres-what-android-fragmentation-looks-like>

#### What Is Android?

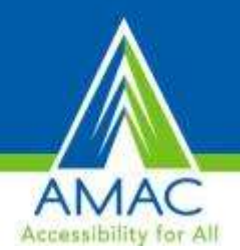

- Android is an operating system based on the Linux kernel with a user interface based on direct manipulation, designed primarily for touchscreen mobile devices such as smartphones and tablet computers, using touch inputs, that loosely correspond to real-world actions, like swiping, tapping, pinching, and reverse pinching to manipulate on-screen objects, and a virtual keyboard. Despite being primarily designed for touchscreen input, it also has been used in televisions, games consoles, digital cameras, and other electronics.
- As of 2011, Android has the largest installed base of any mobile OS and as of 2013, its devices also sell more than Windows, iOS and Mac OS devices combined.
- As of July 2013 the Google Play store has had over 1 million Android apps published, and over 50 billion apps downloaded.

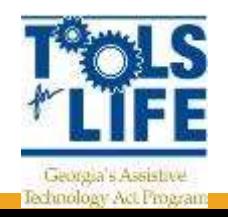

Wikipedia

#### Android is Popular

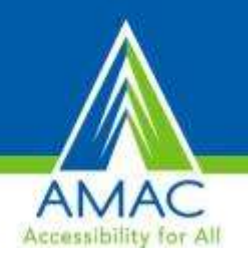

• Android is popular with technology companies which require a ready-made, low-cost and customizable operating system for high-tech devices. Android's open nature has encouraged a large community of developers and enthusiasts to use the open-source code as a foundation for community-driven projects, which add new features for users.

Wikipedia

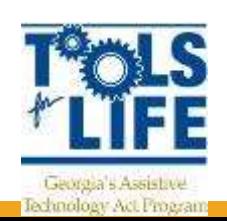

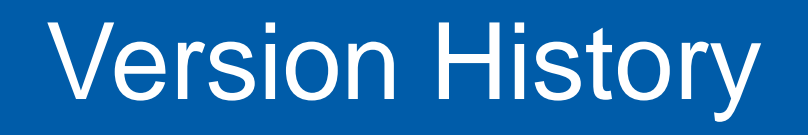

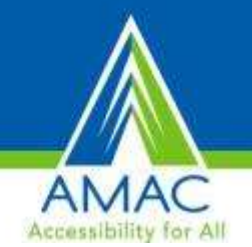

- The version history of the Android mobile operating system began with the release of the Android beta in November 2007. The first commercial version, Android 1.0, was released in September 2008.
- Since April 2009, Android versions have been developed under a confectionerythemed code name and released in alphabetical order:

Cupcake (1.5) Doughnut (1.6) Eclair (2.0–2.1) Froyo (2.2–2.2.3) Gingerbread (2.3–2.3.7) Honeycomb (3.0–3.2.6) Ice Cream Sandwich (4.0–4.0.4) Jelly Bean (4.1–4.3) KitKat (4.4–4.4.2)

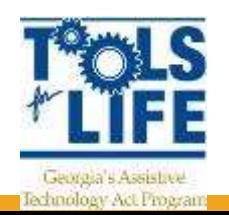

#### Version History

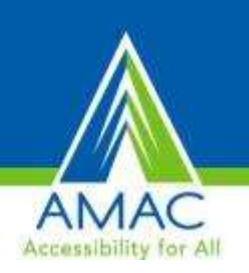

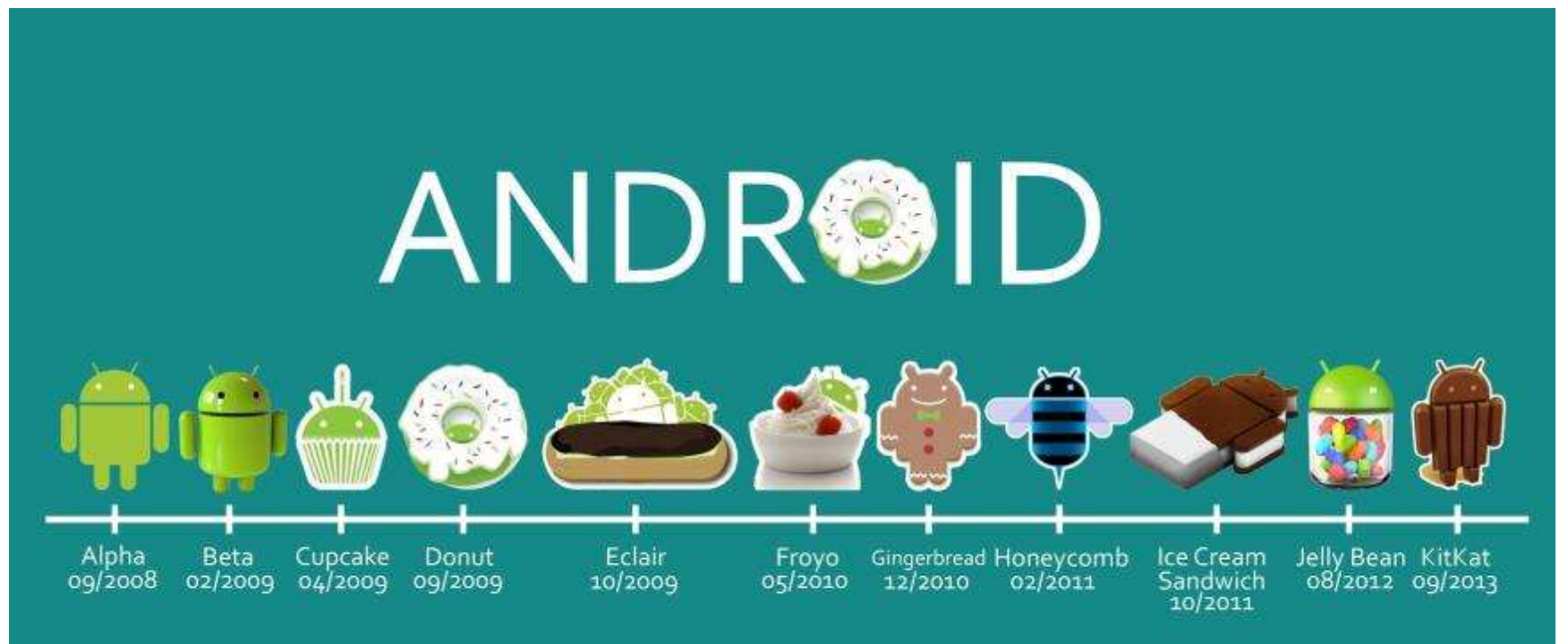

**D** @ijooh

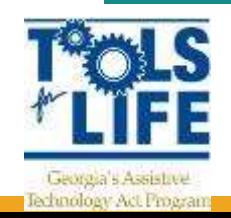

#### Facts about Android

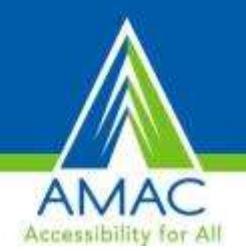

- The Android operating system was first developed by Google in 2008 in response to Apple's iOS, which dominated the smartphone market at the time.
- Since 2008, the Android OS has proven itself a worthy competitor and officially took over as the market leader in the fourth quarter of 2010.
- The number of new Android devices being activated each month continues to climb at a staggering rate.

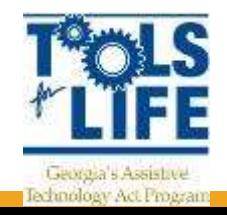

#### The World's Most Popular Mobile OS

- Android powers more than a billion phones and tablets around the world.
- It's customizable, yet easy to use, and since it's made by Google, it works seamlessly with all your favorite Google apps.

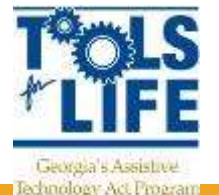

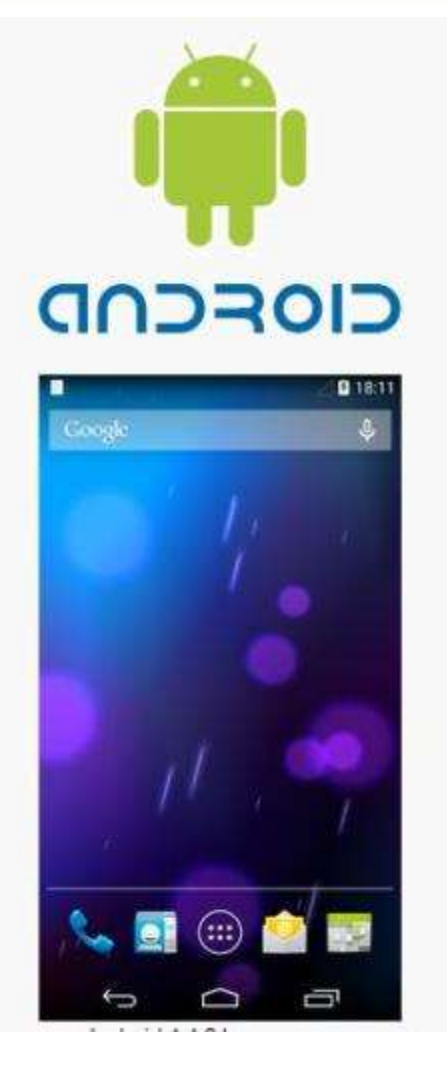

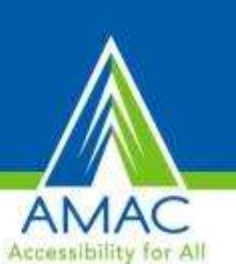

#### Android is a Mobile Powerhouse

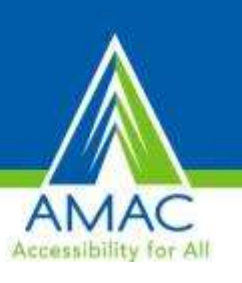

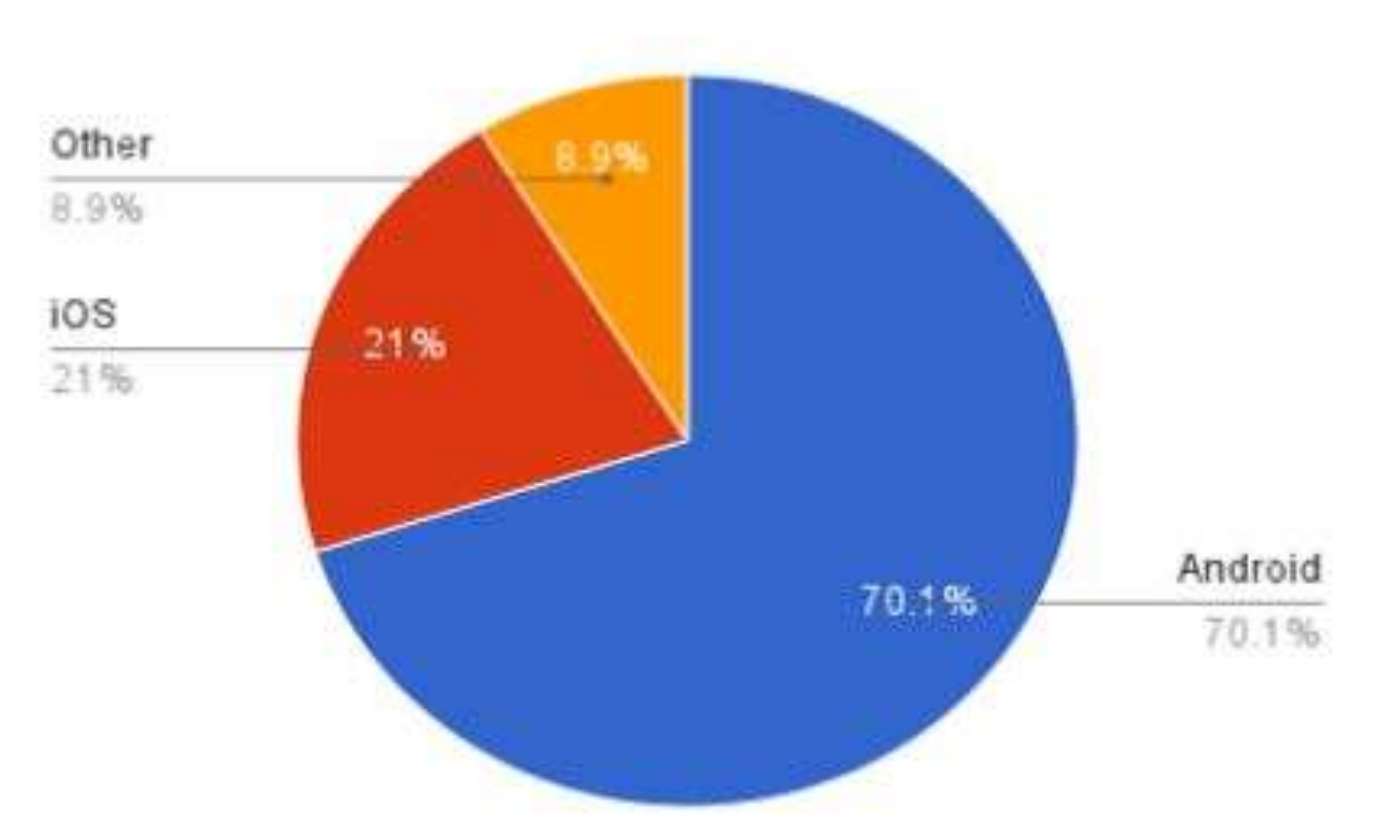

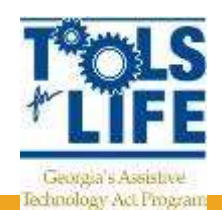

#### Statistics on Android Users

Number of Android smartphone users in the United States from 2010 to 2014 (in millions)

Accessibility for Al

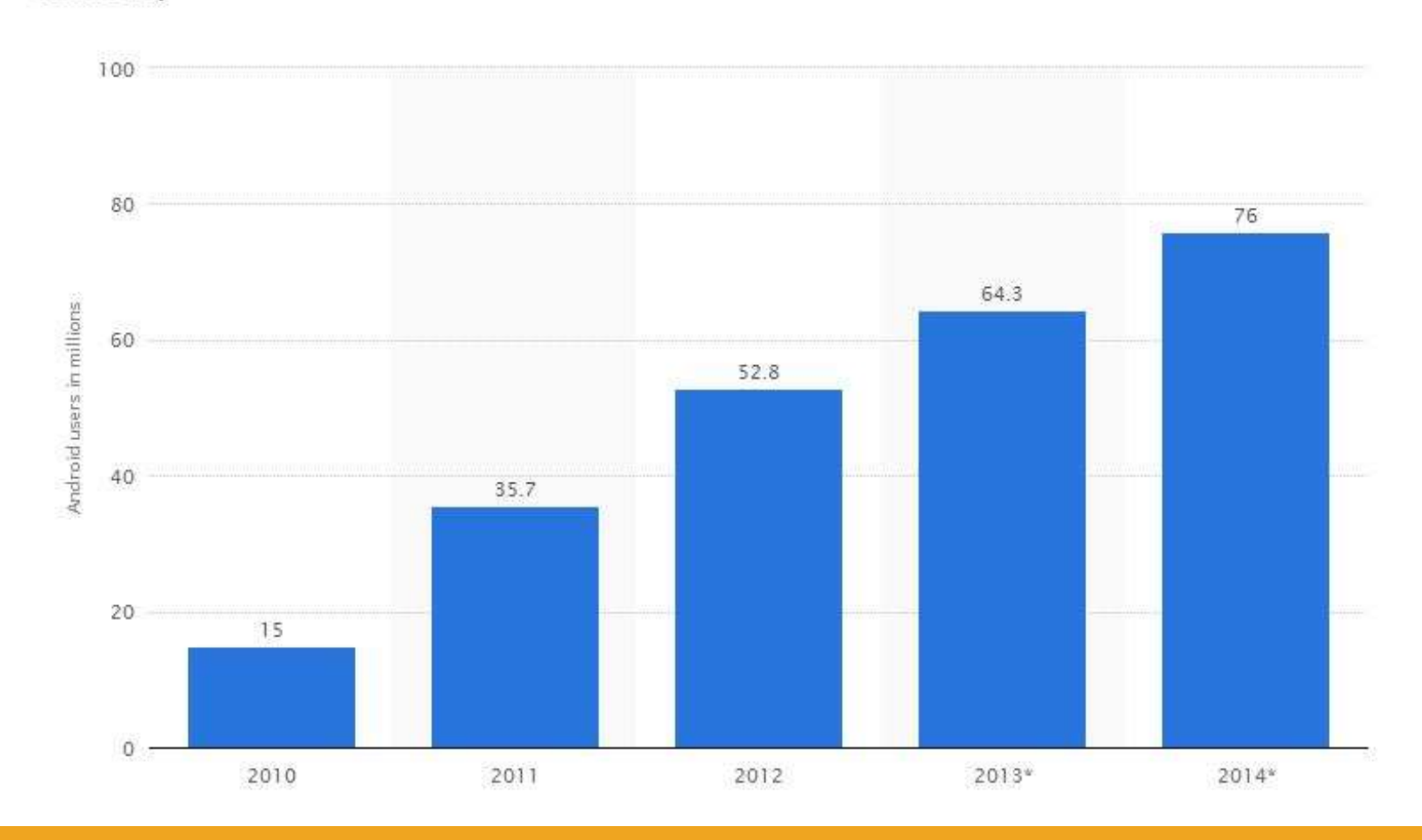

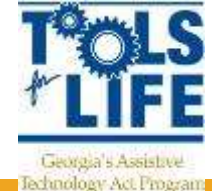

#### Smartphone Users Pick Android

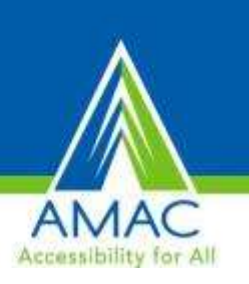

#### 47% of People Use Android Smartphones 30% of People Use iPhones 23% Use Other Smartphones

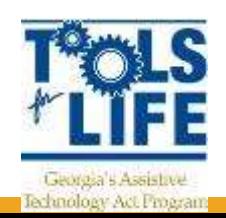

#### What is Google Play?

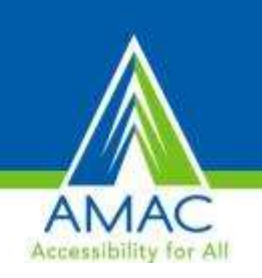

- Google Play, formerly the Android Market, is a digital distribution platform for applications for the Android operating system and an online electronics and digital media store, operated by Google. The service allows users to browse and download applications developed with the Android SDK and published through Google, as well as music, magazines, books, movies, and television programs.
- Applications are available through Google Play either free of charge or at a cost. They can be downloaded directly to an Android or Google TV device through the Play Store mobile app, or by deploying the application to a device from the Google Play website.

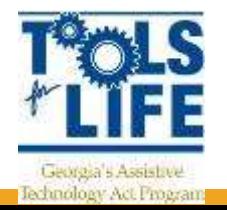

#### Google Play

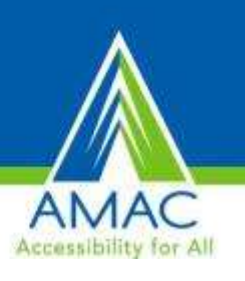

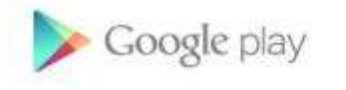

HOME ABOUT DISCOVER GO TO GOOGLE PLAY

#### MUSIC, MOVIES, BOOKS, APPS AND MORE

on Android and the web.

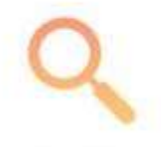

**DISCOVER** 

Your favorites and more of what you love, now all in one place.

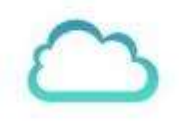

**ACCESS** 

Your stuff is everywhere you are, on the web and on your Android devices.

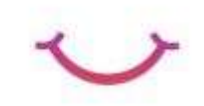

ENIOY

No more hassles or waiting, just press play: it's all there, ready when you are.

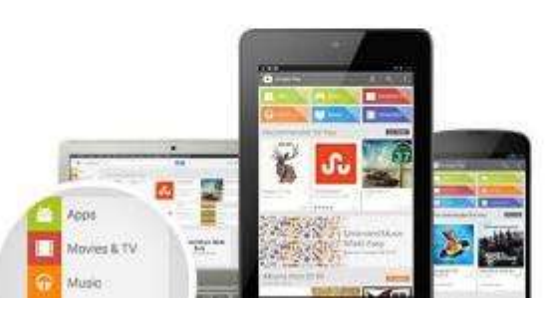

#### All your entertainment together

All the stuff you love is finally in one place. On Google Play you can choose from over a million apps and games, browse the world's largest eBookstore, discover millions of sorigs, watch the latest and greatest movies and TV shows, and even flip through your favorite magazines:

Before you decide, sample a song or book for free, view ratings, user reviews, screenshots, or watch a movie trailer. With Google

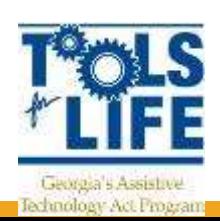

# Google Glass

- Wearable Technology
- Bluetooth Connection
- **Navigate**
- Make a Call
- Send a Message
- Take a Picture or Video
- Get the News
- **Search**
- Google Play Music
- Google Now
- Be Social

• \$1500

• Internal Compass

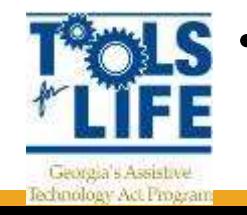

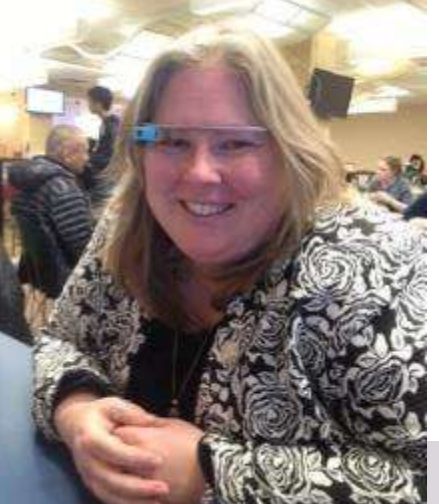

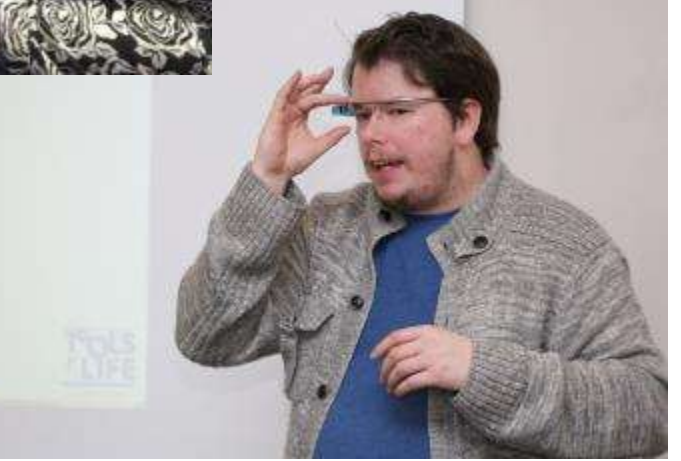

#### Samsung Galaxy Tab 3

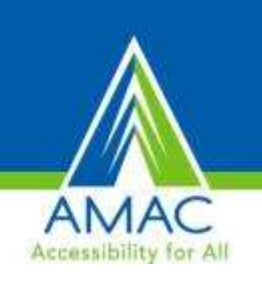

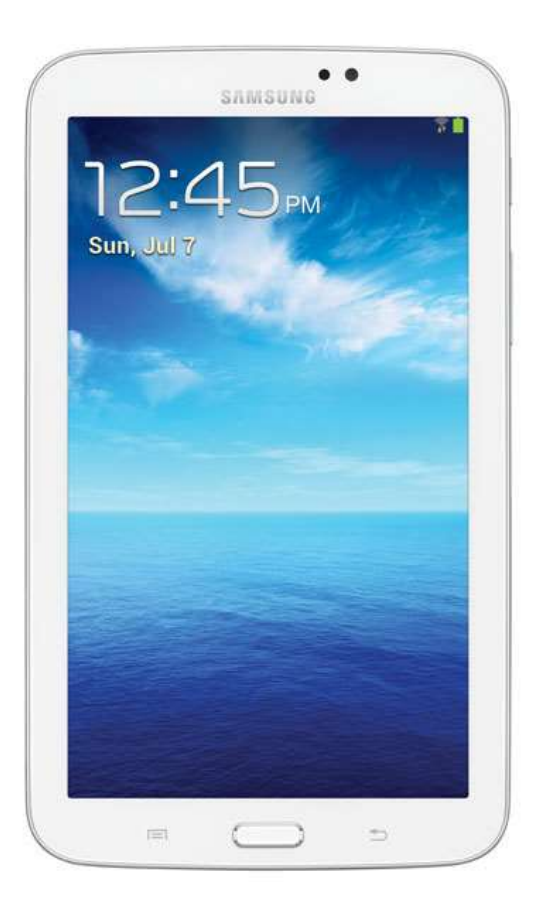

- 7 inch screen
- Open one screen at a time
- Camera for photos and videos
- Ability to organize apps
- Similar to the Galaxy smartphone
- Starts at \$179

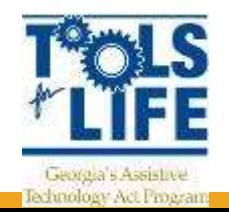

#### Samsung Galaxy Note 8.4

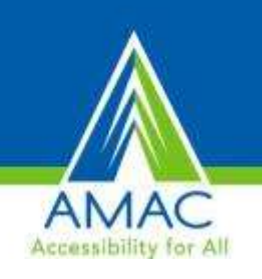

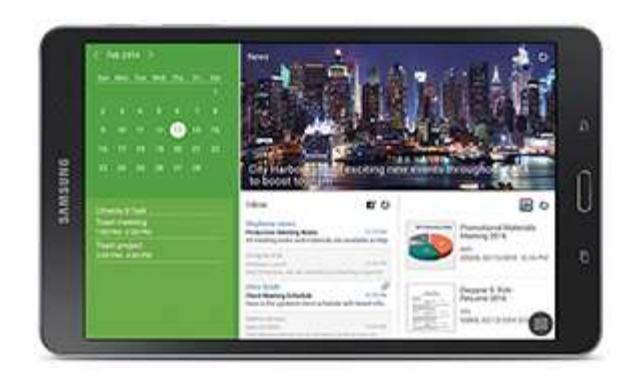

- **Built in accessibility features**
- Multi Windows
	- 2 Screens
- Customize dashboards
- 8.4 inch display
- 10 hrs Internet time
- e- Meeting
	- **Share screen**
- **Starting at \$349**

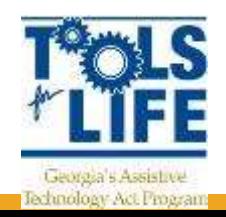

#### Samsung Galaxy S4

- Air Gesture
	- sensor at the top of the device, allows you to answer calls just by waving your hand
	- browse through photo albums and web browser tabs by using left and right hand gestures
- Air View
	- preview photos in an album, for example, by hovering any one of your fingers a few centimeters above the screen

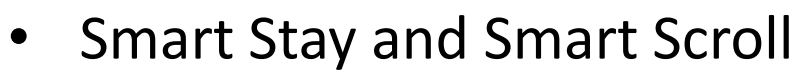

- Uses your eyes
- Pauses when you look away or continues to scroll following your eyes

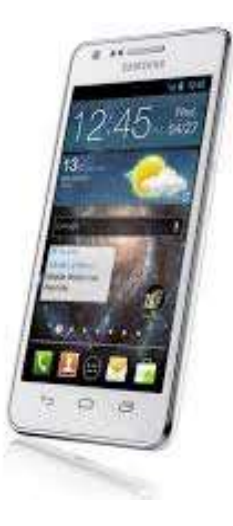

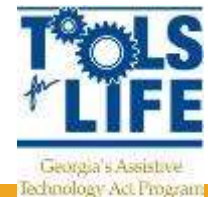

#### Google Nexus Tablet

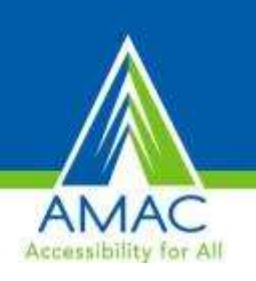

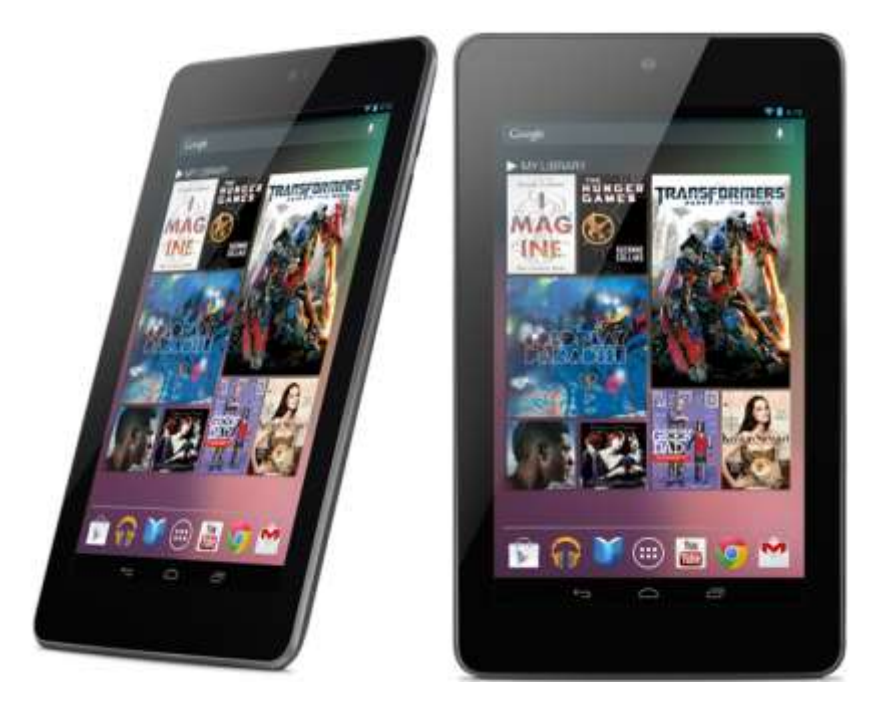

- 7 inch screen
- Up to 9 hours of HD video playback
- 10 hours of web browsing
- Made to Share
	- Customize space and personal homepage
- Starts at \$229

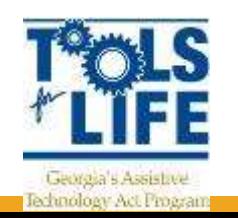

# **Kindle Fire HD/HDX**

- eBook Reader and mobile tablet
- Front facing camera
- Access to Amazon apps
- Free cloud storage for Amazon purchases
- Purchase Apps
- 7inch or 8.9 inch screen
- 'Mayday' button HDX
- Starts at \$139- HD
- \$199- HDX

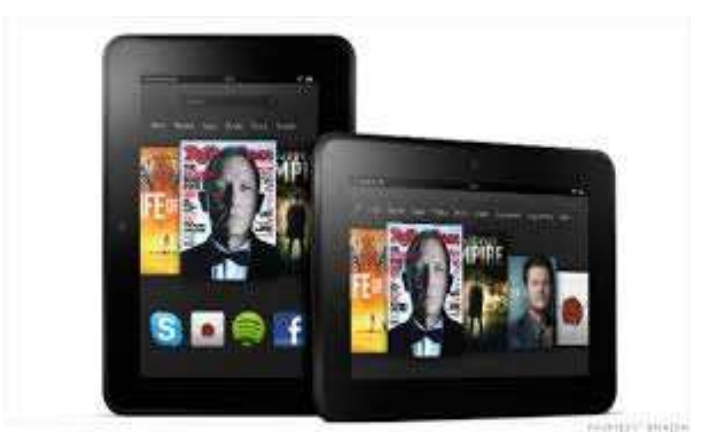

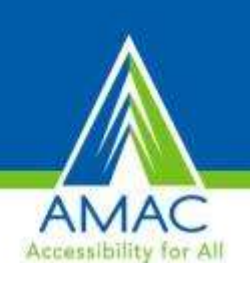

# **Kindle Fire HD/HDX**

- Download Books and **Movies**
- Access to Amazon
- Front Facing Camera
	- Skype
- Can Read Books out loud
	- If book has this feature enabled
	- Check on product details page

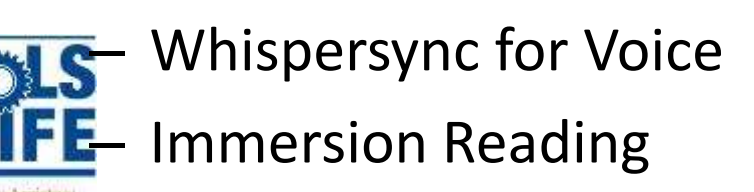

- **Mayday Button**
- Can Change:
	- Font
	- Line Spacing
	- Text Size
	- Background color

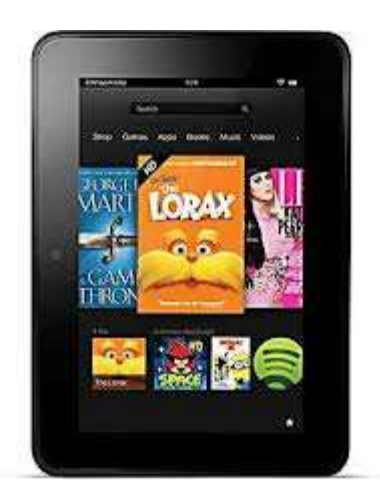

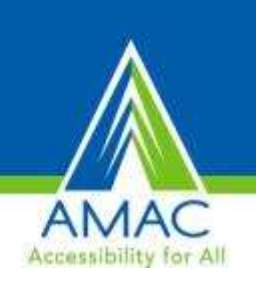

#### **Layout of the Kindle Fire HD**

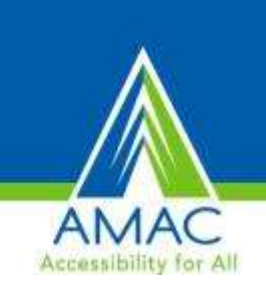

• External Speakers • Power Button • Charger • Headphone Jack

**Jechnology Act Progr** 

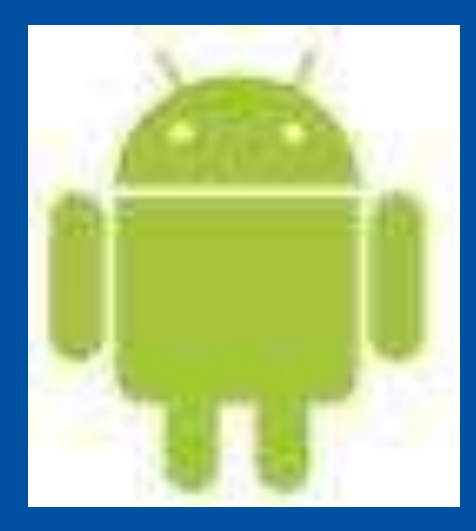

**Exploring** Android Accessibility & **Devices** 

– Can select up to nine contacts

# Easy Mode

- In Settings under Home Screen Mode
- Has three home screens
- The main home screen has non removable widgets for the time, date, and weather. You will also find six apps to choose from that have much larger icons
- The left home screen is dedicated to calling
- The right home screen includes 9 apps that you can customize to whatever you want
- Still have an app drawer
	- All apps are spelled out and in alphabetical order.
- The settings menu and camera interface is also simplified

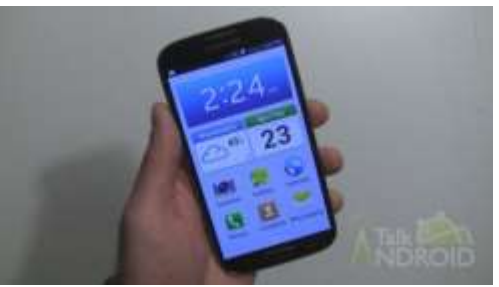

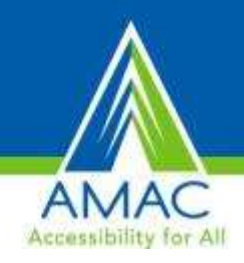

#### Android Tablets Accessibility

- Accessibility features are not all built in
	- Talkback, Kickback, and Soundback
	- Gesture Feature in Jellybean
	- Eyes free keyboard
	- IDEAL Web Reader for internet
- What operation system is tablet running
	- KitKat,Jellybean, Ice cream sandwich, Honeycomb, Gingerbread
- Google Play Store to buy apps
	- Must have Gmail address
	- Can use Amazon gift cards
- Customize features
	- **Pick from several kinds of keyboards**

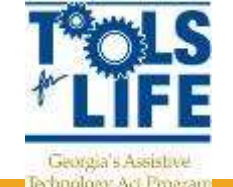

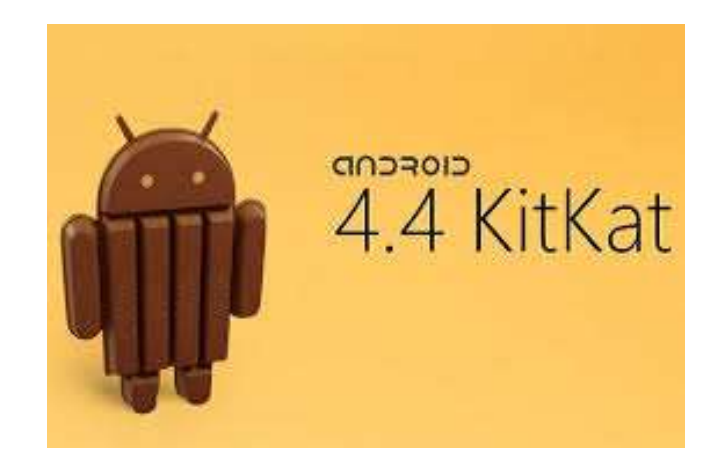

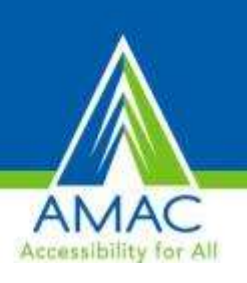

#### **Accessible Android Apps**

- Big Launcher- icons look darker and text is larger
- Vlingo Virtual Assistant and iris. (alpha)- voice command apps
- Text to Speech Toy- Text-to- Speech
- Eyes-free keyboard
- IDEAL web reader
- Code Factory Mobile Accessibility Suite for AT&T users
	- 12 different apps / 30 day free trial -\$99
- [www.androidaccess.net](http://www.androidaccess.net/)

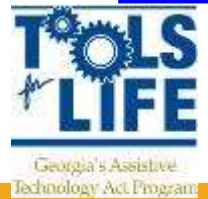

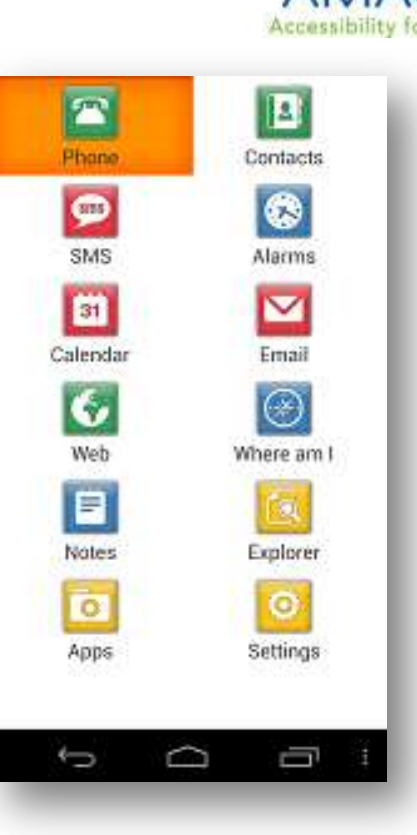

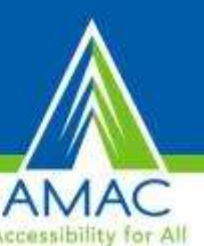
Android Access Search

Home Browse apps Submit an app Latest reviews Login/Register

#### android Access: Accessible Android apps and news for the Blind and Visually Impaired

Welcome to Android Access, your portal to information on accessible Android apps and programs for the blind and visually impaired. We're excited to be a part of the Android community, and look forwar to your comments, feedback, and submissions. If you're new to Android, check out our Getting Started page. Keep up to date with the latest reviews and news by following @AndroidAccess on Twitter.

#### **Browse by category**

- $\cdot$  (43)
- Arcade & Action  $(5)$
- Books & Reference (12)
- $\cdot$  Brain & Puzzle (3)
- $\bullet$  Business (2)
- Casual  $(3)$
- Communication (34)
- $\cdot$  Education (1)
- Entertainment  $(18)$
- $\cdot$  Finance (1)
- Health & Fitness  $(7)$
- Libraries & Demo (5)
- Lifestyle  $(8)$
- · Media & Video (16)
- Music & Audio (22)
- News & Magazines  $(6)$
- Photography  $(1)$
- Productivity (30)
- Racing  $(1)$
- Shopping  $(2)$
- Social  $(13)$
- Sports  $(4)$
- Sports Games  $(2)$
- $\cdot$  Tools (42)
- Transportation  $(3)$
- Travel & Local  $(9)$

 $Q^+$  Share

### **Accessible Android**

Get Maximum Eyes-Free Use from Your Android Phone

To read these pages most efficiently with a screen reader, use heading level navigation.

· At Level 2 are post dates, archives, subscription info, recent tweets, Good Stuff (a collection of pages), and More Information on Android and Accessibility (a compilation of related links).

• At Level 3 are post topics and subtopics.

For a chronological list of posts, check the archive dropdown list, or use the Topic List link under the Good Stuff heading.

To submit a post, contact AccessAna.

Thursday, September 8, 2011

#### How can I better enjoy my HTC EVO Shift 4G With Sense UI and Gingerbread?

Contributed by Alex Hiironen

The HTC EVO Shift 4G from Sprint is an excellent Android phone, with hardware keyboard, physical navigational controller, and decent specs. One of its drawbacks, however, is the HTC Sense user interface. The Sense UI affects fewer of the phone's applications than the Touchwiz overlay on some Samsung phones, but Sense does require users to find some extra know-how or workarounds for certain things: the accessibility option in settings, the unlock gestures, the stock launcher, the call answer/reject/end gestures, the in-call screen, and the Contacts, Messaging, Alarms, and camera apps. Don't worry, most of this is still usable.

In this post, I explain how to work around the accessibility glitches in the HTC Sense

Archive: Older Posts Are Revised to **Reflect Changes in the Technology** 

Archive: Older Posts Are Revised to Reflect Changes in the Technology V

#### **Thanks Android Community**

#### **E** Access Ana

I have a new Android phone, which I really like, but learning to use it has been slow going. The Eyes-Free community (both users and developers) has been very supportive. My contribution to it is to organize all their great information into articles and tutorials so that other blind and visually impaired users can enjoy their Android smartphones as much as I do mine

#### Google groups

« Groups Home

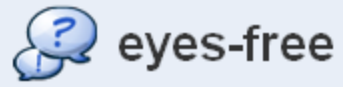

#### **Discussions**

View: Topic list, Topic summary

Topics 1 - 10 of 2443 Older »

#### Home

Search this group

Discussions

+ new post

About this group

Join this group

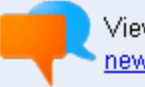

View this group in new Google Group

Search G

#### Sponsored links

**Laptop Batteries** 

Buy High Capacity Laptop Batteries, From \$35.99. Same Day Shi www.LaptopZ.com

#### Nexus S by Google

Powered by Gingerbread. It's Leanest, Meanest Android P Yet.

www.google.com/nexus

Samsung Series 9 Noteboo 13" Notebooks W/ Intel Technology.

Visit Official Site For Specs! samsung.com/series9

See your message here

#### **Group info**

Language: English Group categories: Not categorized

More group info w

#### You cannot post messages because only members can post, and you are not currently a member.

Description: Announcements and discussions about the Eyes-Free project whose focus is development of applications that provide eyes-free access to the Android platform.

#### Samsung Gravity smart t-mobile

I saw a tweet about this phone earlier. It's been announced but not yet released. The estimated release date is 06/08/2011. This phone has a slide out keyboard and is supposed to be available for under \$100 with a contract. I didn't see if it was 4g, but it might be a phone of interest to some of you.... more »

By Gordon - 3:19am - 1 new of 1 message - Report as spam

#### ি The vOICe and Color Identification

I'm using the vOICe to identify colors. Generally speaking, it does a good job though it's better at giving me color approximations than precise colors, for example, it says that my agua bedspread, sky blue throw pillow and green blanky are all cyan, and it says a canary yellow box is green or yellow green. I remember colors and the exercise of combining red, yellow, and blue in kindergarten well enough to understand that blue, aqua, and green are all on a continuum and that certain yellows (maybe not canary) can kind of sort of look green in certain lighting, so what the vOICe does makes sense to me.... more »

By Ana G - Jun 2 - 2 new of 2 messages - Report as spam

#### ಬಿ Seesmic

I have installed seesmic and added my twitter account. Idon't see a way to add any more accounts. I wanted to add my facebook account. Is anyone else usingseesmic? How do you aadd more accounts? Thanks for any help.

By Terra Syslo - Jun 2 - 1 new of 1 message - Report as spam

#### ीटी List of accessible apps?

Is there a list of apps that are known to be accessible or are themselves accessibility apps? I'm trying to put together a list of things I'll need to download when the time comes. Chris

By Christopher Bartlett - Jun 2 - 3 new of 3 messages - Report as spam

#### ☆ Calculator

Ok I've attemnted to use several different calculators, but no luck. Can someone please let me know which one Lneed and maybe

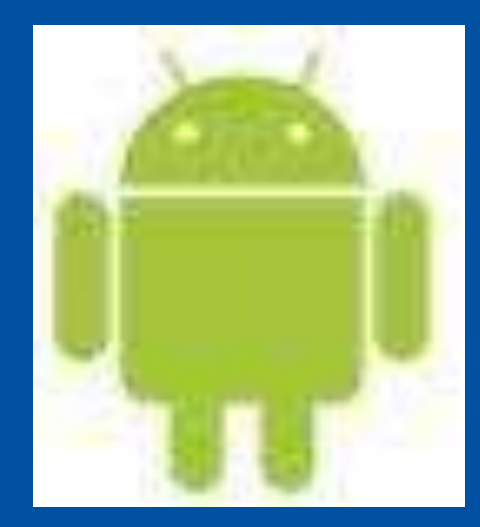

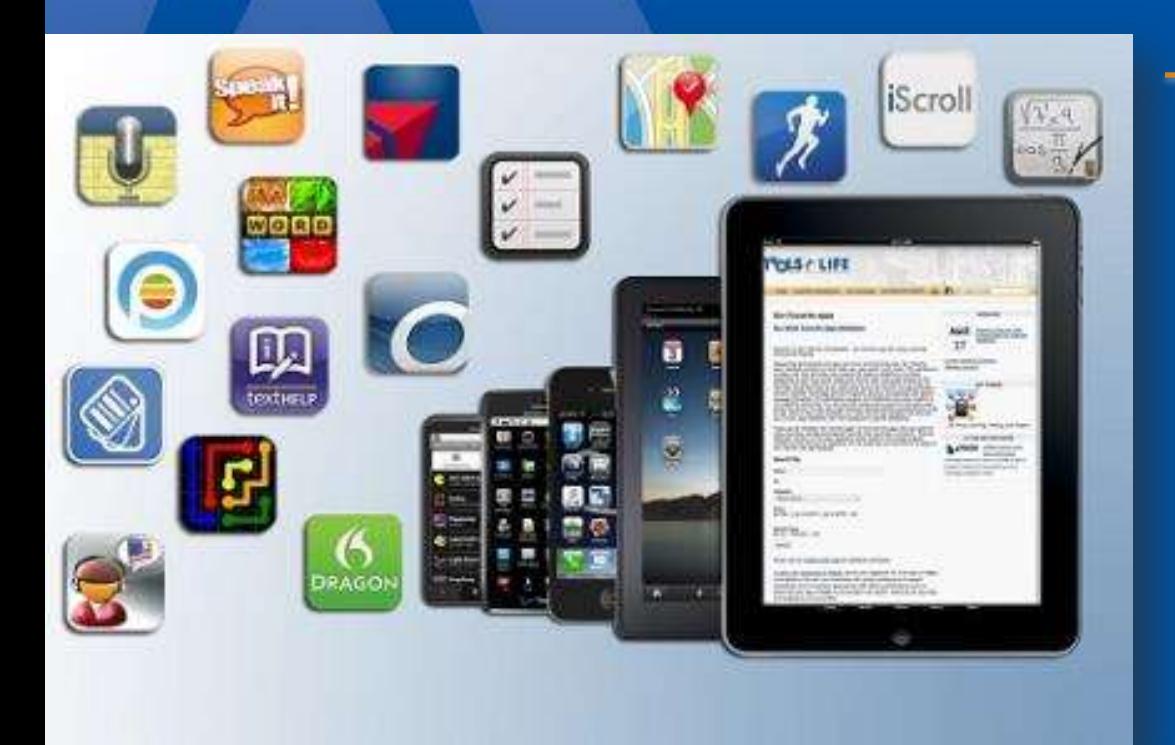

# Our Favorite Android Apps

# Dragon for Android

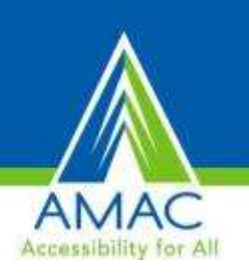

#### **Dragon Mobile Assistant**

- Speak to send a text, email, or call
- Set reminders
- Search the Internet
- Program to listen only to your voice
- Free

#### **Swype**

- Alternate Keyboard
- Draw from one letter to the other without lifting a finger
- Reduces finger movement/fatigue

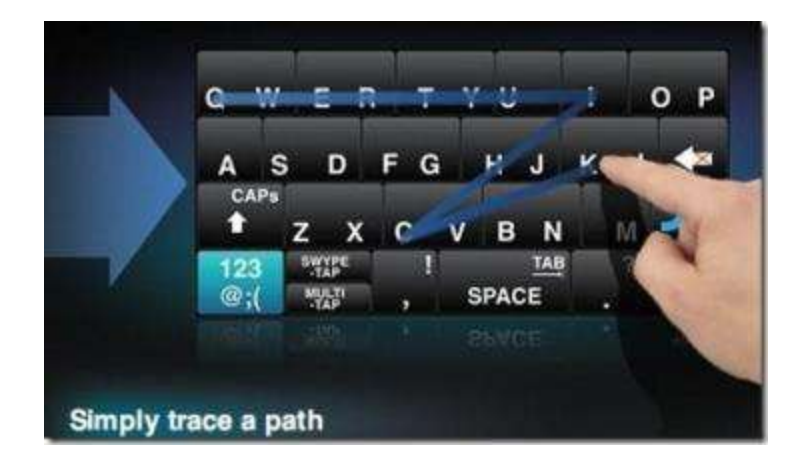

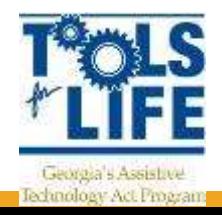

# Google Drive

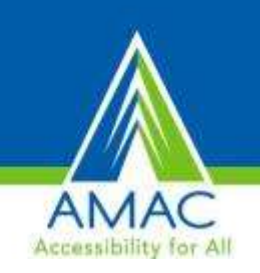

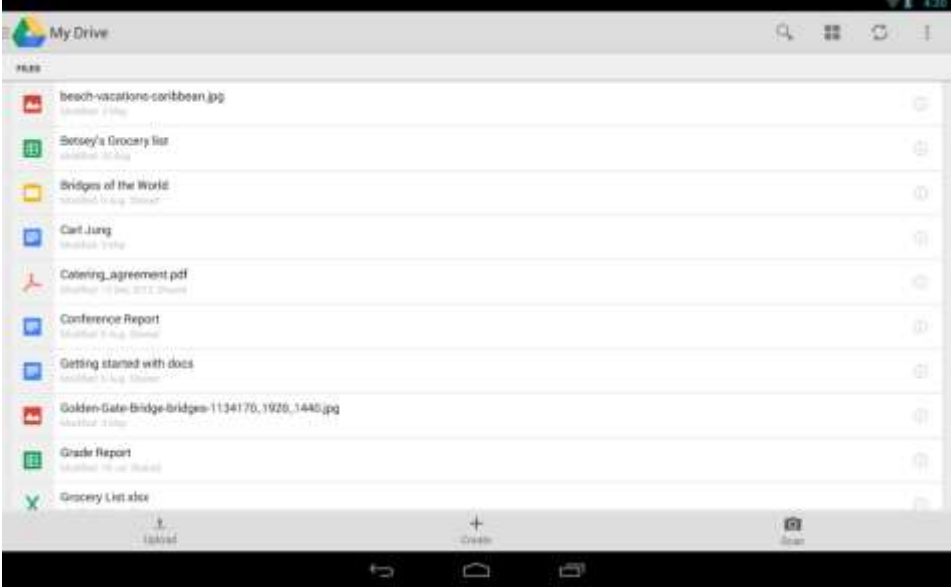

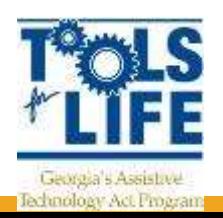

- Upload photos, videos, documents, and other files and access wherever you go
- Share photos and files
- Make files available offline
- Scan documents with device camera
- Up to 15 GB of storage
- Free

### Remote Mouse

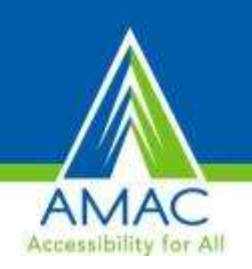

- Turns your mobile phone or tablet into a wireless remote control for your computer
- Fully simulated mouse
- Magic trackpad
- Multi touch Gestures
- Landscape mode

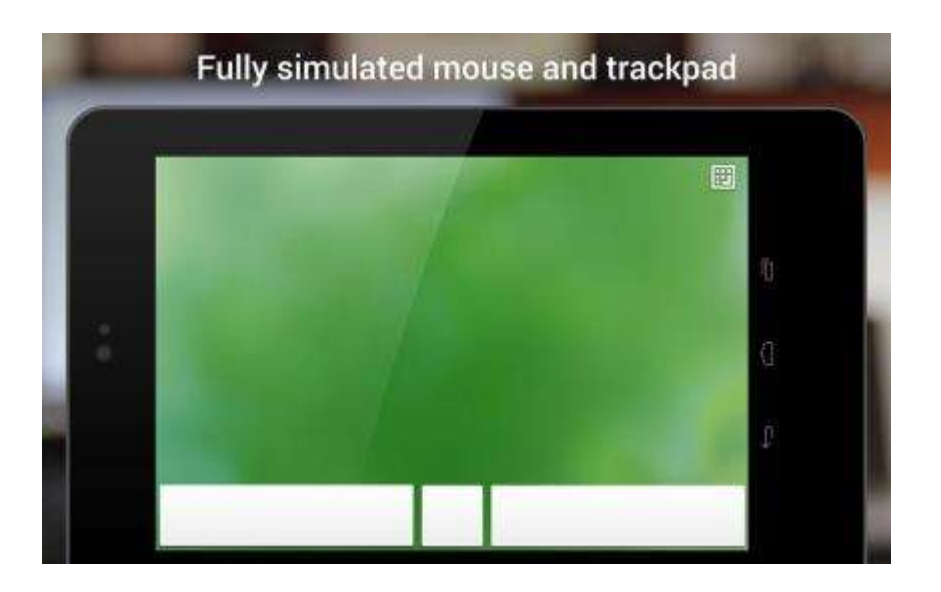

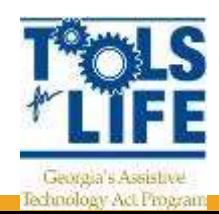

# WalkyTalky

- Accessible navigation aid
- Periodically updates the status bar with your current location to the nearest street address
- Ability to input a destination and directly launch Maps Navigation in Walking directions mode
- Need to enable GPS when running this app

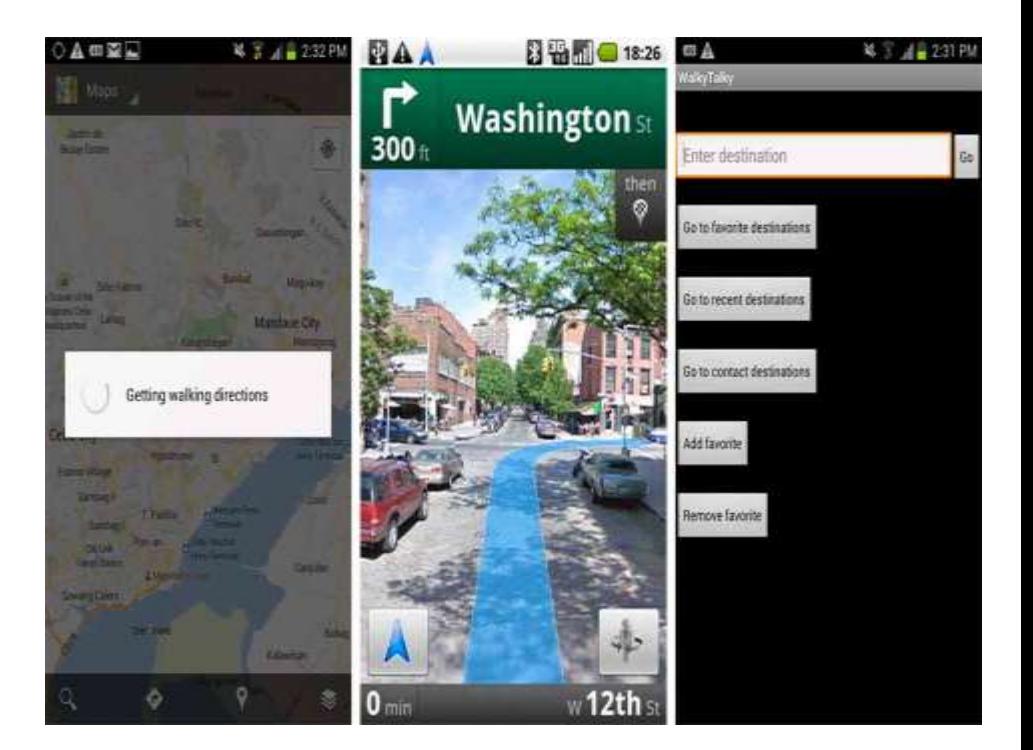

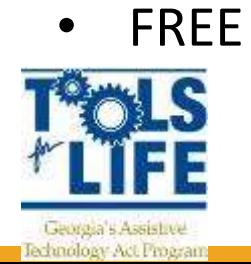

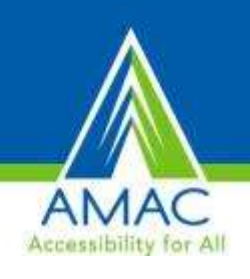

# Wolfram Alpha Apps

- Wolfram Software
- Multiple Apps
	- Algebra
	- Calculus
	- Fractions
	- Physics
- Varies in Costs
- Solve problems on the spot
- Shows solutions step-bystep

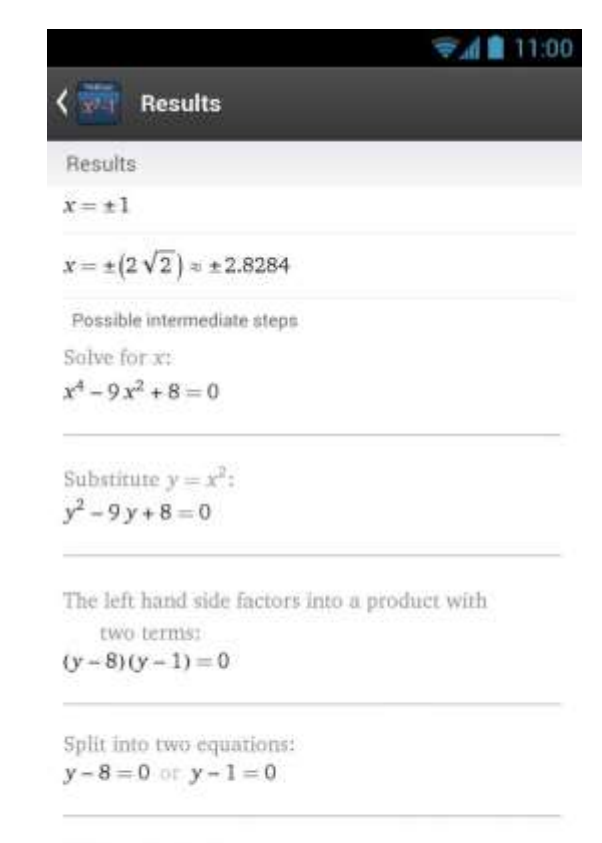

Add 8 to both sides:  $y = 8$  or  $y - 1 = 0$ 

Present by Wolfram Alpha

@ 2013

Wolfram

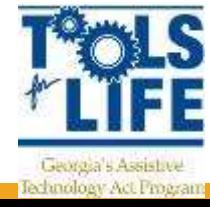

### Scribd

#### $\blacktriangle$  Sense and Sensibility

Mrs. Dashwood remained at Norl disinclination to move when the sir to raise the violent emotion which i spirits began to revive, and her m exertion than that of heightening remembrances, she was impatient inquiries for a suitable dwelling in t remove far from that beloved spot

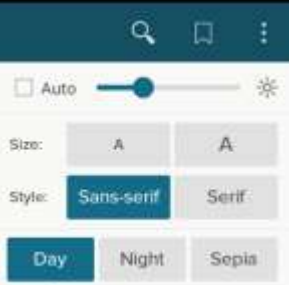

of no situation that at once answered her notions of comfort and ease. and suited the prudence of her eldest daughter, whose steadier judgment rejected several houses as too large for their income, which her mother would have approved.

Mrs. Dashwood had been informed by her husband of the solemn promise on the part of his son in their favour, which gave comfort to his last earthly reflections. She doubted the sincerity of this assurance no more than he had doubted it himself, and she thought of it for her daughters' sake with satisfaction, though as for herself she was persuaded that a much smaller provision than 7000L would support her in affluence. For their brother's sake, too, for the sake of his own heart, she rejoiced; and she reproached herself for being unjust to his merit before, in believing him incapable of generosity. His attentive behaviour. to herself and his sisters convinced her that their welfare was dear to him, and, for a long time, she firmly relied on the liberality of his intentions.

The contempt which she had, very early in their acquaintance, felt for her daughter-in-law, was very much increased by the farther knowledge of her character, which half a vear's residence in her family afforded:

◠

Ū

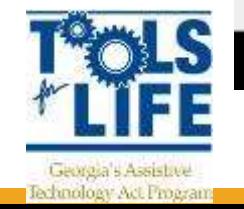

**Page 21 of AU** 

 $\overline{\phantom{a}}$ 

- Largest digital library with over 80 million users.
- Unlimited access to over 100,000 books for just \$8.99 / month - with a one month free trial
	- Unlimited reads
- Over 900 publishers, including NYT bestsellers, literary classics, groundbreaking non-fiction, and reader favorites in every genre
- World's largest digital document collection, with millions of useruploaded written works
- Make notes and highlight text as you read
- Zoom in on images

### Flipboard: Your News Magazine

- Personal magazine
- Pick a few interests and tap any of the tiles to begin flipping
- Add blogs and publications
- Connect Flipboard to up to 12 social networks

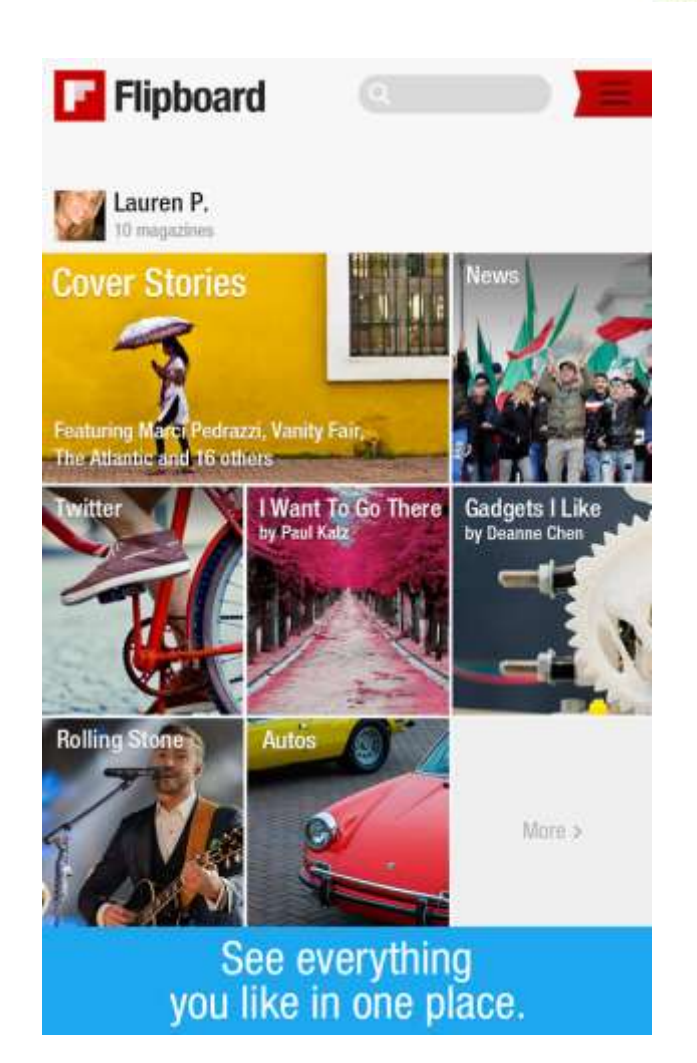

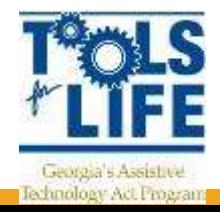

## General Science

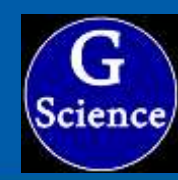

- Contains the multiple choice questions
- Free
- Question about following concepts,
	- Biology
	- **Chemistry**
	- Elements
	- Inventions
	- Nuclear Energy
	- Physics

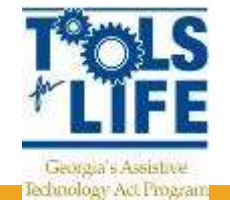

Units & Measurements

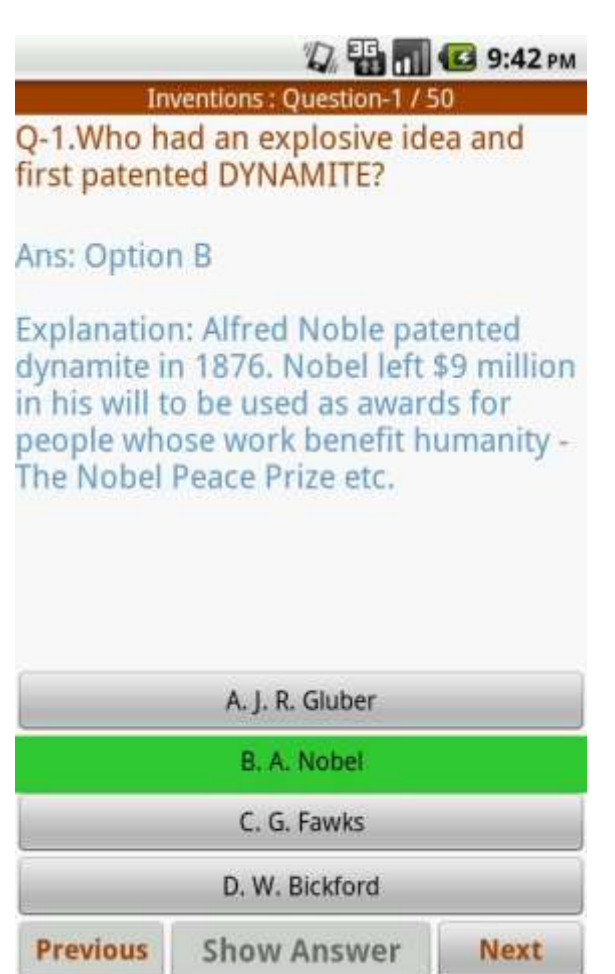

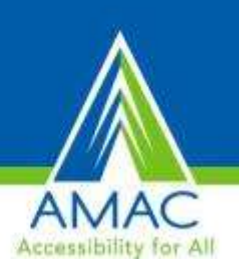

### ColorNote Notepad Notes To Do

- Simple notepad app
- Organize notes by color
- Checklist for To do list & Shopping list
- Checklist to get things done
- Organize your schedule in calendar
- Password Lock note
- Free

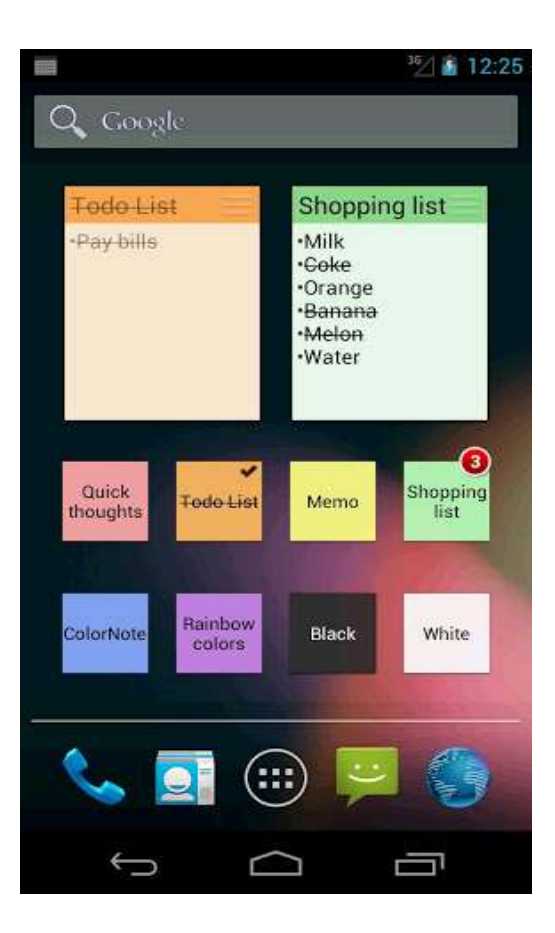

NOTE

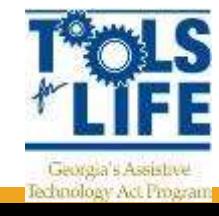

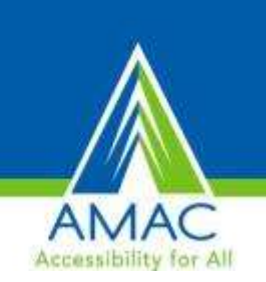

### Go Read

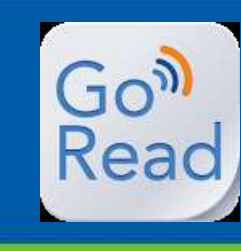

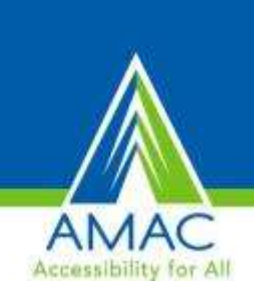

Please listen to the following quick tips on how to use this reader. You can press the menu button to access the main menu. From there, among other features, you may select "Read to Me" to have the book read to you

While listening to a book, you may press the previous button to go back a paragraph, the play/pause button to pause or resume playback, the next button to go forward a paragraph, or table of contents button to access the table of contents.

During book playback you may also access the same features using gestures. Double tap to play or pause.

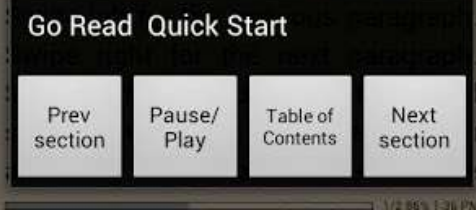

- FREE accessible e-book reader for people with print disabilities
	- Android 2.2 Froyo and above
- Access and download books directly from Bookshare
- Read with voiced navigation and text-to-speech
- Read books in DAISY 3 text and EPUB 2 formats

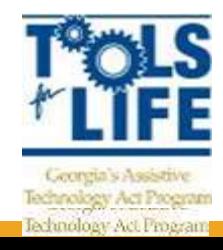

### MessagEase Keyboard

- Keyboard has large letters
- Change the colors
- Type using a Swype gesture
- Change the keyboard layout
- Lookup dictionaries to find the right spelling.
- Change the size, shape, haptic feedback
- FREE

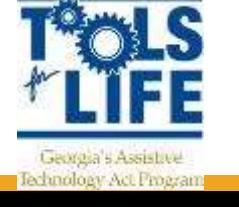

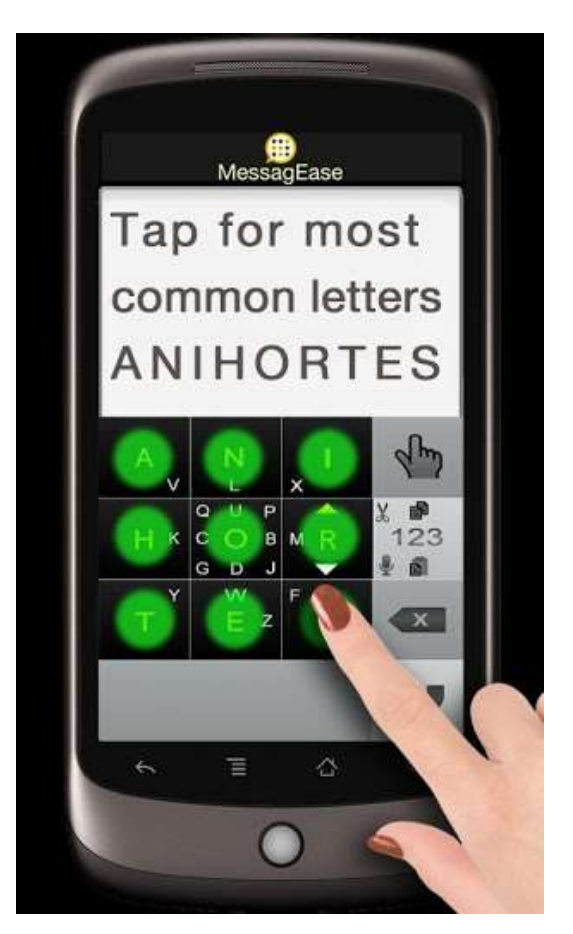

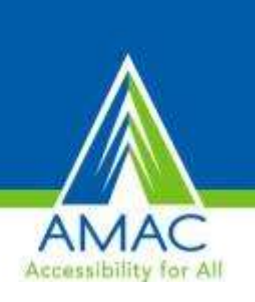

## Easy Reminder

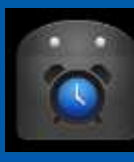

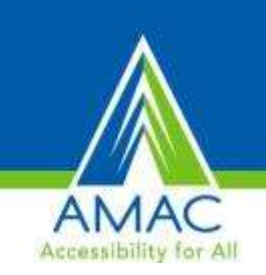

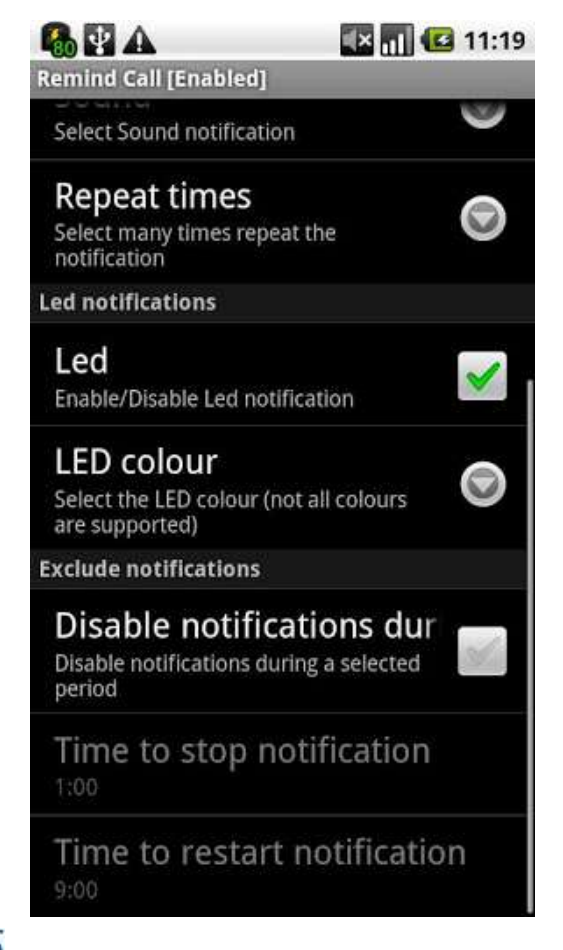

- Set alerts to remind you about unread messages or missed calls
- Notification is configurable
	- decide a time slot during which you will not be disturbed
- Free

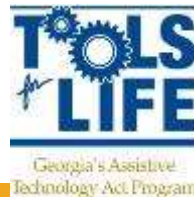

## Voice Note Trial

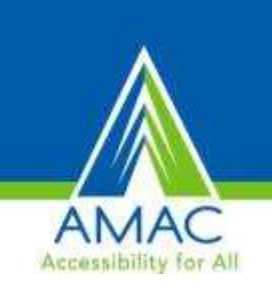

- Create lists, texts, email, notes, calls, and dial by voice
- Can use Google Voice Recognition when connected to internet
- Free

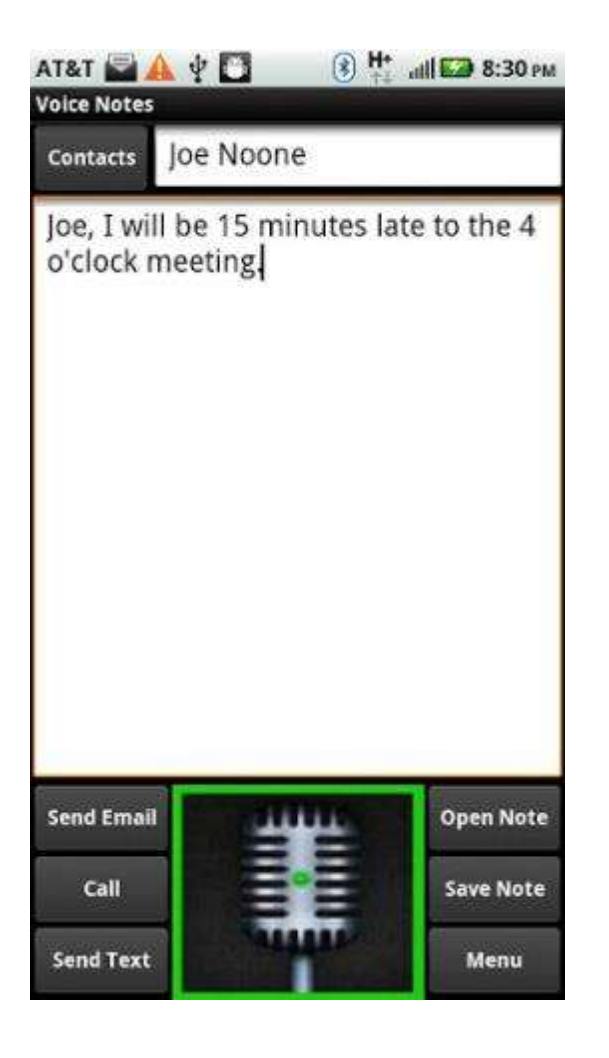

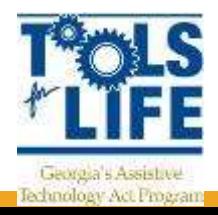

### Talk Text to Voice

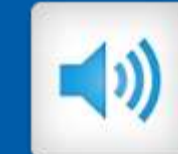

- Convert text to voice using the Text-to-speech engine on your smartphone
- Allows importing web pages directly from the browser to listen to them
- Can also import selected text from other apps

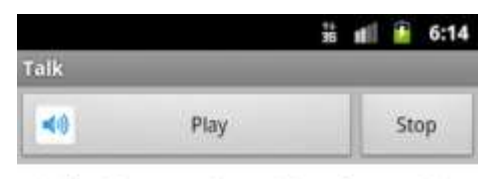

Hello! I can read anything for you! :)

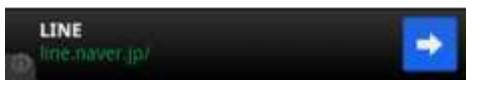

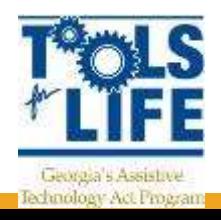

# The Future of this OS is Limitless

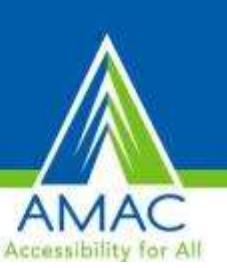

- Google has the futuristic ambition and the funds to take Android to unprecedented heights. In many areas — such as predicting what users will do next.
- Google Now knows that in the morning you're getting ready for work and will tell you about the traffic.

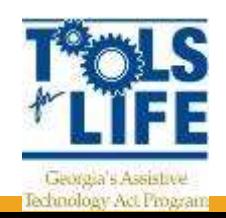

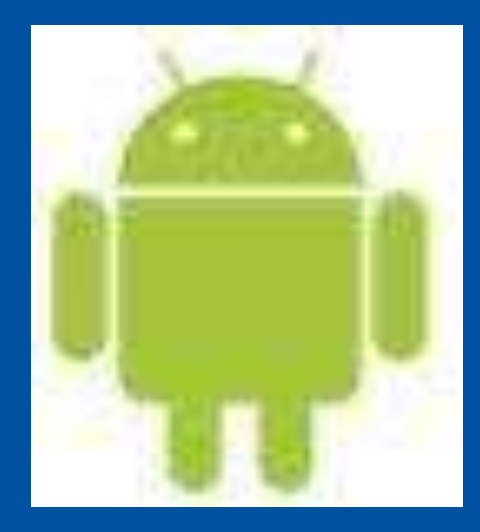

# Android Resources

## Google Now

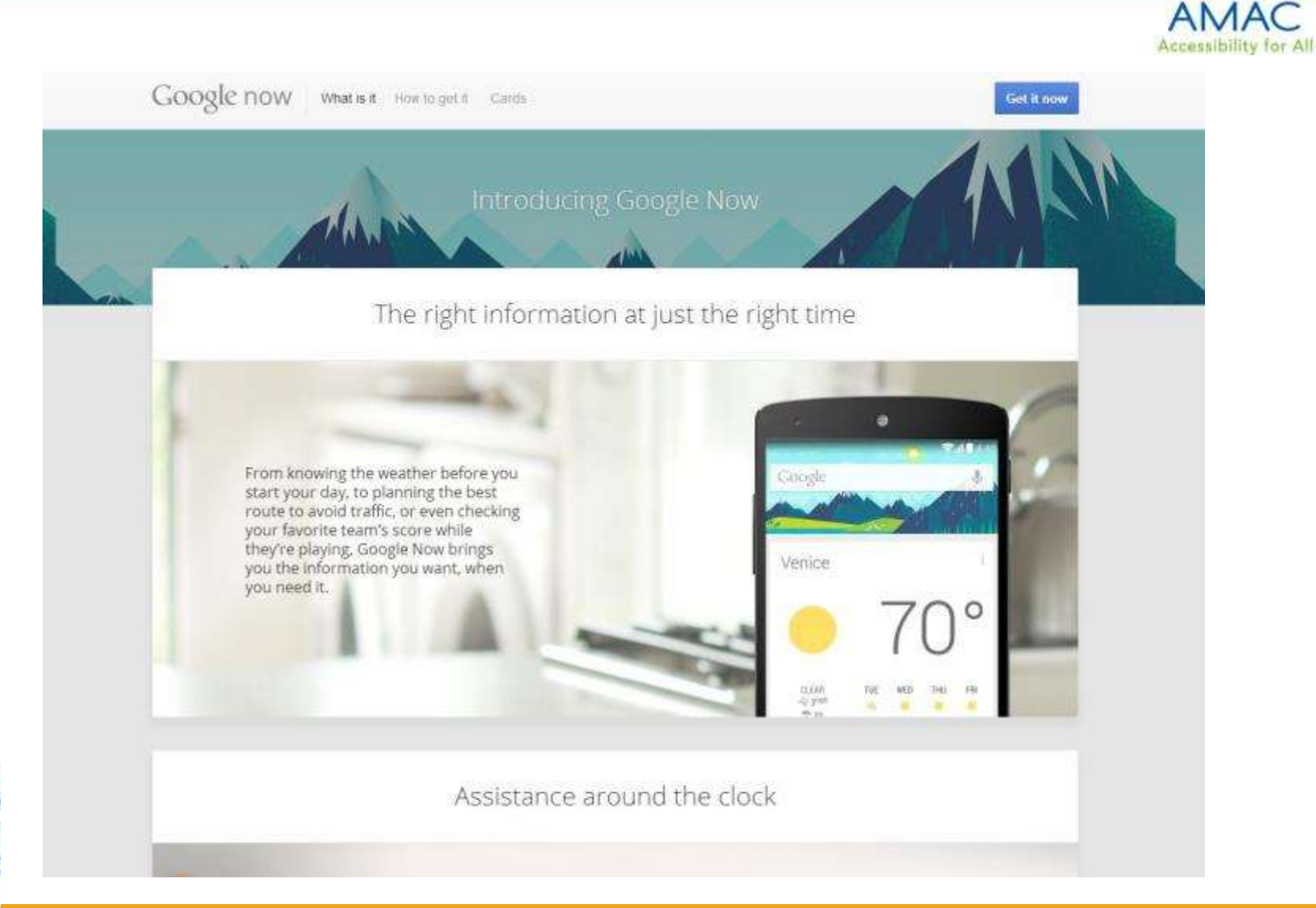

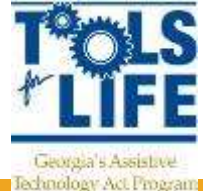

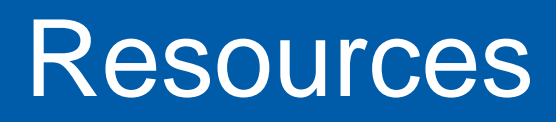

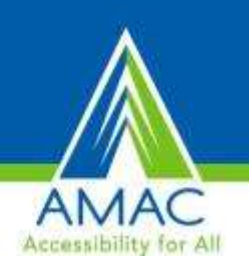

- <http://www.android.com/about/>
- http://en.wikipedia.org/wiki/Android (operating system)
- http://en.wikipedia.org/wiki/Android version history
- <http://www.google.com/landing/now/#whatisit>
- <http://www.statista.com/topics/876/android/>
- [http://en.wikipedia.org/wiki/Google\\_Play](http://en.wikipedia.org/wiki/Google_Play)
- <http://getvera.com/controllers/veralite/>
- <http://www.google.com/glass/start/>

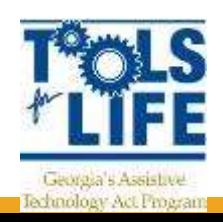

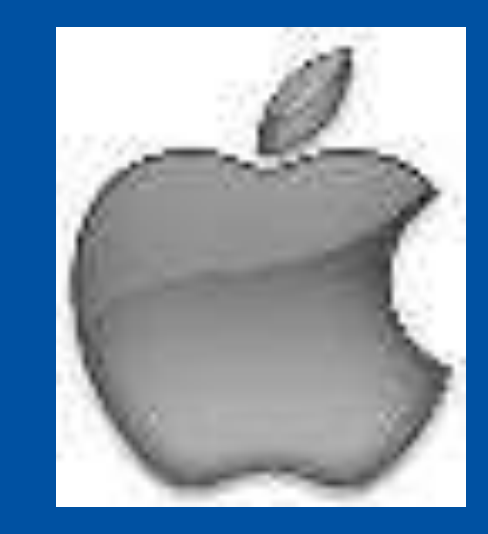

# A Closer Look at iOS

### Technology Rapidly Evolves

- June 2007- 1st iPhone
- Sept 2007-1<sup>st</sup> generation iPod Touch
- October 2008-1<sup>st</sup> Android phone sold
- April 2010-1<sup>ST</sup> iPad
- 2010- Google launched its Nexus series of tablets and smartphones
- 50 billion downloads!

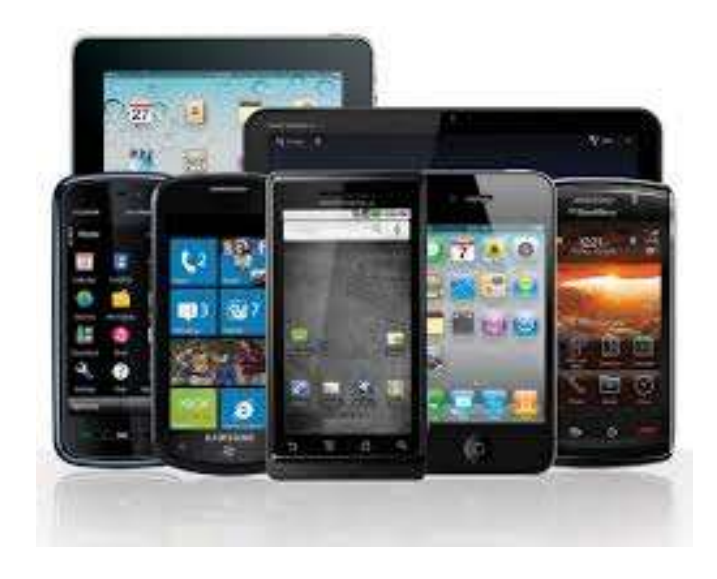

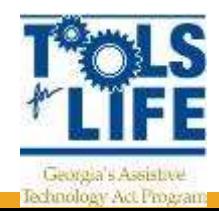

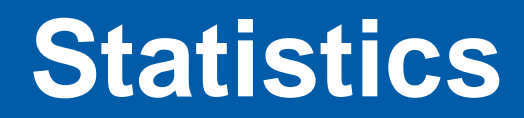

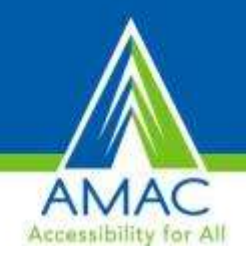

There are approximately 73 million iPhones in the world.

» *Apple, 2012*

- In 2010, Apple reported that over 1000 new apps are submitted every day.
- In 2012, 400 million iTunes accounts

» *Y. Lachelle, Aug., 2010 and H. Dediu, June 2012*

- Apple receives about 49.5 Million App downloads per day!
	- » *H. Dediu June 2012*

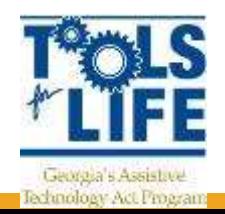

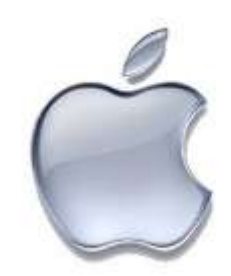

## **Apple iPad/ mini iPad**

- **Nulti-touch screen**
- $\blacksquare$  New iOS 7
- **Nillions of apps**
- **Surf web**
- **u** iTunes
- Videos
- **n** Organization
- **Accessibility**
- **Books**
- **Photos**
- **Speakers**
- **New iPad had 5.0 megapixel camera**
- Starts at  $$499/$399$  and mini \$329

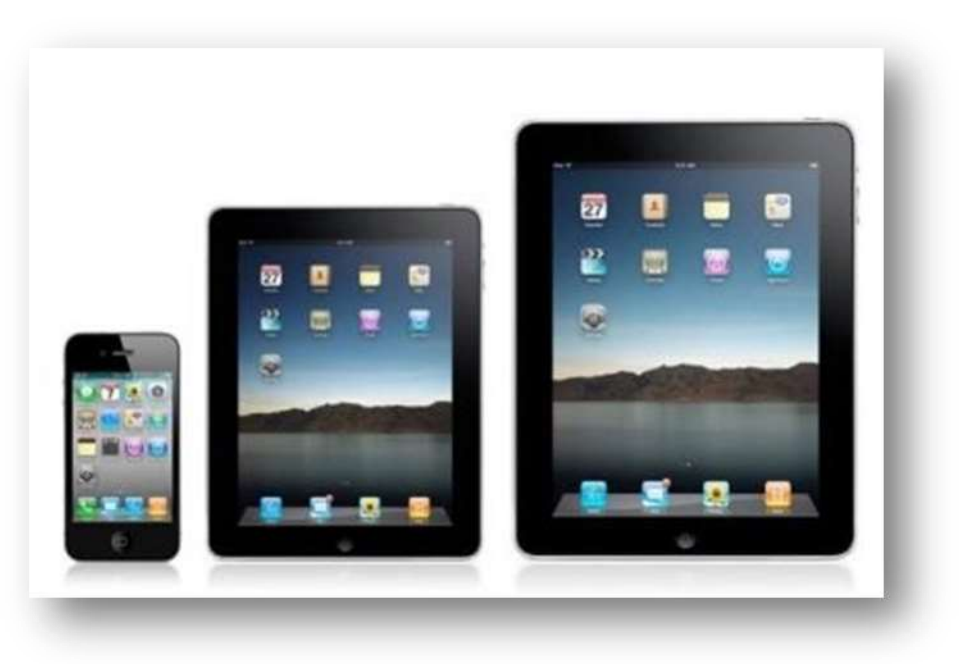

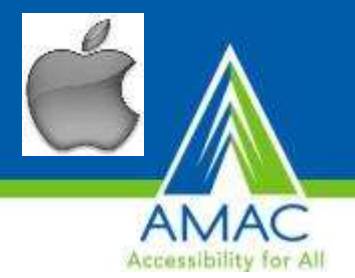

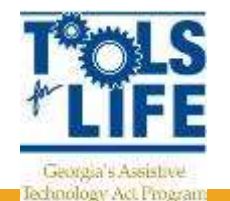

### **Apple iPod Touch**

- 5 Megapixal Camera
- Millions of apps
- Videos
- Surf Web
- Voice Over
- Organization
- Speakers
- Bluetooth
- New iOS 7

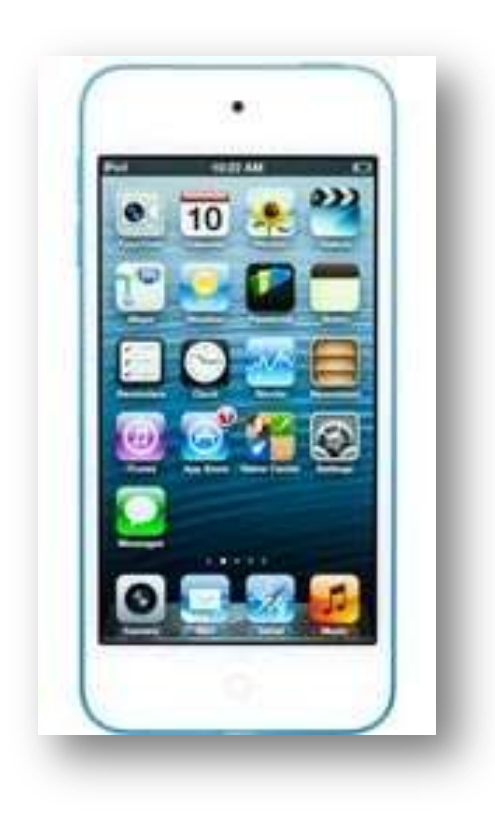

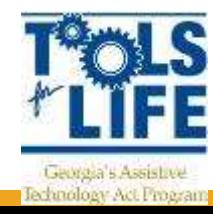

### **Layout of the iPad**

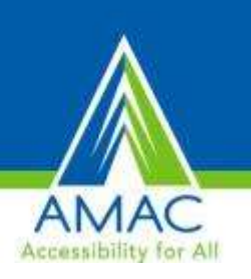

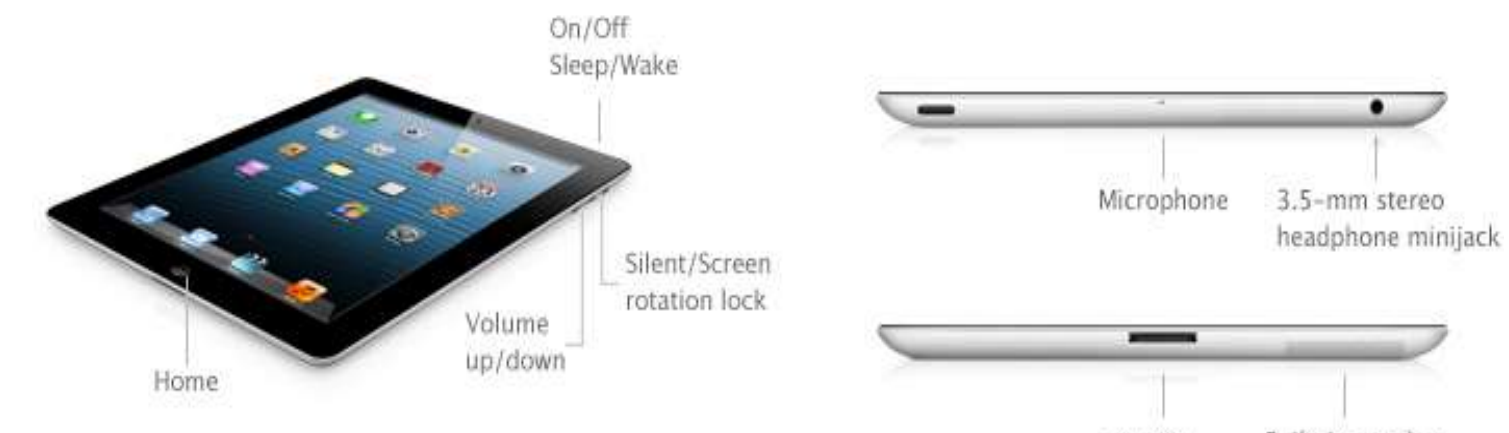

Built-in speaker  $30-pin$ connector

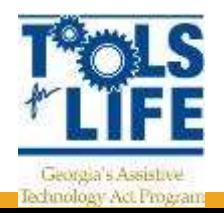

### **New iOS 7 Features**

- September 2013
- Automatically turn on captioning and subtitles
- Switch Source under Accessibility
	- Allows user to control devices by head movement

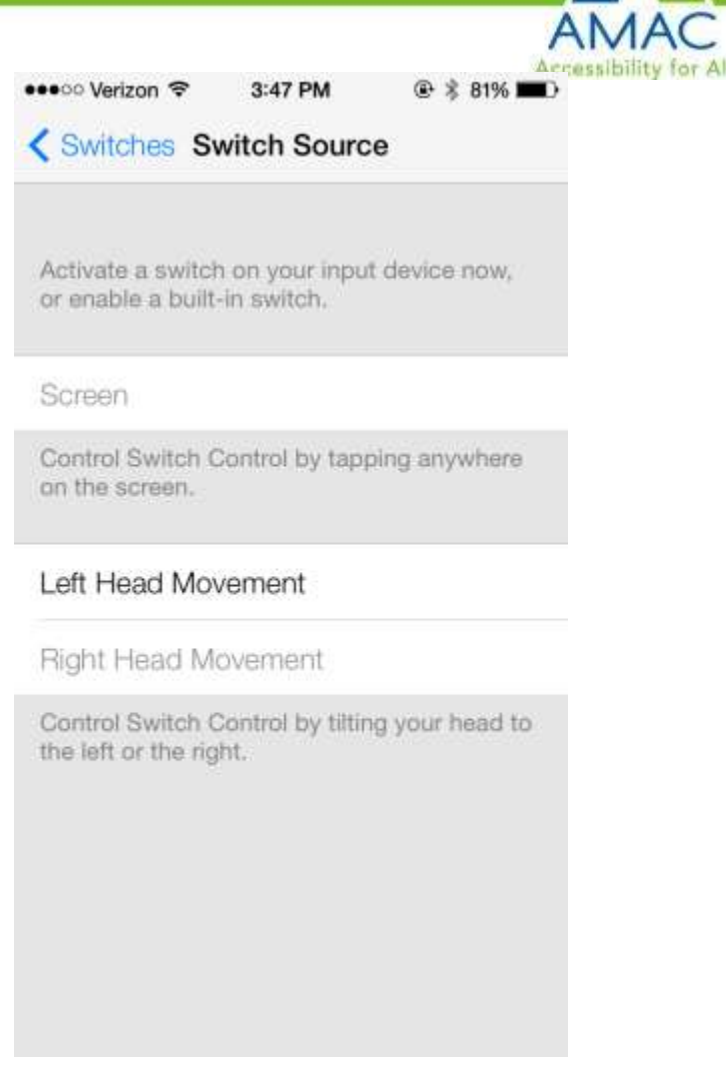

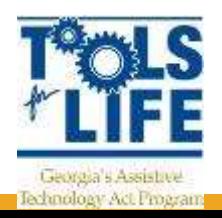

### Emma!

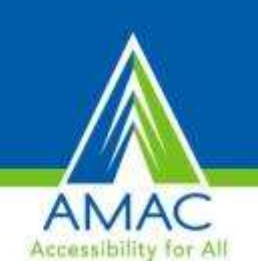

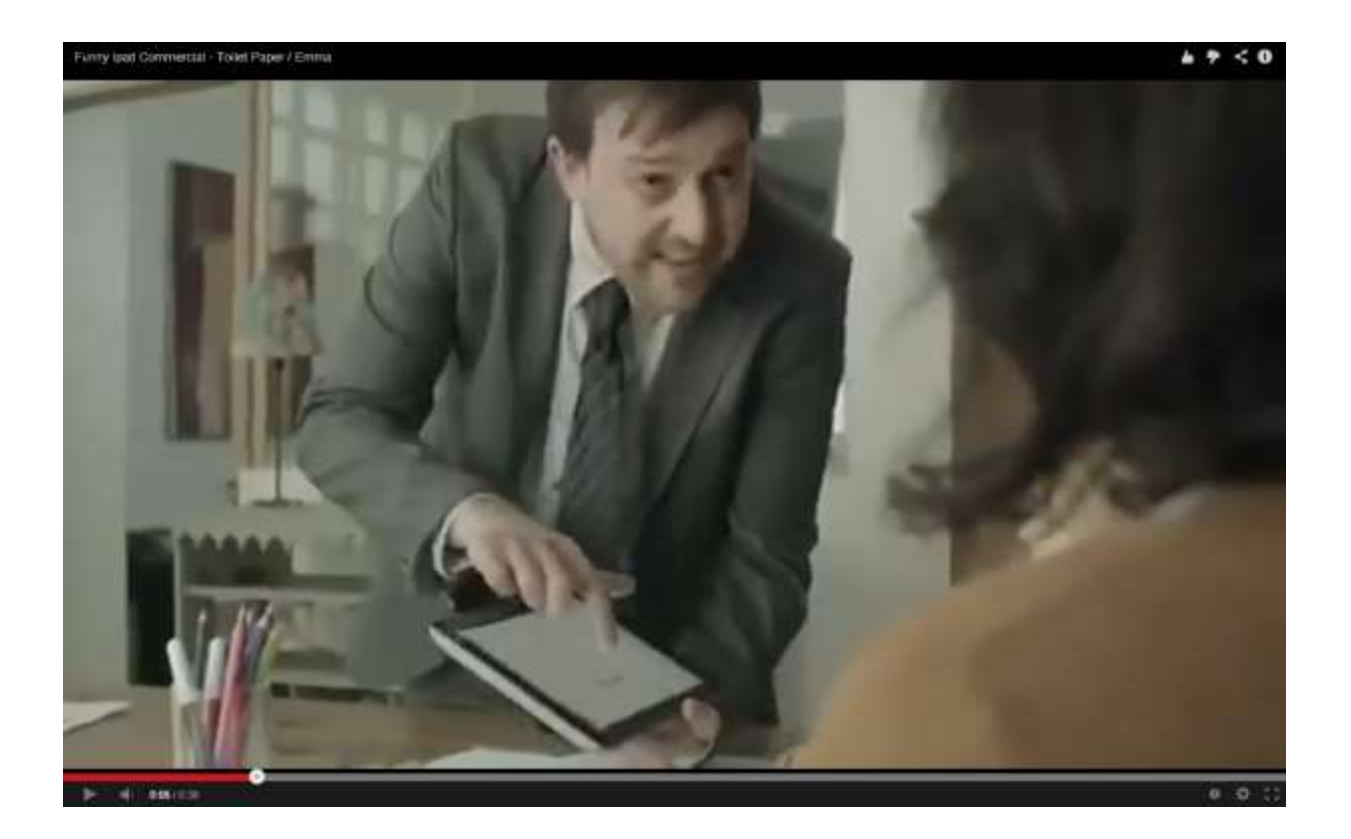

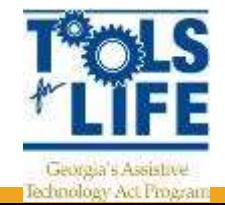

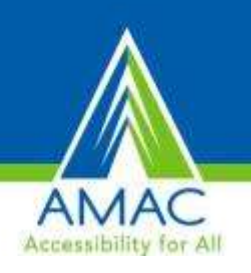

#### So how do you like that new iPad?

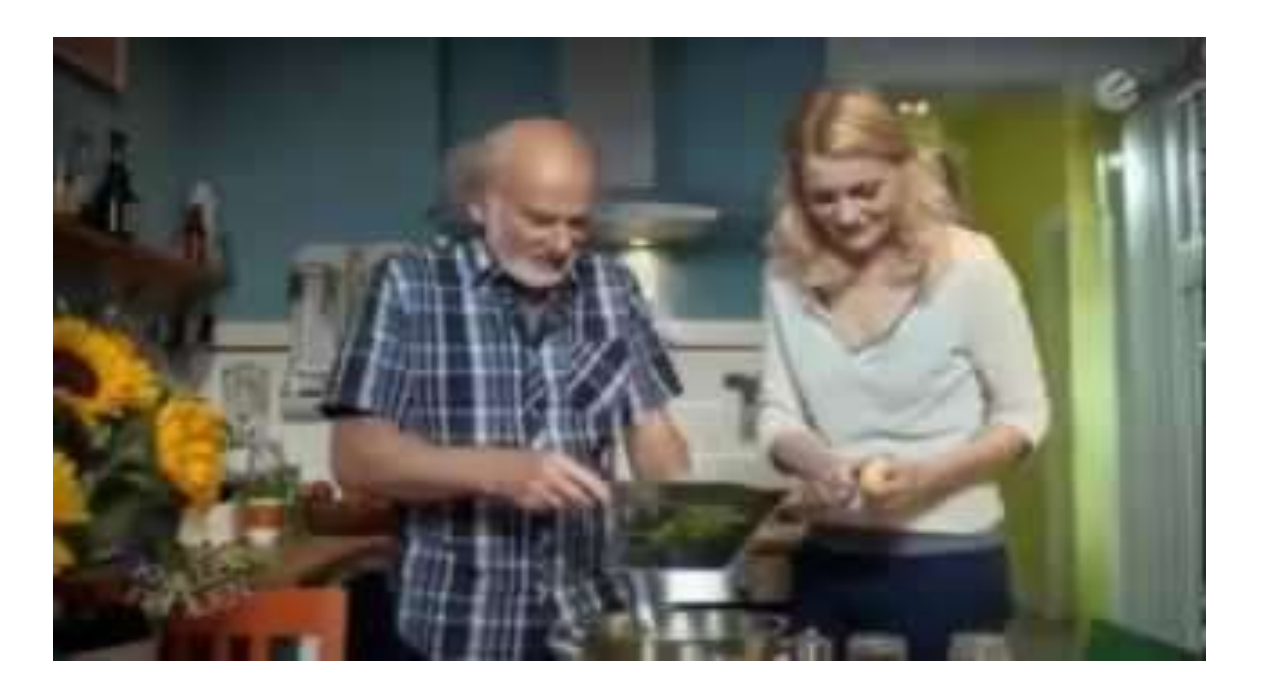

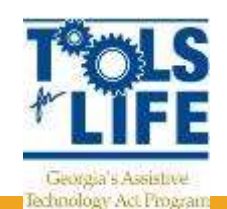

<http://www.youtube.com/watch?v=R6WuHzE-1fk>

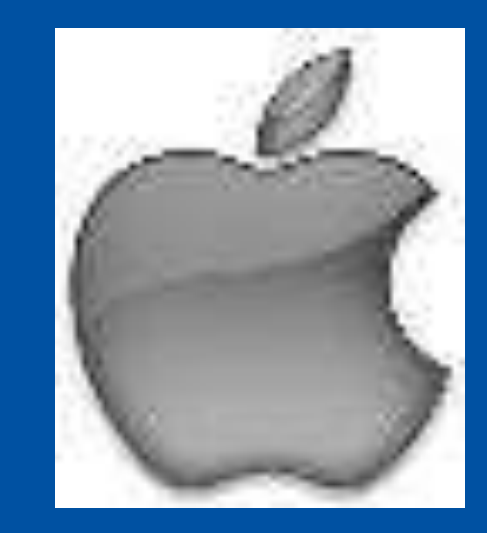

# iOS Accessibility

#### Built-in Accessibility Features

- VoiceOver
- Zoom
- Large Text
- Invert Colors – (white on black)
- Speak Selection
- Speak Auto Text
- Mono Audio
- Assistive Touch
- Guided Access
- Home-Click Speed
- Switch Access

fechnology Act Program

• Braille Displays

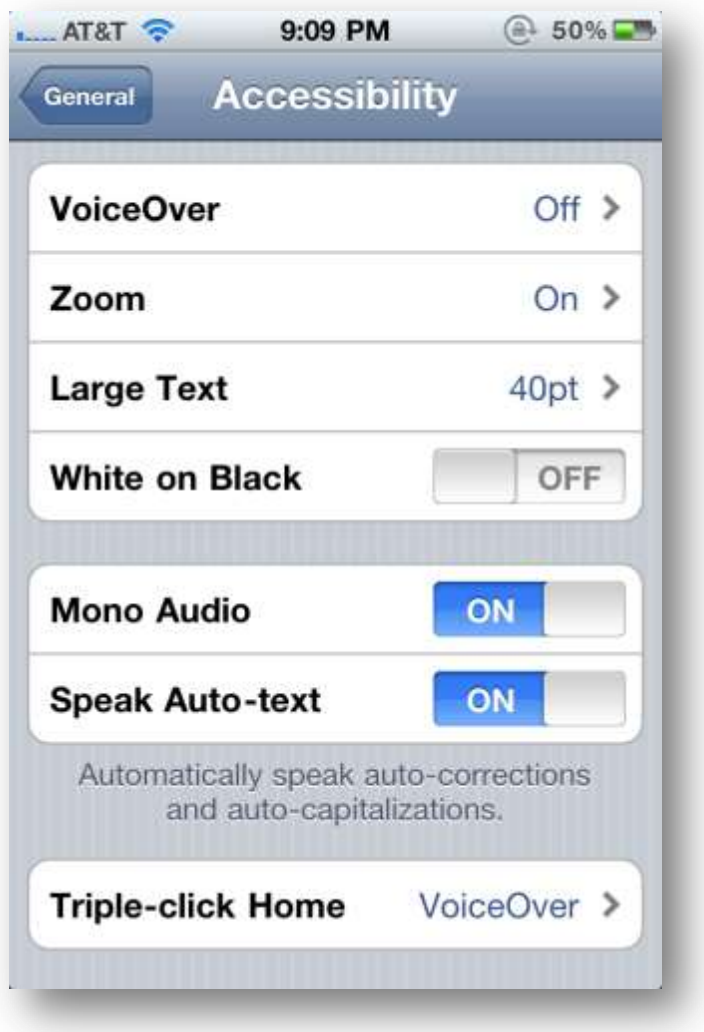

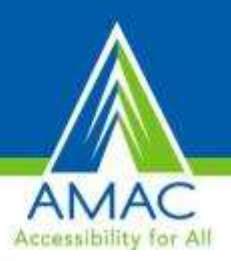

### **VoiceOver**

- **Standard feature on** iPhones, iPads, and iTouches
- World's first gesturebased screen reader
- **DOES NOT WORK WITH** ALL APPS
	- Does not work with many eBooks or textbooks
	- Works with built-in apps
- Built-in voices that speak 36 languages

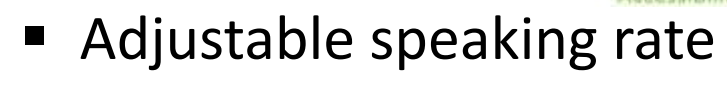

- Echoes each character as you touch it when typing or can speak completed word instead.
- **Speak Auto-text**
- Has the rotor
- Works with all built-in applications

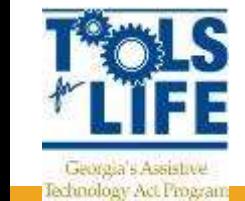

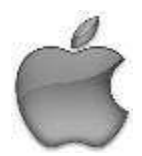

### Helpful tips for VoiceOver

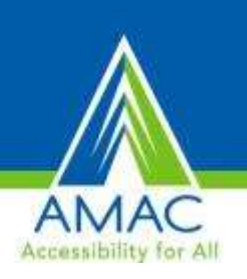

#### **The Rotor**

- Virtual control
- Rotating 2 fingers on the screen like a dial
- Changes the way VoiceOver (VO) moves through a document based on setting
- Can use to navigate through web pages

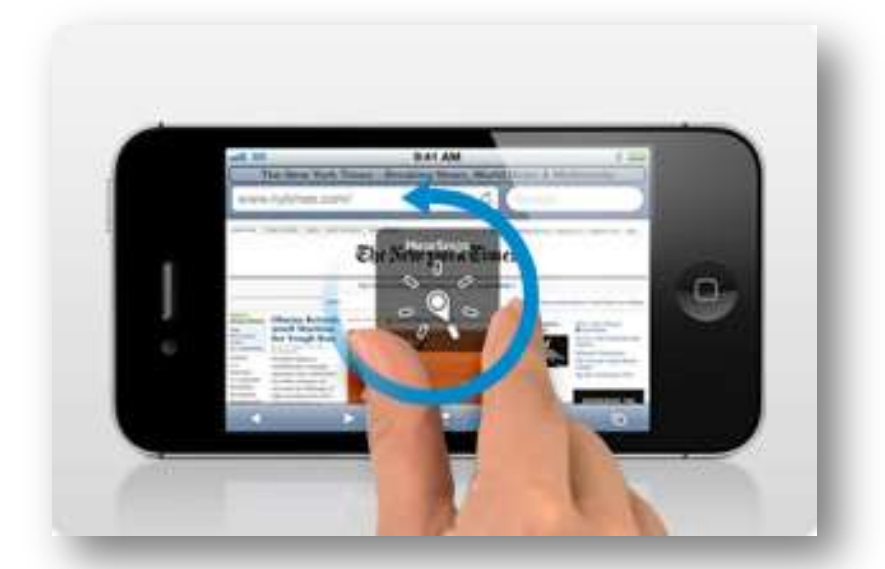

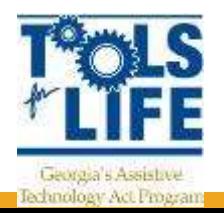

## Zoom & Invert Colors

#### • **Zoom**

- Magnify entire screen of any application
- Double-tap with 3 fingers
- Can magnify 100%-500%
- Works with VoiceOver on
- **Invert Colors**
	- Reverse video effect works in all applications
	- Can be used with Zoom and

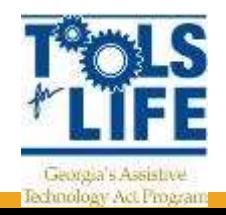

VoiceOver

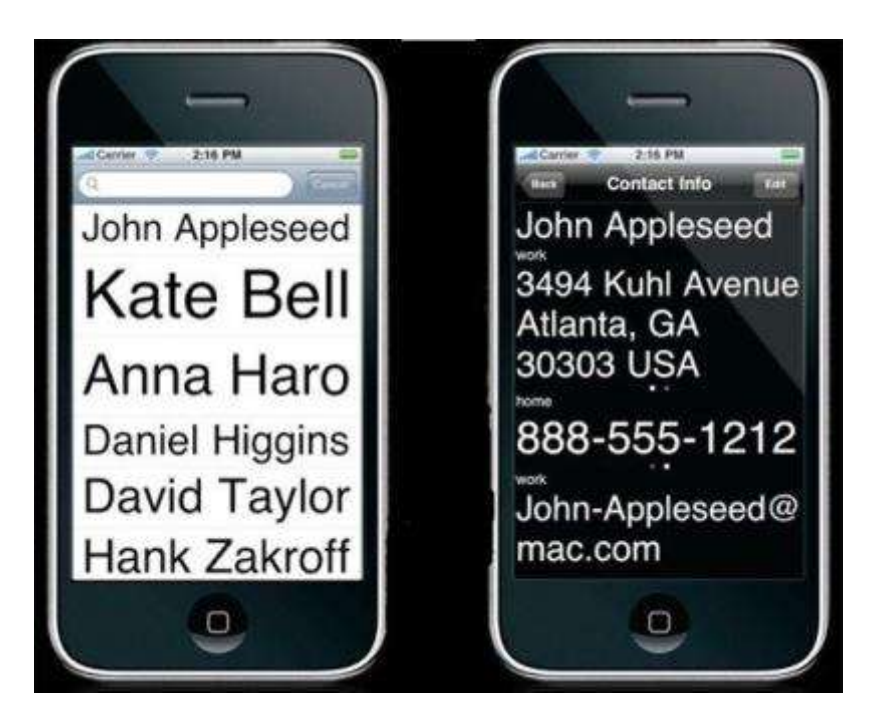

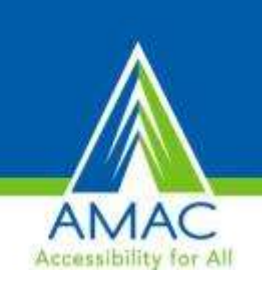
# Assistive Touch

- **E** Lets you enter Multi-Touch gestures using one finger or stylus
	- Create custom gestures
- **Supports the use of adaptive input** devices
	- Headsets and switches
- Change Tracking Speed

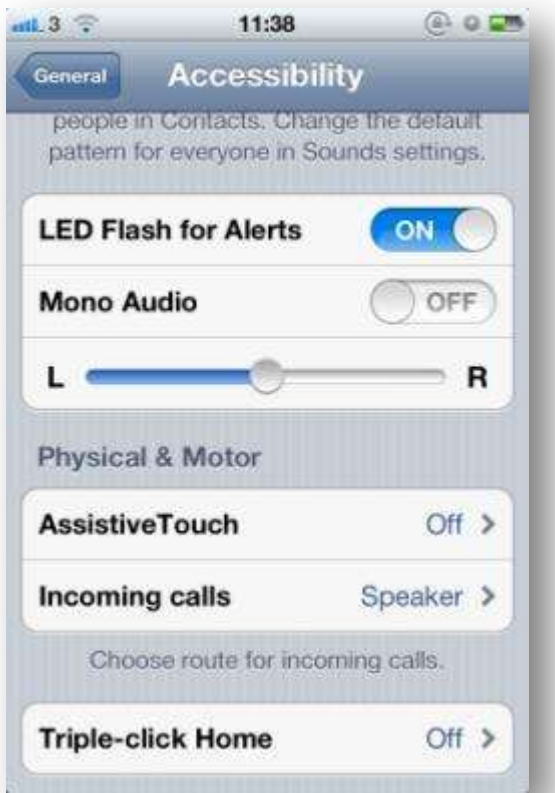

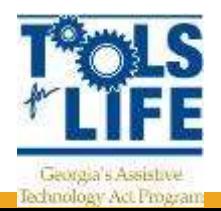

#### Creating Keyboard Shortcuts

- Go to General => Keyboard and make sure Shortcut is turned on
- Go to Add New Shortcut
- Put in your Phrase
- Create Short Cut
- Example:
	- Phrase : Martha E. Rust, MS CRC ATP
	- Shortcut is: MER
	- So when MER is typed it will put in the above Phrase
	- $-$  OMW => On My Way!

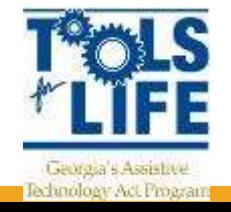

#### Reader for Websites

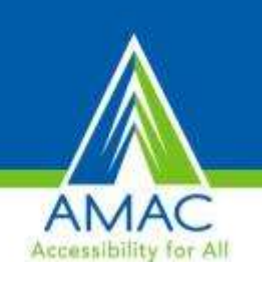

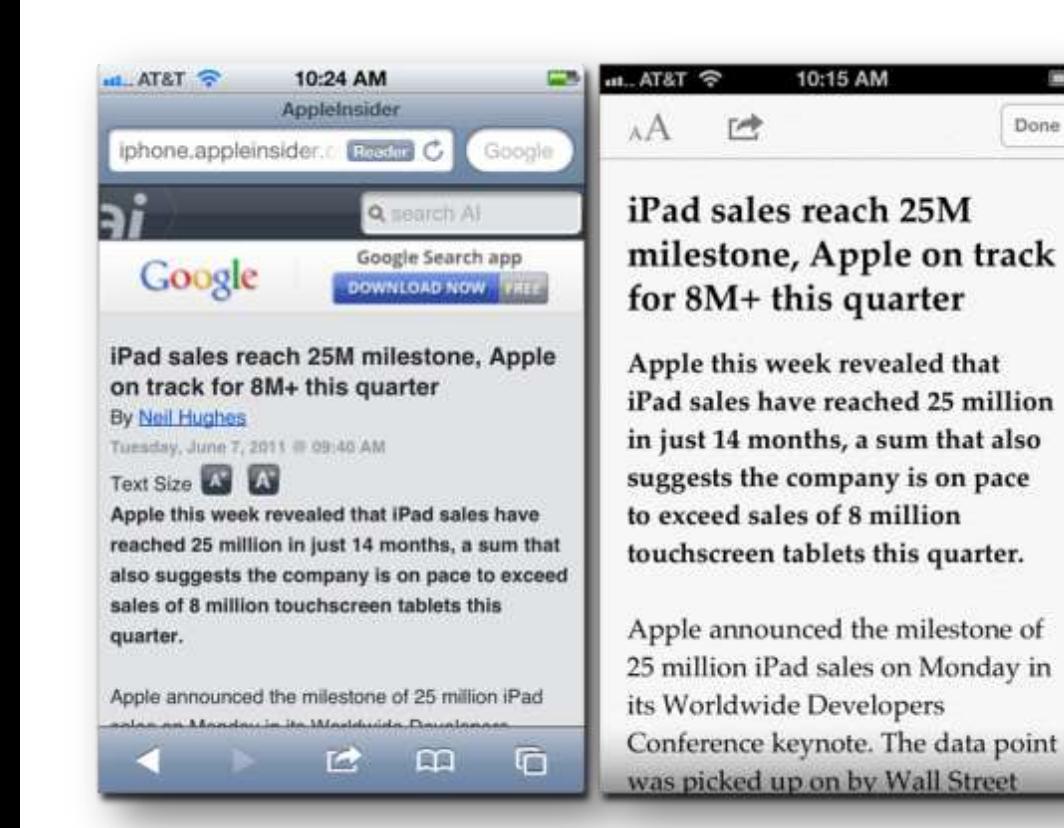

• Read articles and web pages without distractions

Done

- Clutter disappears
- Add link into Reading List and finish later

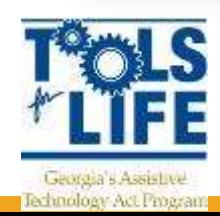

#### Guided Access

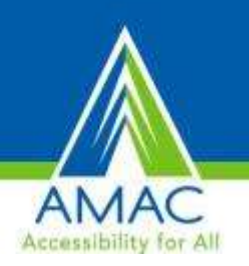

- Helps remain on task and focus
- Limit to one app / turn off home button
- Restrict touch input on certain areas of the screen

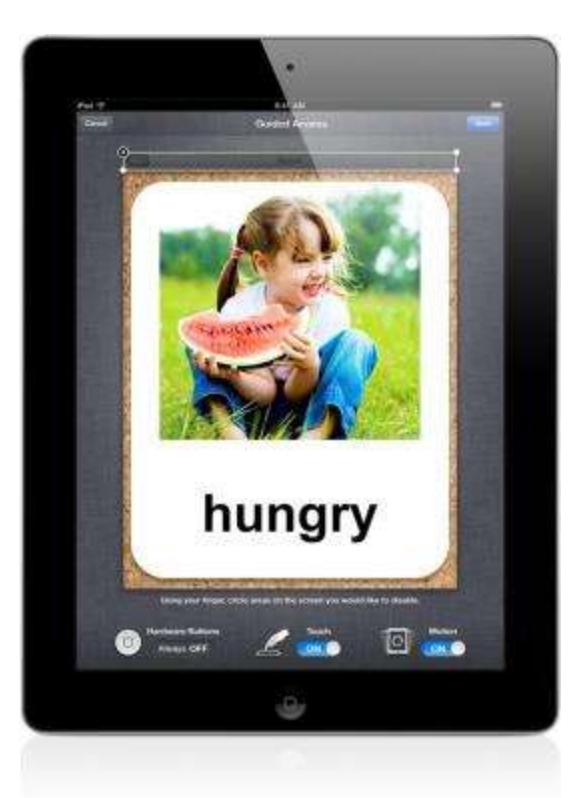

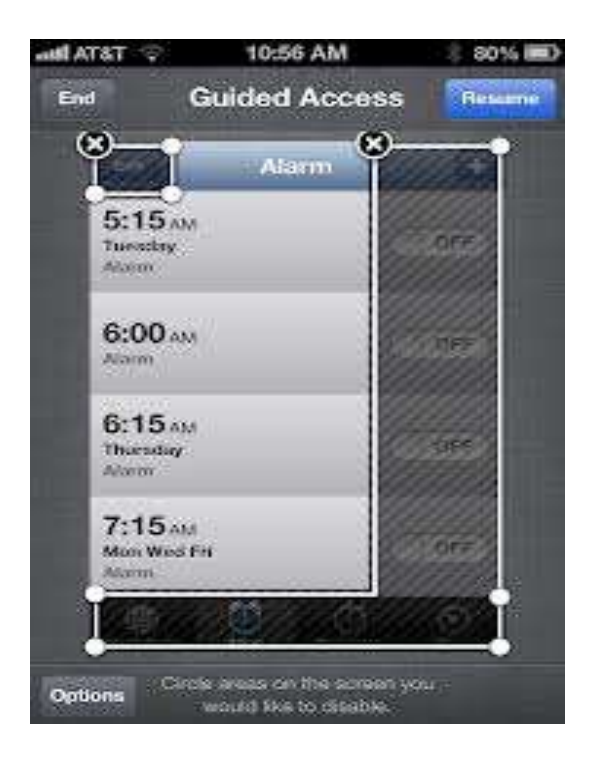

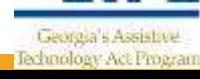

# iOS 7 Features

- September 2013
- Automatically turn on captioning and subtitles
- Fingerprint Security
	- iPhone 5
- Switch Source under Accessibility
	- Allows user to control devices by head
		- movement

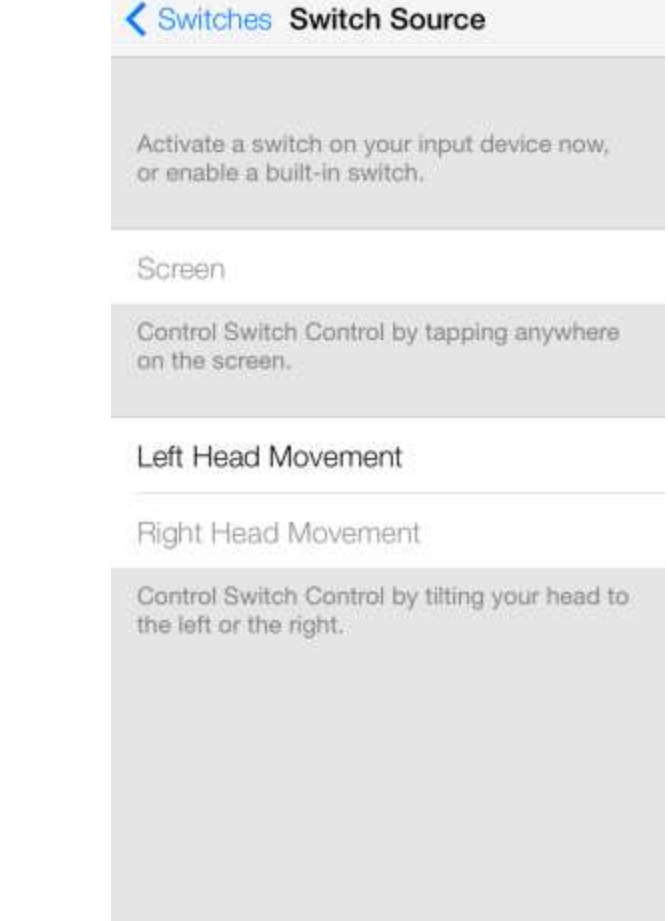

3:47 PM

 $Q \approx 81\%$   $\blacksquare$ 

●●●○○ Verizon 令

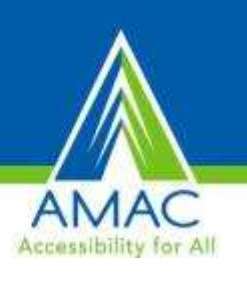

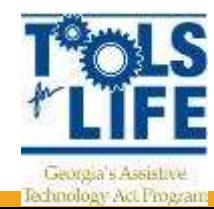

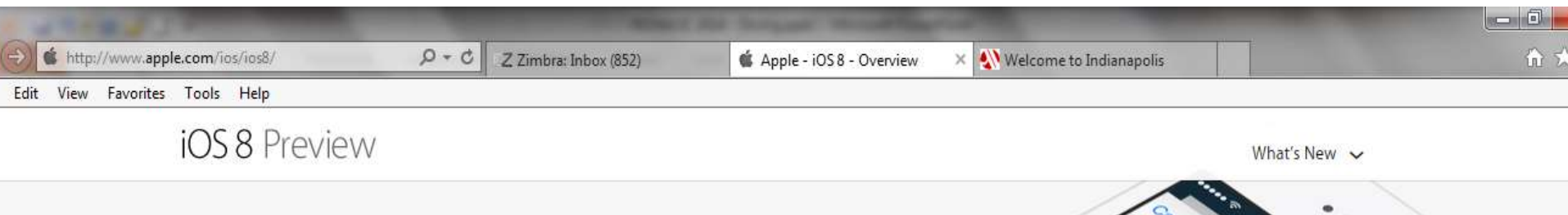

#### Our smartest keyboard ever.

iOS 8 makes typing easier by suggesting contextually appropriate words to complete your sentences. It even recognizes to whom you're typing and whether you're in Mail or Messages. Because your tone in an email may be different from your tone in a message.

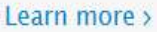

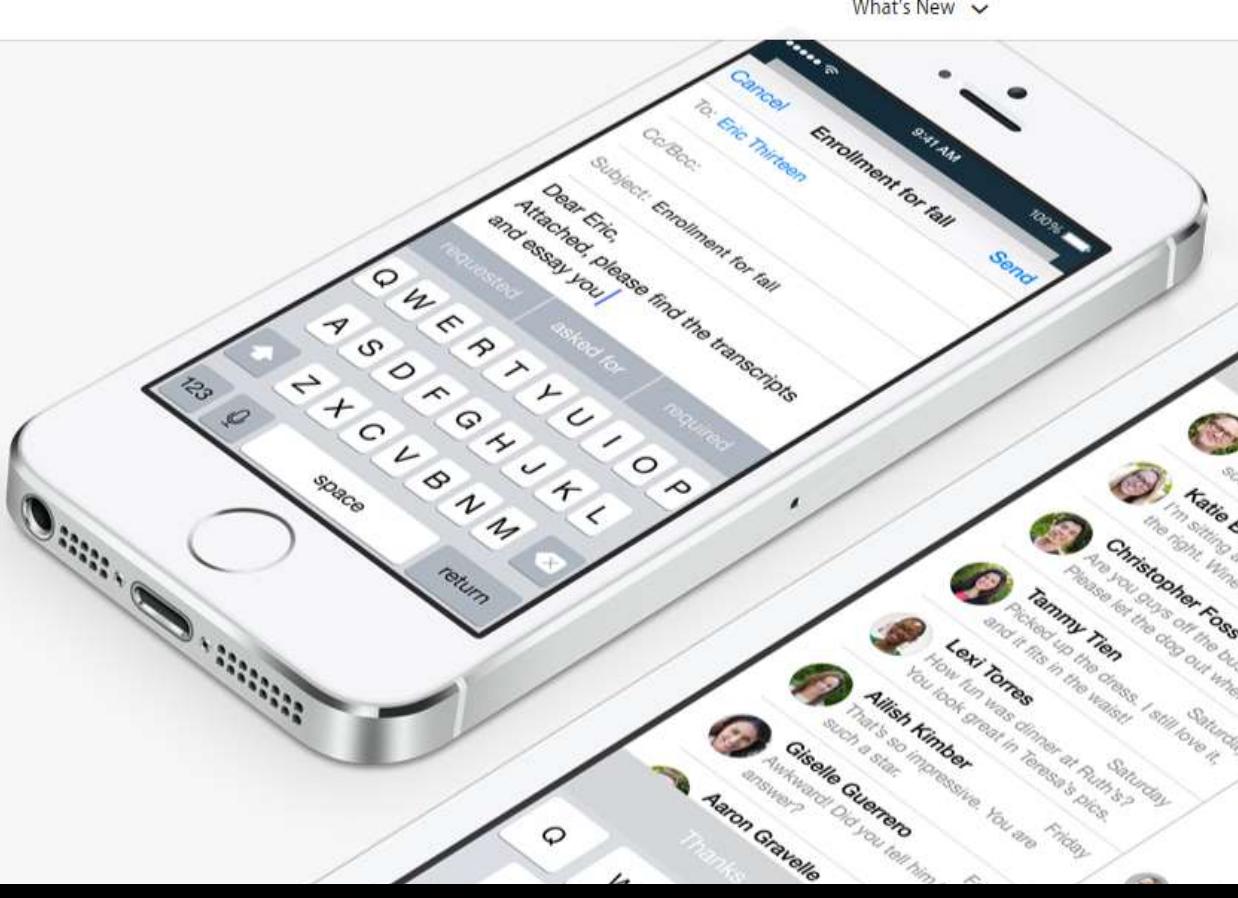

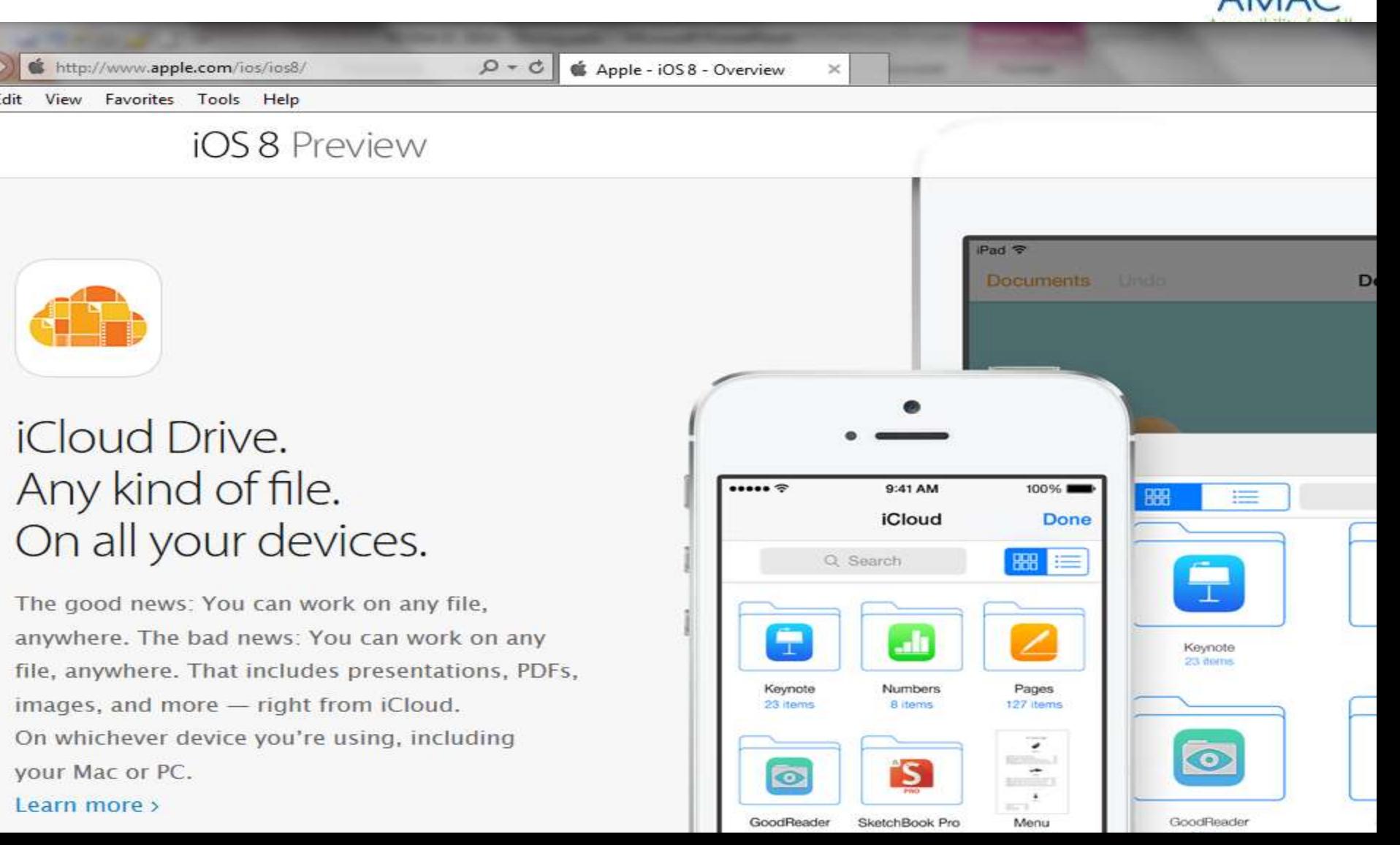

**A** A

 $Q - C$ 

Apple - iOS 8 - Overview

 $\times$ 

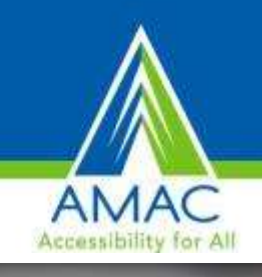

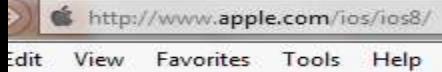

**iOS 8 Preview** 

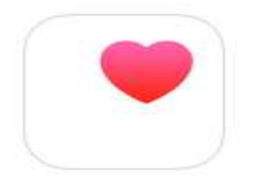

Health. An entirely new way to use your health and fitness information.

Now your activity tracker, heart rate monitor, and other health and fitness apps can talk to each other. Which means they'll be able to work even harder for you. And all the information is accessible in one easy-to-read dashboard.

Learn more >

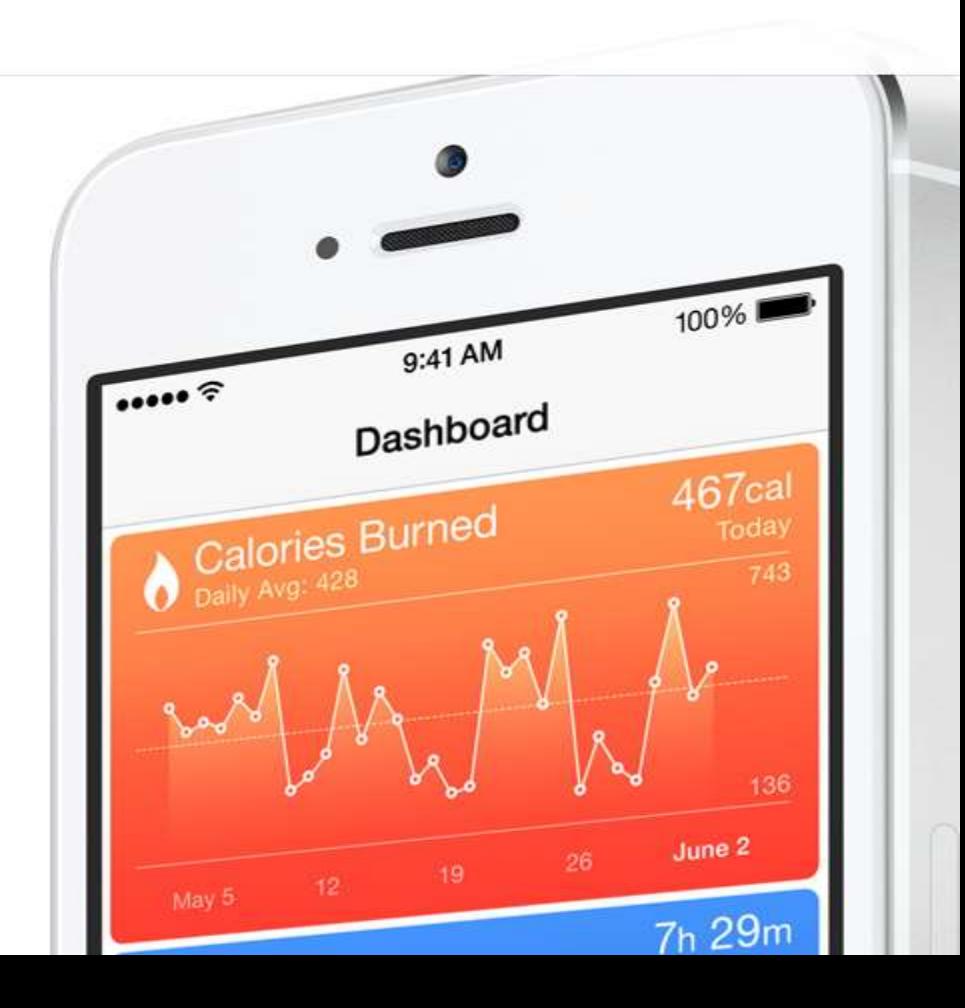

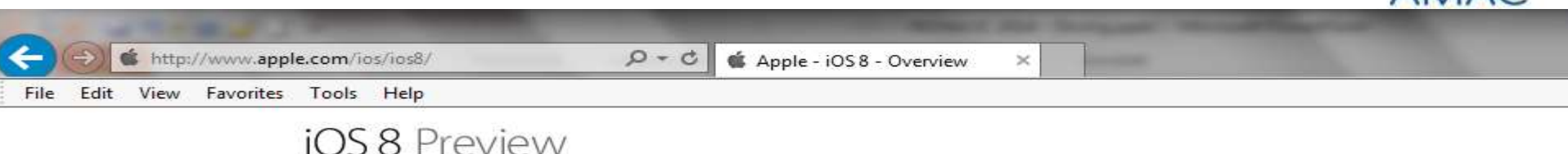

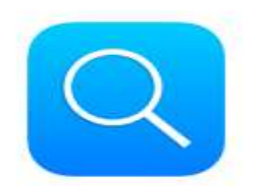

#### Spotlight. Brighter than ever.

Sometimes you're looking for a contact or an app. Sometimes you're looking for answers. Spotlight now gives you suggestions from Wikipedia entries, places nearby, trending news, and more. It's even smart enough to recognize context and location to offer you the most relevant information.

Learn more >

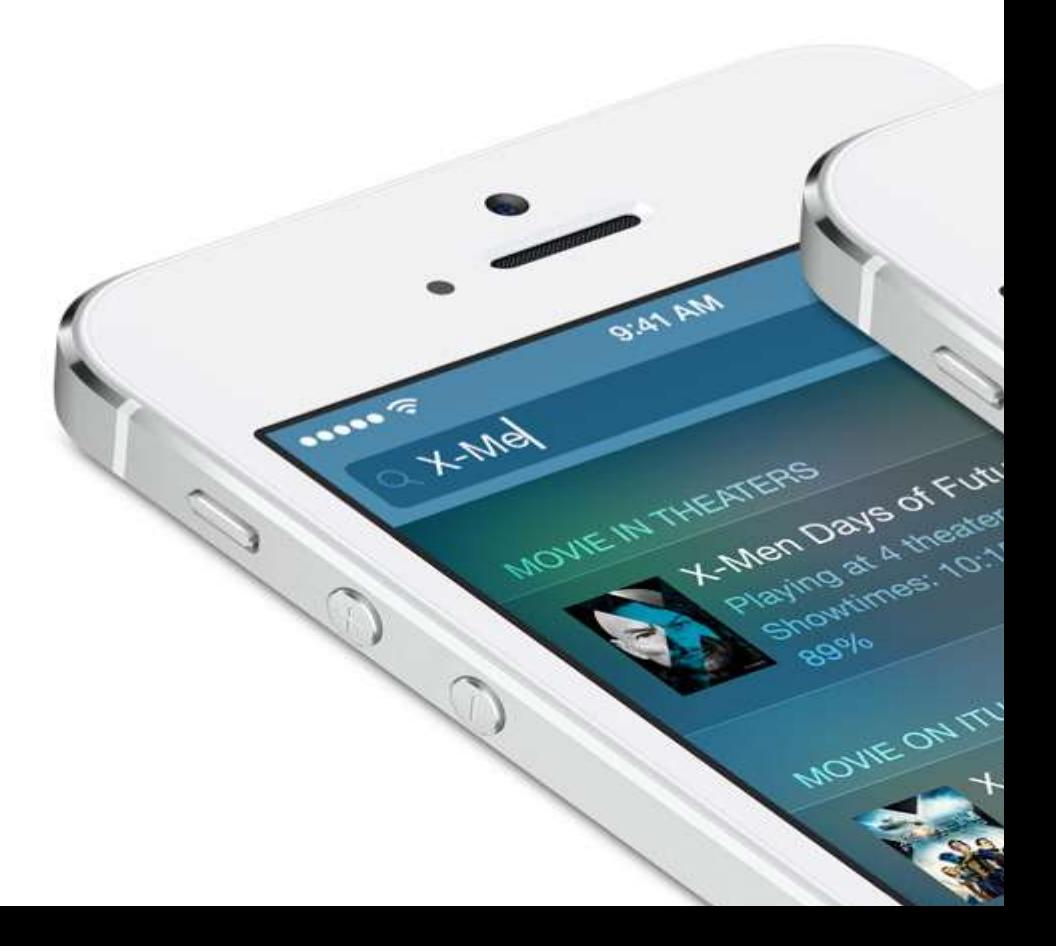

**AMAC** 

# Apple: Read Text Out Loud

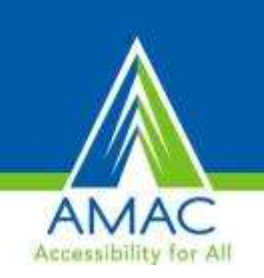

- Open the Settings app on your home screen.
- Tap the General tab.
- Scroll down and tap the Accessibility tab.
- Tap the Speak Selection option (it should be set to off, currently).
- Tap the toggle switch to turn it on. You
	- can also adjust the rate of speech as well.
- Highlight any text like you would if you were going to copy it but tap the "Speak" button instead.
	- This option will change to "Pause" while the text is being spoken so you can stop it at any point.
- Can choose to highlight as it

reads

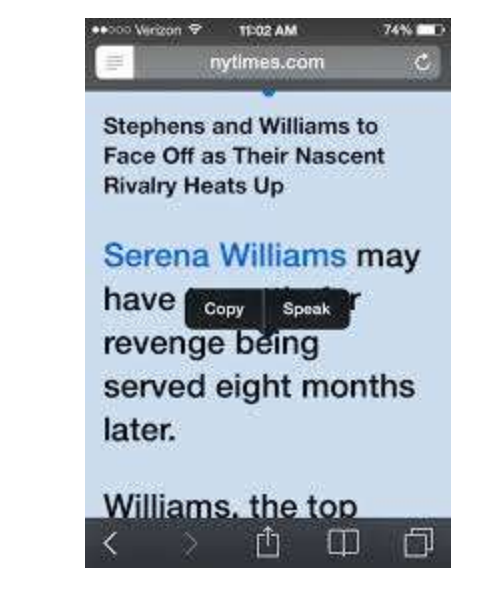

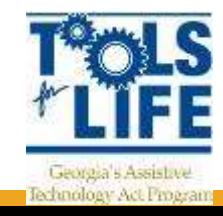

# Apple: Switch Control

- An external adaptive switch: Choose from a variety of popular Bluetooth switches.
- The device screen: Tap on the screen to trigger the switch.
- The FaceTime camera: Move your head to trigger the switch. You can use the camera as two switches: One when you move your head to the left, and the other when you move your head to the right.

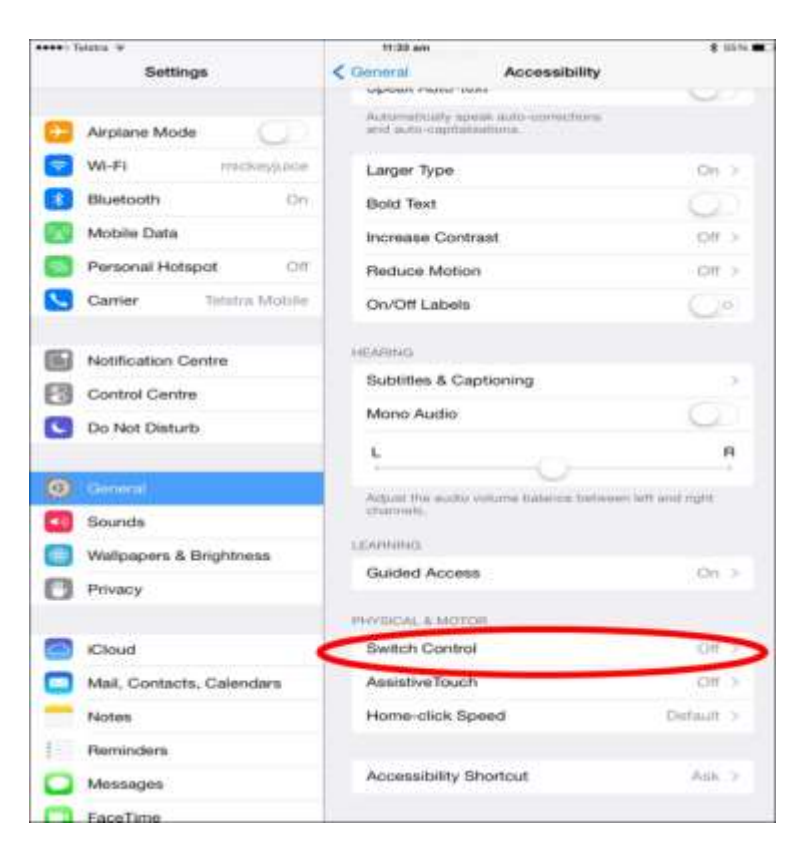

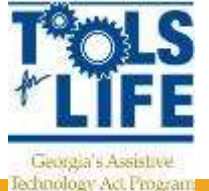

# Apple: Split Keyboard

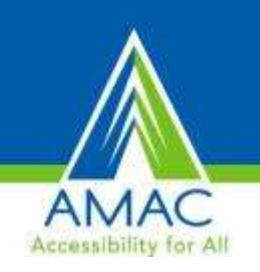

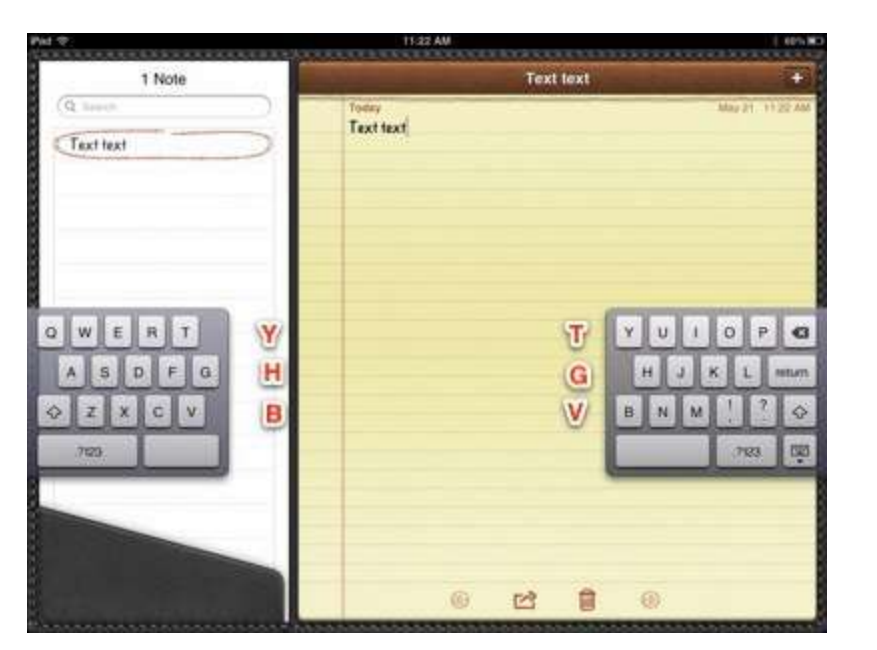

- More ergonomic typing
- Tap and hold the keyboard button in the bottom right and select the "Split" option from the menu that pops up
- Access to "invisible keys"
	- prefer to type characters on the opposite side with the opposing hand

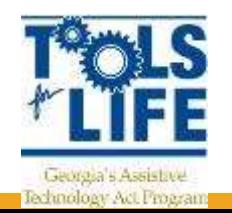

# Apple: Quick Tips

- A faster way to reveal the multitasking bar
	- $-$  Take four fingers and swipe them up  $-$  have faster access to the multitasking bar than by double-tapping the home button.
- Turn on Web Privacy Settings
	- Start the Settings app and tap on "Safari." Under the Privacy setting, set the "Private Browsing" switch to the "on" position
- Clicking the space twice while typing will create a period
	- Can make typing on a virtual keyboard easier

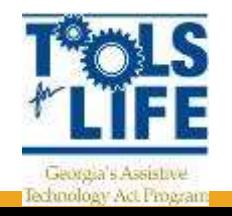

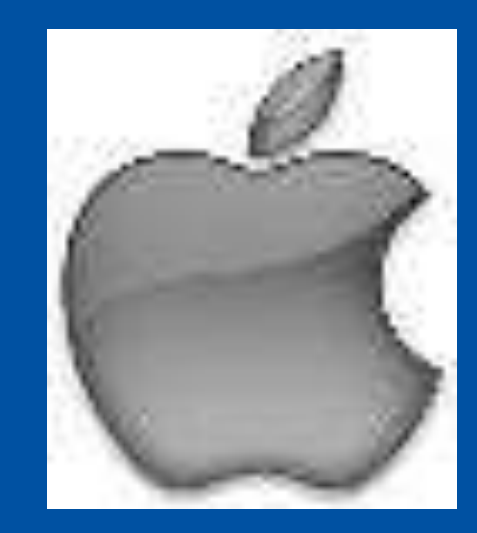

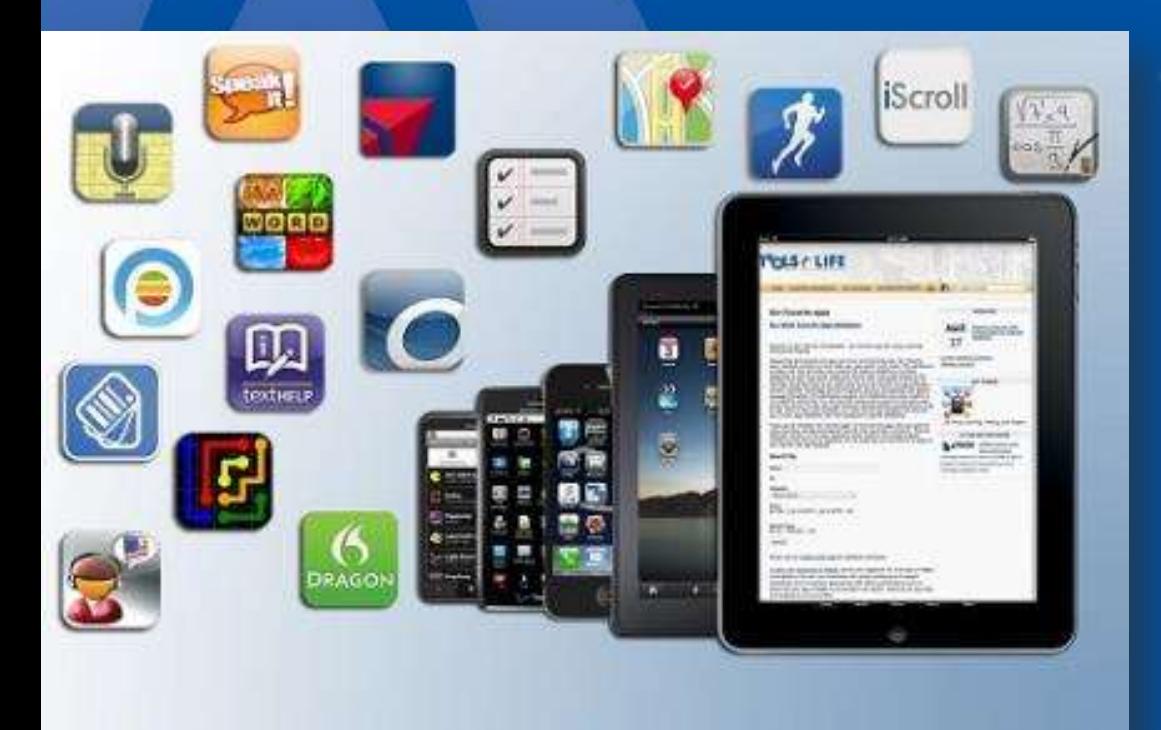

# Our Favorite iOS Apps

# **ClaroPDF**

- Accessible Pro PDF Reader and Viewer with text to speech (TTS) and annotations
- Read with human quality voices
	- 40 different voices
- Can change background color
- Supports VoiceOver

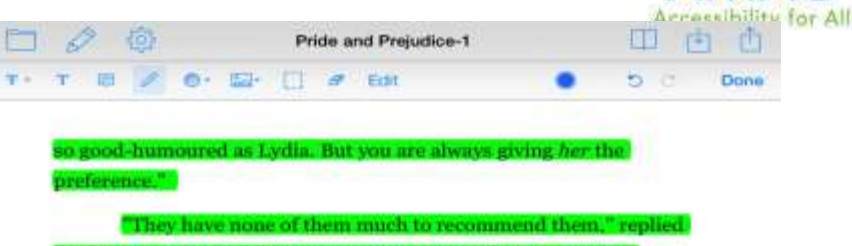

claro

e: they are all silly and ignorant like other girls; but Lizzy has omething more of quickness than her sisters."

"Mr. Bennet, how can you abuse your own children in such a way? You take delight in vexing me. You have no compassion for mypoor nerves."

You mistake me, my dear. I have a high respect for your nerve They are my old friends. I have heard you mention them with consideration these last twenty years at least."

"Ah, you do not know what I suffer."

Page 6 / 516

"But I hope you will get over it, and live to see many young men of four thousand a year come into the neighbourhood."

"It will be no use to us, if twenty such should come, since you will not visit them."

"Depend upon it, my dear, that when there are twenty, I will visit them all."

Mr. Bennet was so odd a mixture of quick parts, sarcastic humour, reserve, and caprice, that the experience of three-and-twenty years had been insufficient to make his wife understand his character.

膃

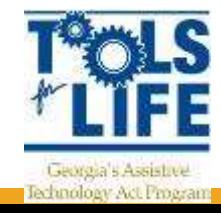

# **Voice Dream**

- Text to Speech
- Highlights as it reads
- **Import** 
	- Bookshare
	- Dropbox
	- Gutenburg
	- Word Doc
	- PDFs
- Buy different voices
- Change rate of speed
- Download for later reading
- \$9.99

5 of 462

 $-35$ 

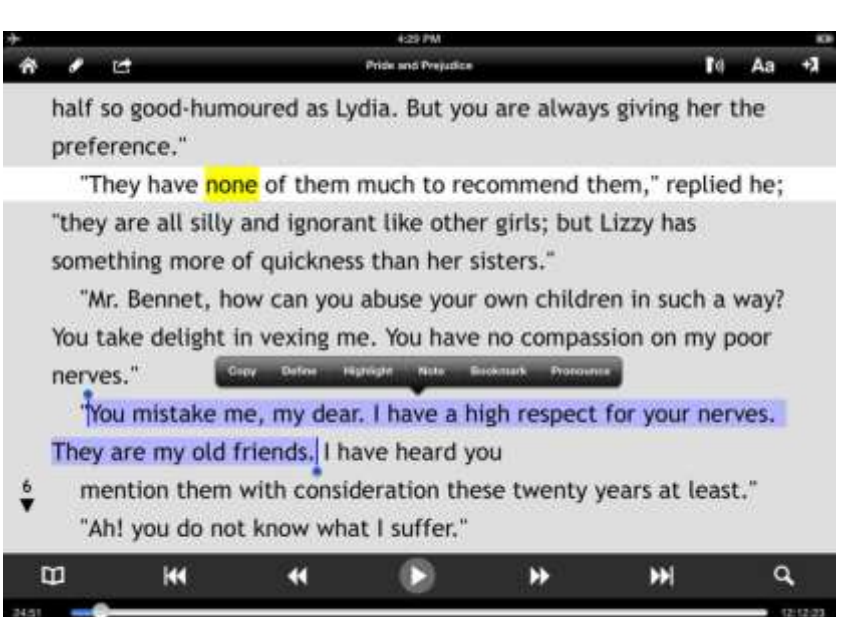

CHAPTER 11

 $\rightarrow$  Chapter

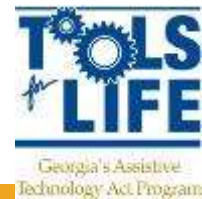

#### **Umano**

- News read to you by real people
- Make a playlist of articles
- Download to listen to offline
- Upgrade to premium for \$3.99/ month
- Free

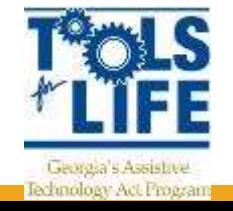

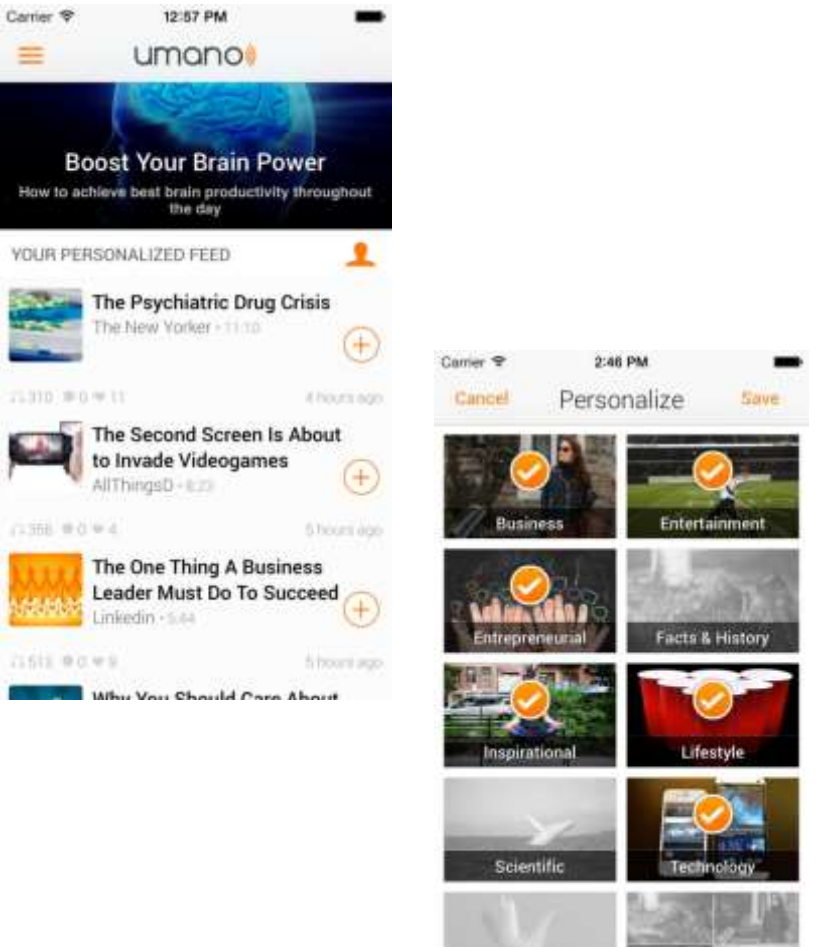

World & Politics

**All Categories** 

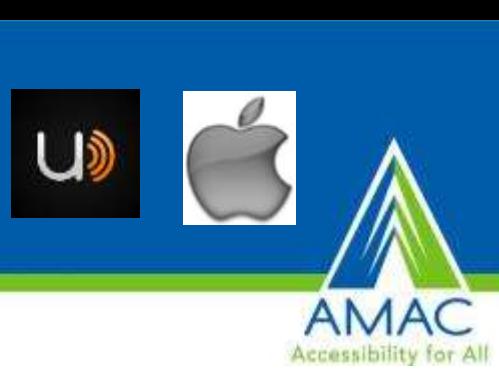

### **BARD Mobile**

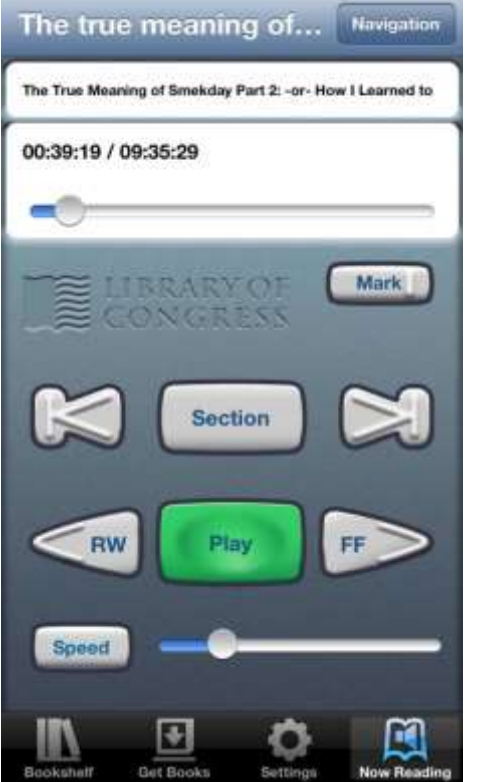

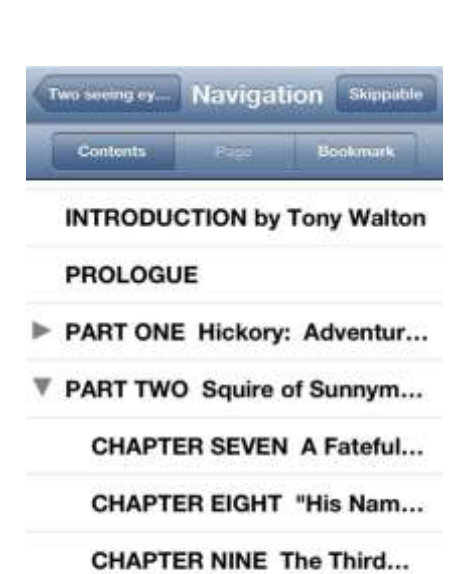

PART THREE Kemp at Work...

#### **ACKNOWLEDGEMENTS**

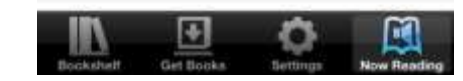

- Access directly to the National Library Service for the Blind and Physically Handicapped (NLS)
- Must be registered
- **Settings**
- Can use with braille display
- [http://www.loc.gov/nls/find](http://www.loc.gov/nls/find.html) [.html](http://www.loc.gov/nls/find.html)
- Free

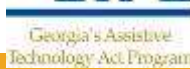

#### **MyMedSchedule**

- Keep track of medication
- Reminders
- Refill Reminders
- Healthcare Provider Profiles
- Insurance Information
- Allergies
- Works across Platforms
- Free
- [www.mymedschedule.com](http://www.mymedschedule.com/)

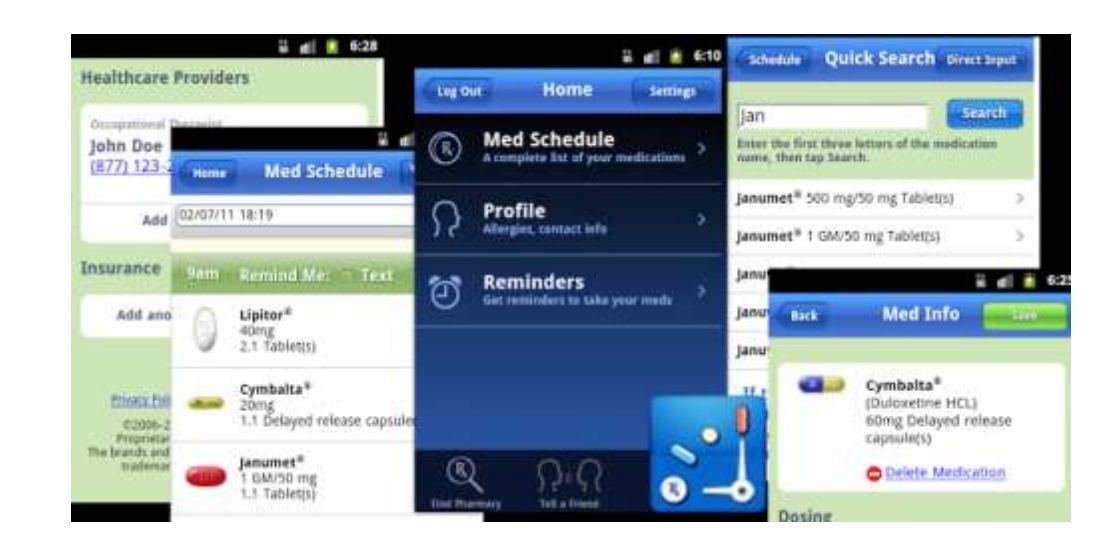

Accessibility for A

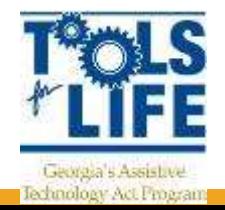

# **Perfect OCR**

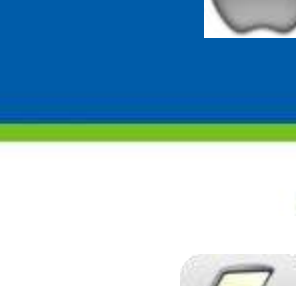

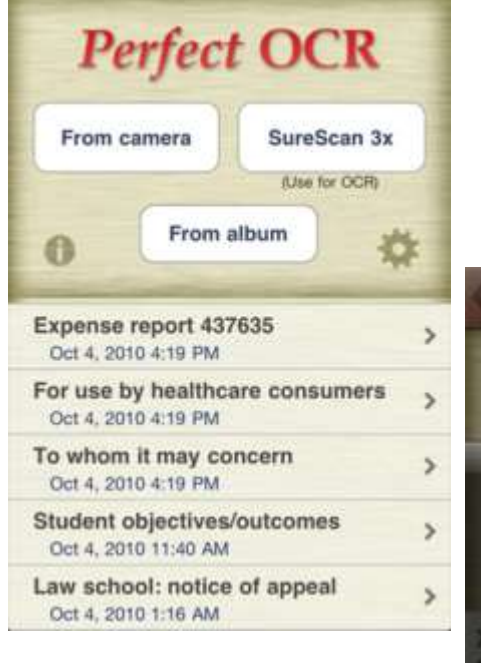

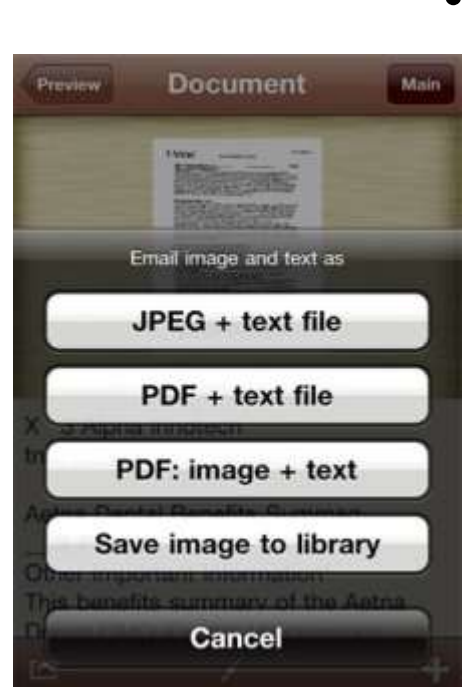

 $•$  \$3.99

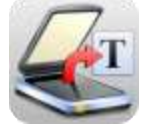

Accessibility for All

Uses the built in camera to scan documents

Edit, copy, store, email documents

Upload to online storage is as Evernote

• Does take practice for picture

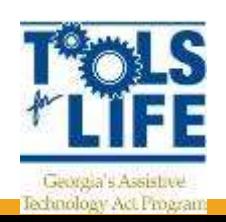

#### **iHomework**

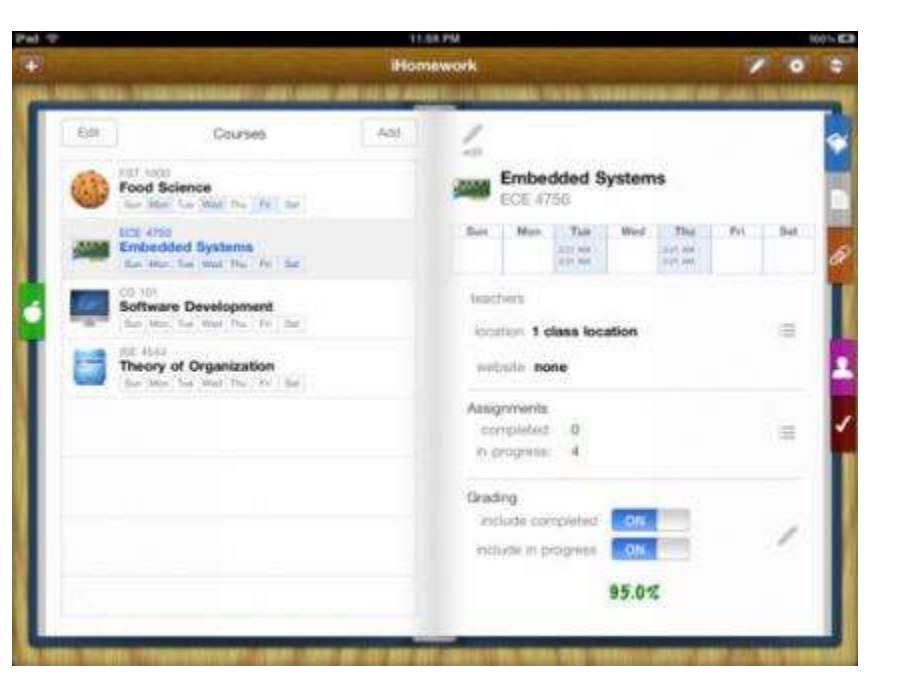

• Keep up-to-date with your school work, grades, todo's, teacher's information

ihw

School organizer that can be with you anywhere you go, whether that be on your iPhone/iPod touch, iPad, or Mac

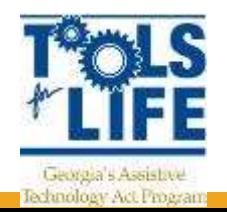

#### **MyScript Calculator**

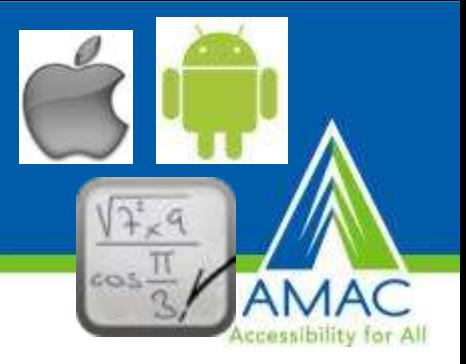

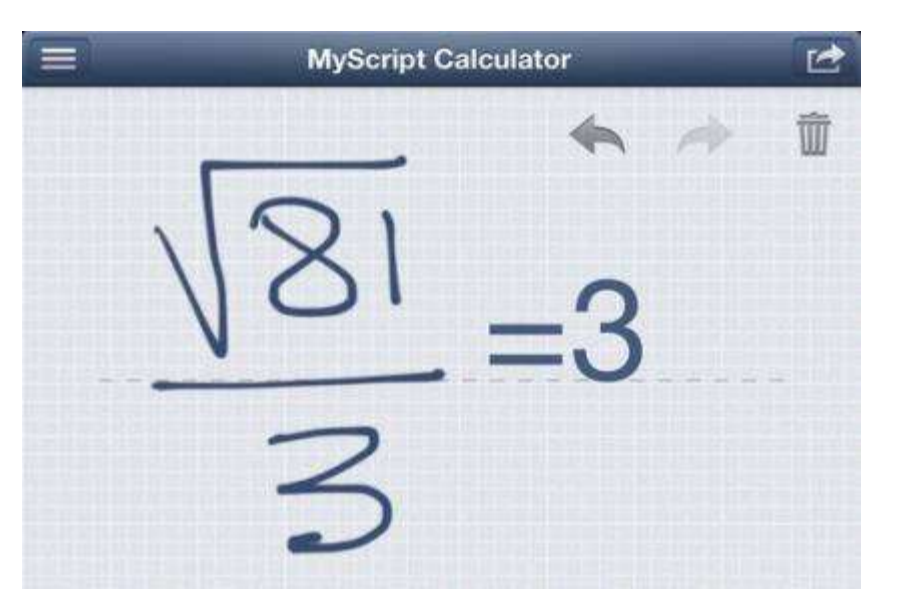

- Use your handwriting to write any arithmetic formula
- Write and calculate mathematical expressions in with no keyboard
- Scratch-out gestures to easily delete symbols and numbers
- Portrait and landscape operation
- Redo and undo functions

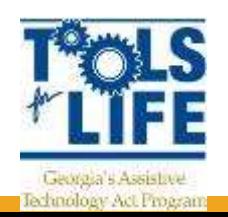

#### **Picture Scheduler**

- Create visual tasks with attached audio, video or picture
- Tasks can have alarms
- Alarms can be repeated daily, weekly, monthly or you can select specific weekdays
- Tasks can be organized into categories with a picture
- Can hide task and reveal later

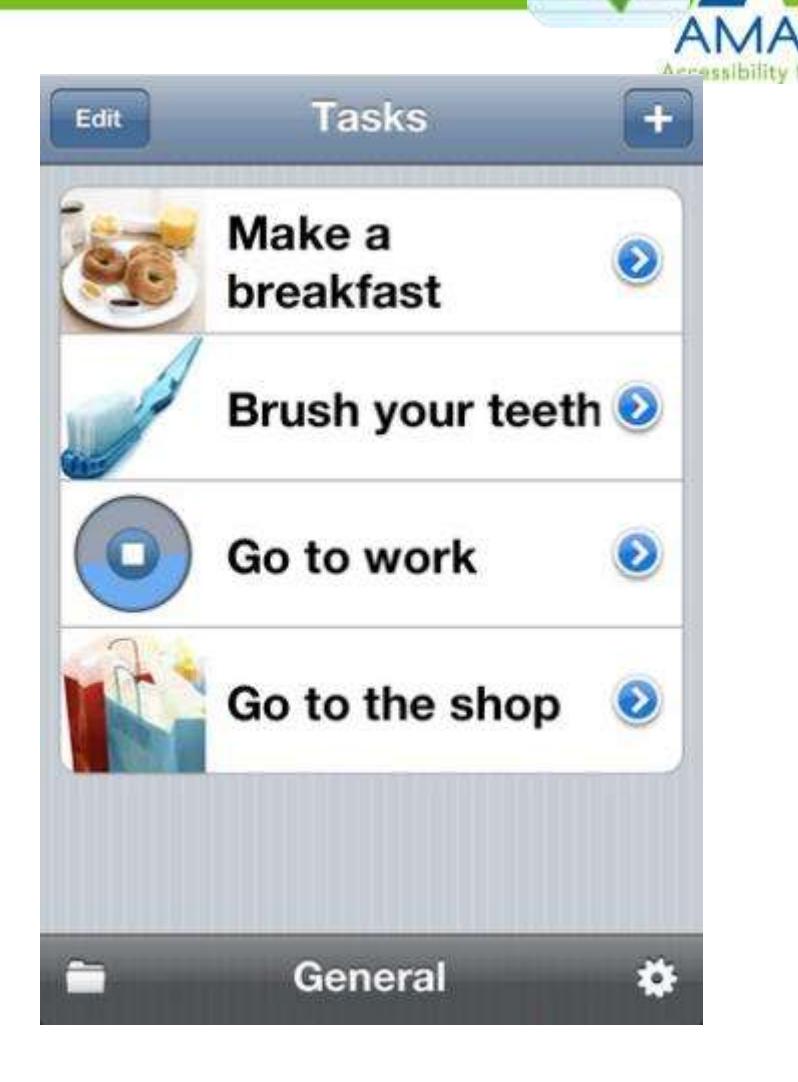

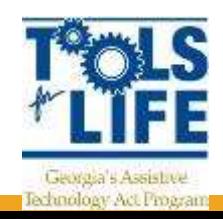

#### **WebReader**

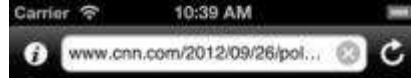

batch of battleground state polls also suggested Obama with the advantage.

The fresh batch of polls in Ohio, Florida and Pennsylvania, which together account for 67 electoral votes, were > ased by Quinnipiac. University/CBS News/New York Times and Franklin and Marshall College.

They were conducted after the release last week of secretly recorded clips from a May fundraiser during which Romney casts Obama supporters as dependent on government. The story dominated coverage of the race last week.

#### Fresh polls give Obama the advantage in four crucial battlegrounds.

Voters in the three states questioned in the Quinnipiac survey said they saw Obama as better for handling the economy, health care, Medicare, national security, international crisis and immigration. Romney tied or edged ahead on dealing with the budget deficit.

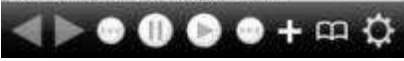

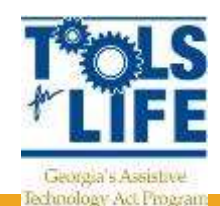

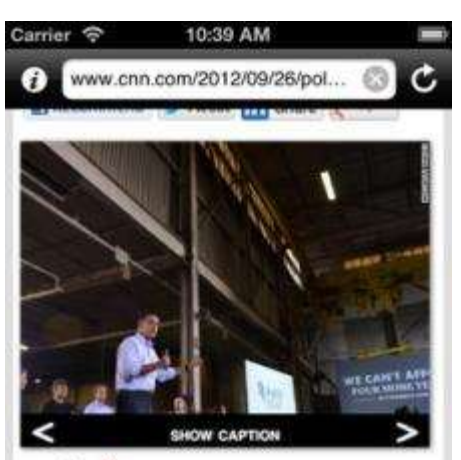

- A A A tresize font)
- (CNN) New polls in three swing states indicate President Barack Obama exceeding 50% support among likely voters and holding leads of nine to 12 points over Republican nominee Mitt Romney.

Fueling those numbers, the four polls suggest that Romney has lost his edge on the economy, an issue on which the challenger has based his campaign.

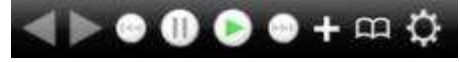

- Text to speech technology for reading web page content
- Web pages can be read as soon as they are loaded or use Cut, Copy, & Paste to read only sections of webpage
- Highlights as it reads text
- Speaking rate control available
- \$1.99

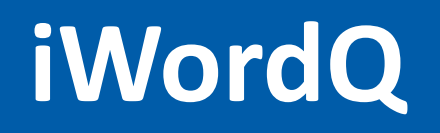

- App version of Word Q software
- Not available with SpeechQ right now
- In context word prediciton
- **Dictionary**
- Text-to-Speech
- **Dropbox**
- Saves documents

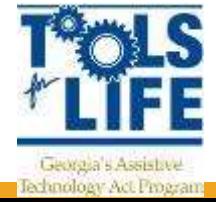

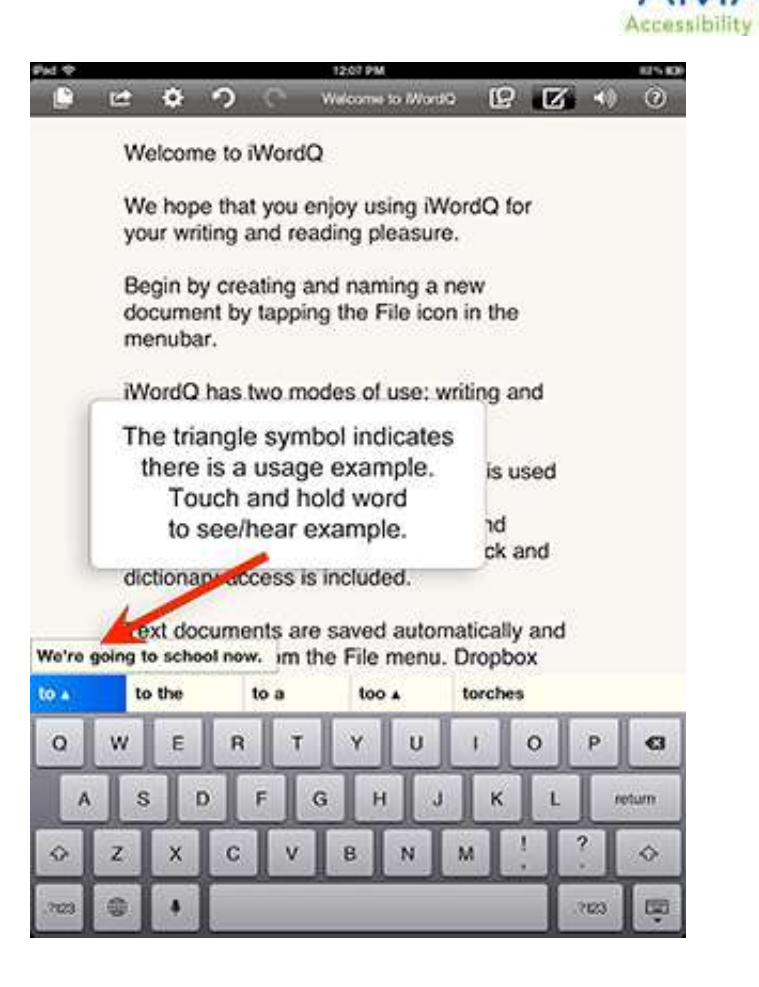

# **Say it & Mail it Pro**

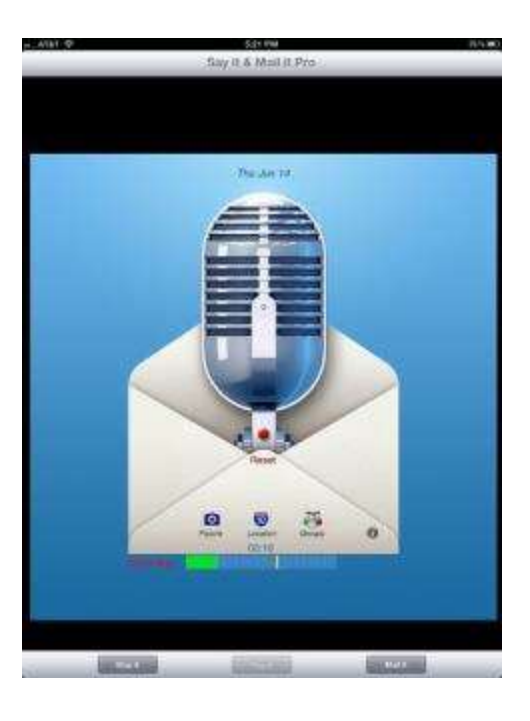

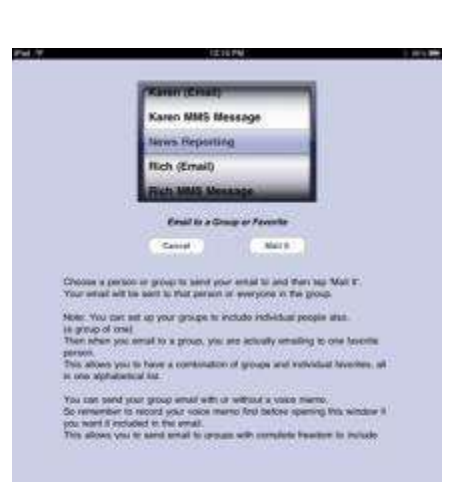

• Email voice memos

Accessibility for All

- Attach pictures
- Set preference to start recording as soon as app opens
- Add location

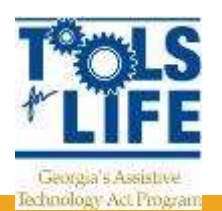

## **LookTel Money Reader**

• iOS App

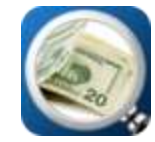

- \$1.99
- Uses camera
- Speaks out loud
- Do not need to hold bill steady or in entire frame

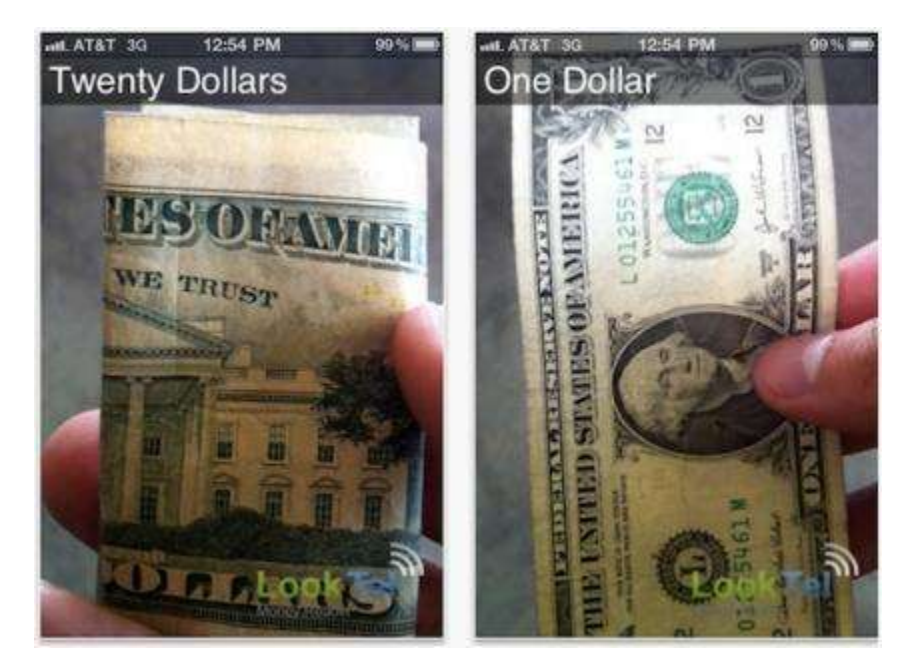

Accessibility

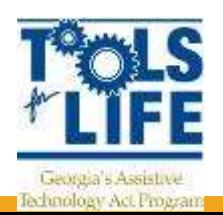

# **Voice Pad**

- Record lectures
- Tag the audio with notes
- Tap the audio tag next to the note to recall exactly what was said during which a specific note was taken

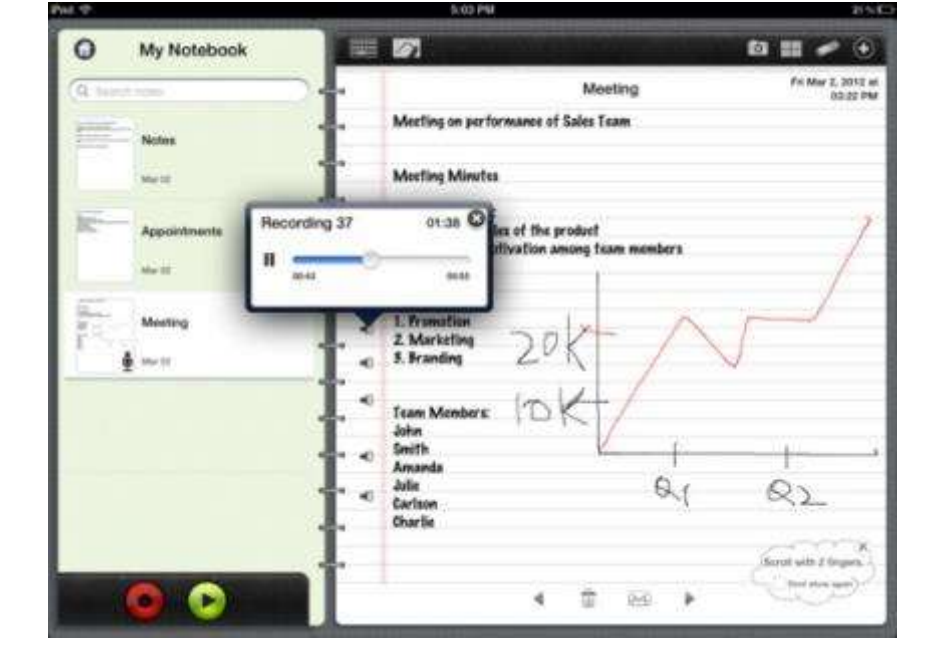

• Free

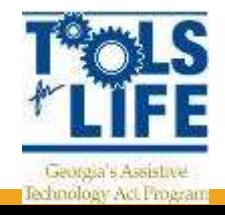

# **Firefly**

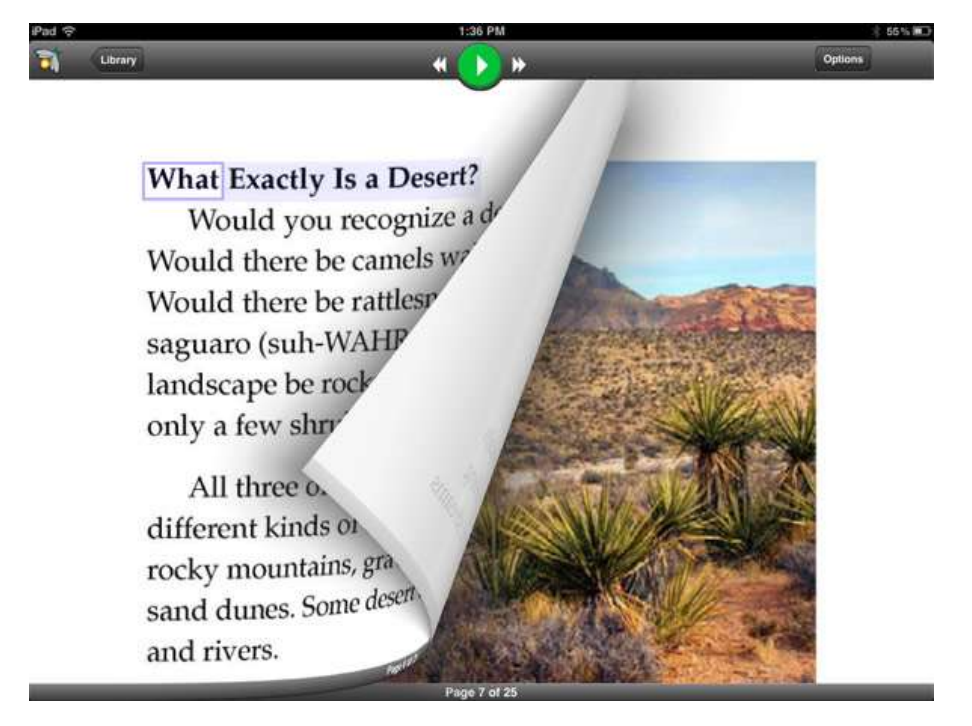

- Kurzweil 3000
- Need web license

**Accessibility for Al** 

- Read text out loud
- 4 voices
- Upload Universal Library
- Mobile access for sharing

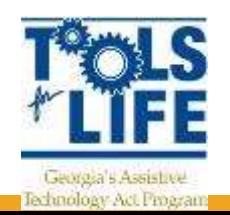

### **iWriteRead**

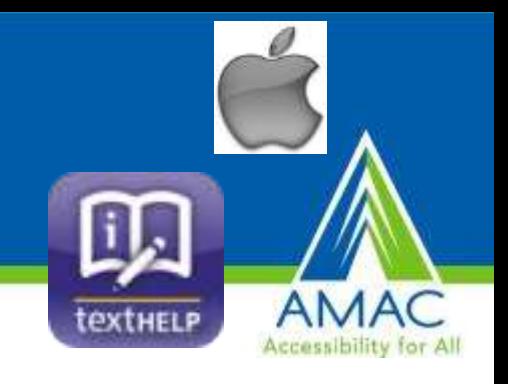

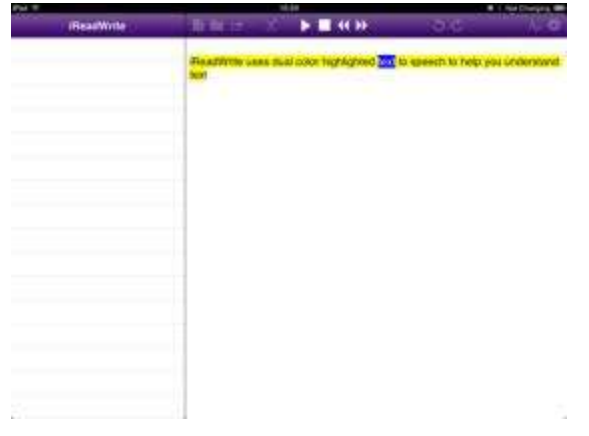

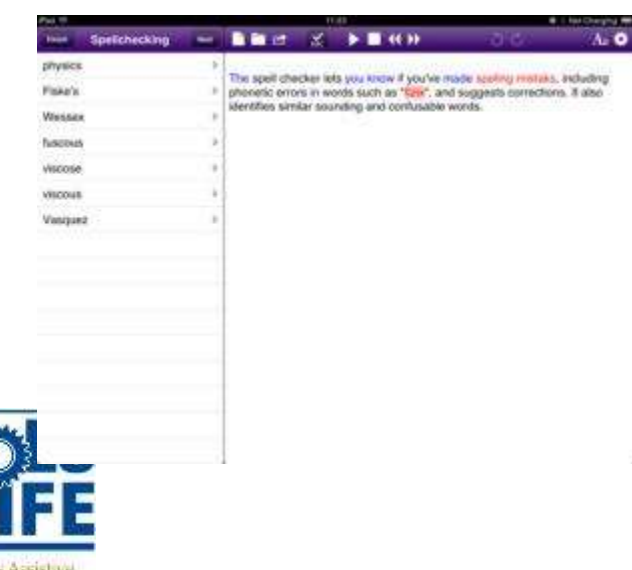

echnology Act Program

- **TextHelp**
- No internet needed to use
- Text-to-speech
- Word Prediction
- Phonetic Spell Checker
- Homophone and Confusables Checker
- Dictionary
- Picture Dictionary
- Customizable Background and Text Colors
- Choice of Voices and Fonts
- Importing and Sharing documents

#### **Voice Reader**

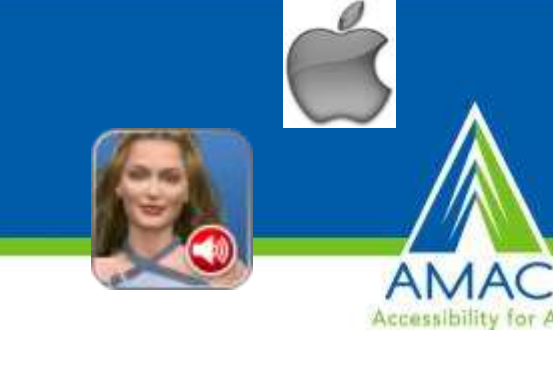

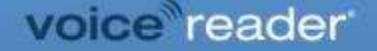

Welcome to Voice Reader

To enable me to read to you, simply tap this field and copy or type the requested text into the window that will appear. In addition I can read text and PDF

files, even if they are stored in other apps! Naturally file synchronization through iTunes is supported.

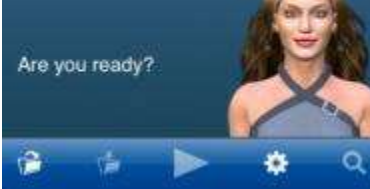

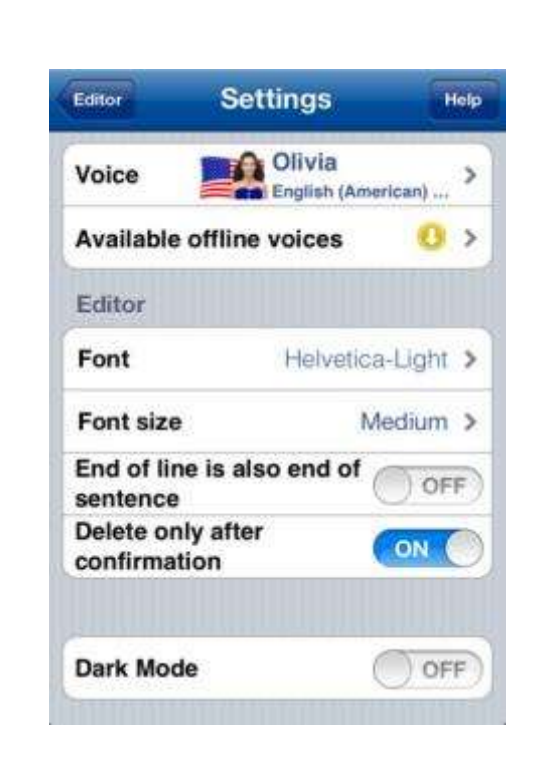

- Copy and paste text into the app or drag text in using iTunes file sharing feature, then play back or email the resulting audio file.
- 32 Voices to Choose from
- Can open PDFs and Text Files

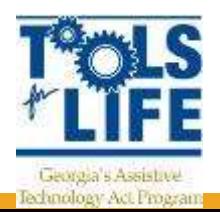

# Frog Dissection

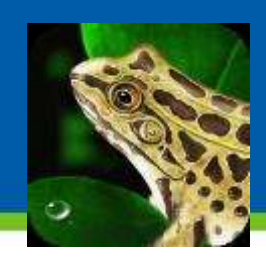

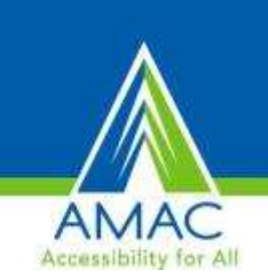

- Dissecting a virtual specimen
- Step by step instructions with voice over
- Accurate simulation of the wet lab dissection procedure
- Comprehensive information on frogs' organs
- $•$  \$3.99

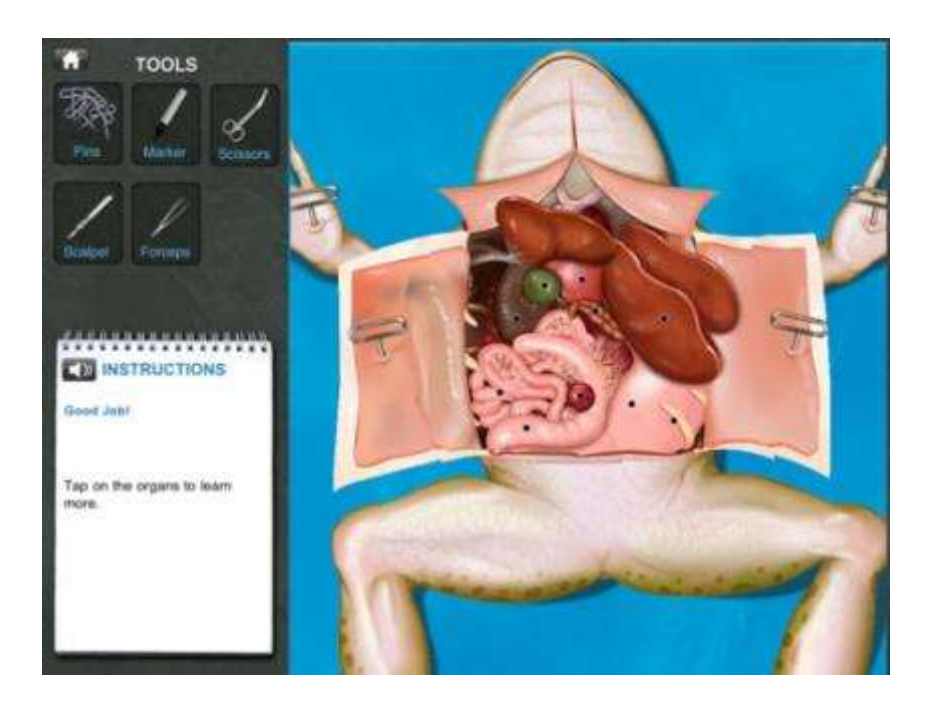

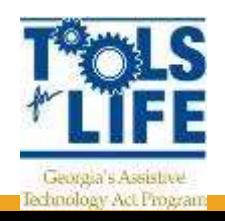

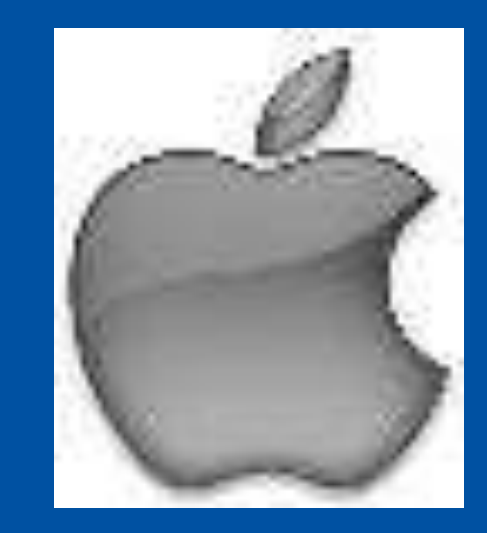

# iOS Resources

#### **Refurbished Tablets**

- If you do not need the latest and greatest consider an older models for a discount
- Want to make sure that refurbish tablets have been certified
- Look for at least 1 year warranty
- Many places now sell
	- Apple
	- BestBuy

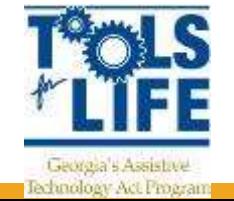

– Amazon

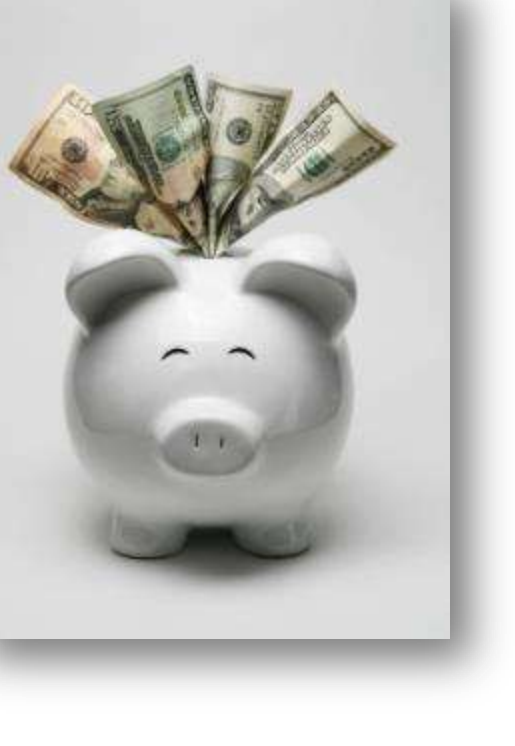

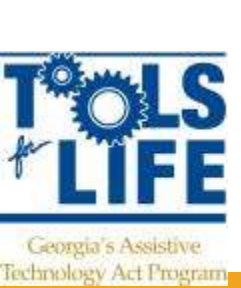

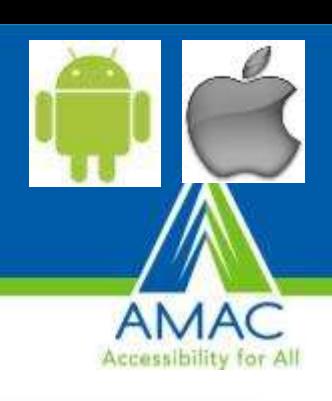

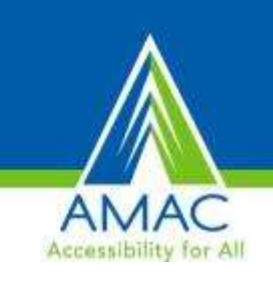

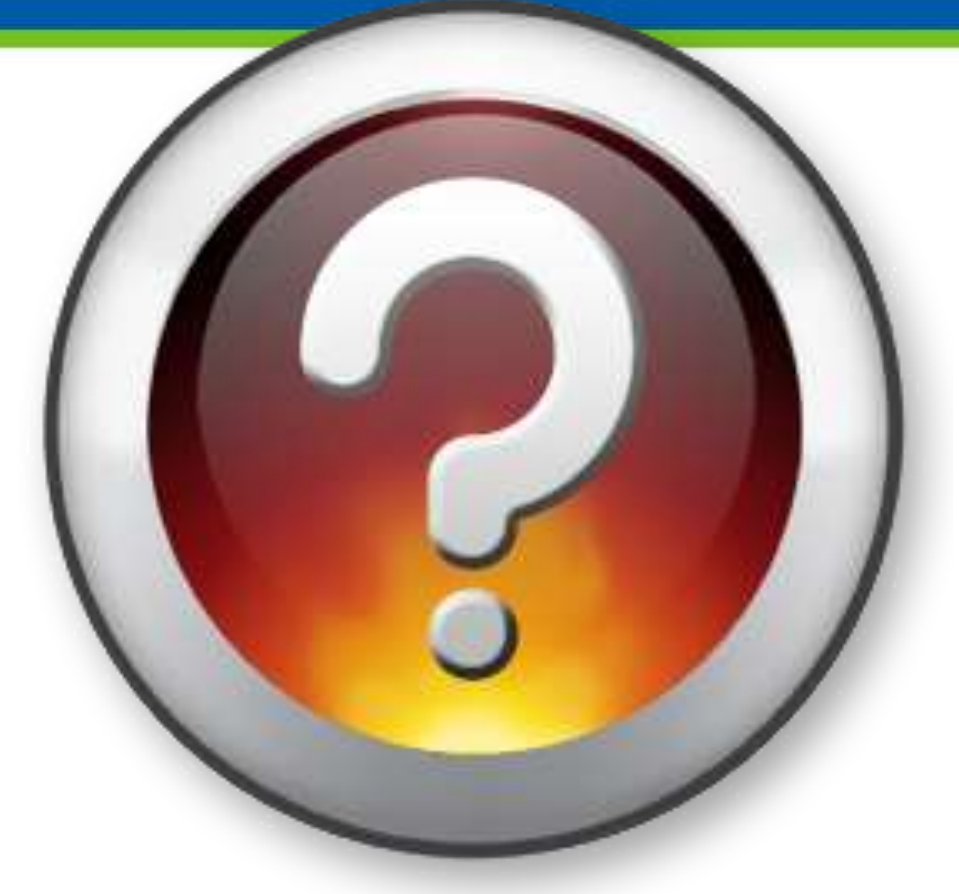

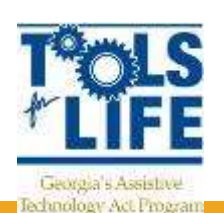

**Our Question to You: What have You Learned today?**

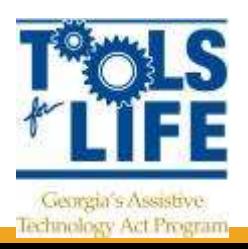

#### **Contact**

#### **Carolyn Phillips**

Tools for Life Director [Carolyn.Phillips@gatfl.gatech.edu](mailto:Carolyn.Phillips@gatfl.gatech.edu)

#### **Ben Jacobs**

Accommodations Specialist [ben.jacobs@gatfl.gatech.edu](mailto:ben.jacobs@gatfl.gatech.edu)

#### **Liz Persaud** Training, Outreach and Development Coordinator [liz.persaud@gatfl.gatech.edu](mailto:liz.persaud@gatfl.gatech.edu)

#### **Martha Rust**

**Jechnology Act Program** 

AT Specialist [martha.rust@gatfl.gatech.edu](mailto:martha.rust@gatfl.gatech.edu)

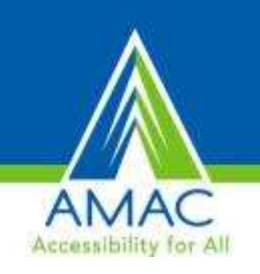